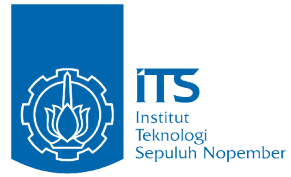

TUGAS AKHIR - IF184802

**STUDI PERBANDINGAN KINERJA ALGORITMA DIJKSTRA DAN SHORTEST PATH FASTER ALGORI-THM SEBAGAI METODE PENYELESAIAN MINIMUM STEINER TREE PADA STUDI KASUS E-OLYMP 1445 ROAD NETWORK**

NURLITA DHUHA FATMAWATI NRP 05111640000092

Dosen Pembimbing 1 Rully Soelaiman, S.Kom., M.Kom.

Dosen Pembimbing 2 M. M. Irfan Subakti, S.Kom., M.Sc.Eng., M.Phil.

DEPARTEMEN TEKNIK INFORMATIKA Fakultas Teknologi Elektro dan Informatika Cerdas Institut Teknologi Sepuluh Nopember Surabaya, 2020

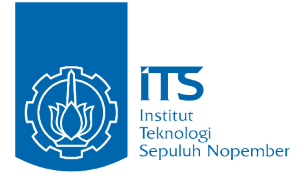

TUGAS AKHIR - IF184802

# **STUDI PERBANDINGAN KINERJA ALGORITMA DIJKSTRA DAN SHORTEST PATH FASTER ALGORI-THM SEBAGAI METODE PENYELESAIAN MINIMUM STEINER TREE PADA STUDI KASUS E-OLYMP 1445 ROAD NETWORK**

NURLITA DHUHA FATMAWATI NRP 05111640000092

Dosen Pembimbing 1 Rully Soelaiman, S.Kom., M.Kom.

Dosen Pembimbing 2 M. M. Irfan Subakti, S.Kom., M.Sc.Eng., M.Phil.

DEPARTEMEN TEKNIK INFORMATIKA Fakultas Teknologi Elektro dan Informatika Cerdas Institut Teknologi Sepuluh Nopember Surabaya, 2020

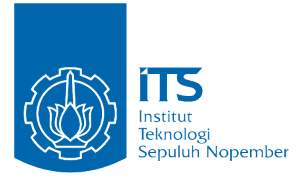

## UNDERGRADUATE THESES - IF184802

# **PERFORMANCE COMPARATIVE STUDY BETWEEN DIJKSTRA AND SHORTEST PATH FASTER ALGO-RITHM TO SOLVE MINIMUM STEINER TREE ON E-OLYMP 1445 ROAD NETWORK CASE STUDY**

NURLITA DHUHA FATMAWATI NRP 05111640000092

Supervisor 1 Rully Soelaiman, S.Kom., M.Kom.

Supervisor 2 M. M. Irfan Subakti, S.Kom., M.Sc.Eng., M.Phil.

INFORMATICS ENGINEERING DEPARTMENT Faculty of Intelligent Electrical and Informatics Technology Institut Teknologi Sepuluh Nopember Surabaya, 2020

## **LEMBAR PENGESAHAN**

### STUDI PERBANDINGAN KINERJA ALGORITMA DIJKSTRA DAN SHORTEST PATH FASTER ALGORITHM SEBAGAI METODE PENYELESAIAN MINIMUM STEINER TREE PADA **STUDI KASUS E-OLYMP 1445 ROAD NETWORK**

#### **TUGAS AKHIR**

Diajukan Guna Memenuhi Salah Satu Syarat Memperoleh Gelar Sarjana Komputer

pada

Bidang Studi Algoritma Pemrograman Program Studi S-1 Departemen Teknik Informatika Fakultas Teknologi Elektro dan Informatika Cerdas **Institut Teknologi Sepuluh Nopember** 

> Oleh<sup>-</sup> Nurlita Dhuha Fatmawati NRP 05111640000092

> > A ALL PENDIDIKAN DAN KE WALKUMAN DAN KE WANTU DAN KE WANTU DAN KE WANTU DAN KE WANTU DAN KE WANTU DAN KE WANTU

(Pembimbing 2)

Disetujui oleh Dosen Pembimbing Tugas Akhir:

Rully Soelaiman, S.Kom., M.Kom., N.Kom., PENDIDIKAN DAM

M. M. Irfan Subakti, S.Kom., M.Sc.Eng., M.Phil **DEPARTEMEN TEKNIK INFORMAT** 

NIP. 197402092002121001

**SURABAYA JANUARI 2020** 

vii

#### **ABSTRAK**

# <span id="page-8-0"></span>**STUDI PERBANDINGAN KINERJA ALGORITMA DIJKS-TRA DAN SHORTEST PATH FASTER ALGORITHM SE-BAGAI METODE PENYELESAIAN MINIMUM STEINER TREE PADA STUDI KASUS E-OLYMP 1445 ROAD NE-TWORK**

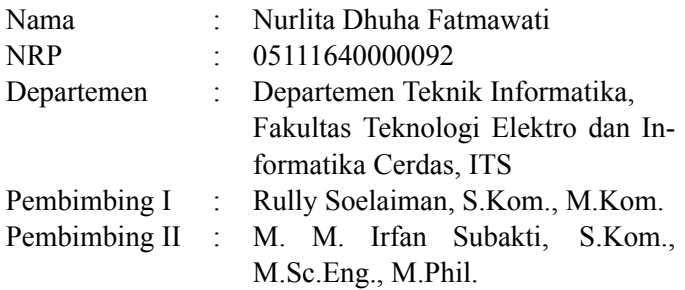

### **Abstrak**

*Steiner Tree berperan besar dalam permodelan VLSI chip, penyelesaian permasalahan routing, dan networking. Permasalahan yang timbul selanjutnya adalah bagaimana cara mengkomputasi Minimum Steiner Tree dengan efisien. Topik Tugas Akhir ini mengulas dua algoritma yang digunakan untuk menyelesaikan permasalahan Minimum Steiner Tree dengan efisien, yaitu menggunakan Dijkstra dan Shortest Path Faster Algorithm. Melalui pengujian dan studi kasus, didapat hasil bahwa Shortest Path Faster Algorithm memiliki kinerja yang lebih baik dari Dijkstra untuk menyelesaikan permasalahan Minimum Steiner Tree.*

## *Kata Kunci: shortest path faster algorithm; dijkstra; minimum steiner tree; teori graf;*

### **ABSTRACT**

# <span id="page-10-0"></span>**PERFORMANCE COMPARATIVE STUDY BETWEEN DIJKSTRA AND SHORTEST PATH FASTER ALGORITHM TO SOLVE MINIMUM STEINER TREE ON E-OLYMP 1445 ROAD NETWORK CASE STUDY**

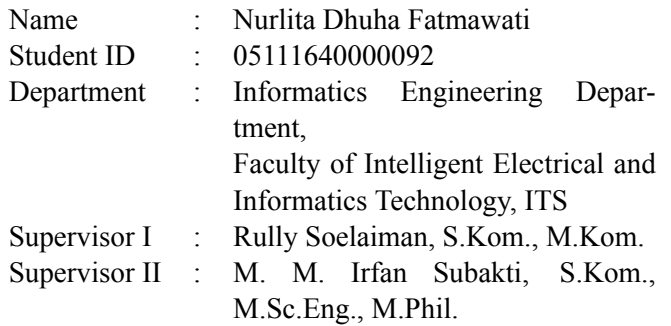

#### **Abstract**

*Steiner Tree plays a major role in modeling VLSI chips, solving routing, and networking problems. The next problem that arises is how to efficiently compute the Minimum Steiner Tree. This Final Project Topic reviews two algorithms that are used to efficiently solve the Minimum Steiner Tree problem, using Dijkstra and Shortest Path Faster Algorithm. Through testing and case studies, the results show that the Shortest Path Faster Algorithm has better performance than Dijkstra to solve the Minimum Steiner Tree problem.*

*Keywords: shortest path faster algorithm; dijkstra; minimum steiner tree; draph theory;*

## **KATA PENGANTAR**

<span id="page-12-0"></span>Puji syukur penulis panjatkan kepada Tuhan Yang Maha Esa. Atas rahmat dan kasih sayangNya, penulis dapat menyelesaikan tugas akhir dan laporan akhir dalam bentuk buku ini.

Pengerjaan buku ini penulis tujukan untuk mengeksplorasi lebih mendalam topik-topik yang tidak diwadahi oleh kampus, namun banyak menarik perhatian penulis. Selain itu besar harapan penulis bahwa pengerjaan tugas akhir sekaligus pengerjaan buku ini dapat menjadi batu loncatan penulis dalam menimba ilmu yang bermanfaat.

Penulis ingin menyampaikan rasa terima kasih kepada banyak pihak yang telah membimbing, menemani dan membantu penulis selama masa pengerjaan tugas akhir maupun masa studi.

- 1. Allah SWT atas segala nikmat dan rahmat yang diberikan kepada penulis selama ini.
- 2. Ibu, Bapak, Kakak, dan keluarga penulis yang selalu memberikan dukungan dan kasih sayang untuk penulis yang menjadi semangat selama perkuliahan maupun pengerjaan Tugas Akhir.
- 3. Bapak Rully Soelaiman S.Kom.,M.Kom., selaku pembimbing penulis. Ucapan terima kasih penulis sampaikan atas segala perhatian, didikan, pengajaran, dan nasihat yang telah diberikan oleh beliau selama masa studi penulis. Berkat beliau pengerjaan TA ini dapat diselesaikan dengan lancar.
- 4. Bapak M. M. Irfan Subakti, S.Kom., M.Sc.Eng., M.Phil., selaku pembimbing penulis. Ucapan terima kasih penulis sampaikan atas segala perhatian, didikan, pengajaran, dan nasihatnya. Berkat beliau buku TA ini dapat diselesaikan dengan baik.
- 5. Seluruh tenaga pelajar dan karyawan Departemen Informati-

ka, Institut Teknologi Sepuluh Nopember yang telah memberi ilmu dan waktunya untuk mempersiapkan penulis agar siap menghadapi masa depan.

- 6. Fadhil Musaad yang telah memberikan banyak dukungan berupa semangat dan bantuan untuk penulis selama pengerjaan TA ini.
- 7. Jonathan, Chendrasena, Rizaldi, William, Chyntia, Rogo selaku teman-teman *administrator* Laboratorium Pemrograman 2 yang telah menjadi keluarga dan membantu penulis selama di kampus.
- 8. Ferdinand, Yolanda, Dewi Ayu, Alvin, Modista selaku temanteman angkatan 2016 yang telah menemani penulis selama masa studi di Departemen Informatika, Institut Teknologi Sepuluh Nopember.
- 9. William, Michael, Ferdinand, Fadhil, Affan selaku temanteman seperjuangan dalam *Competitive Programming*.
- 10. Teman-teman, kakak-kakak, dan adik-adik mahasiswa Departemen Informatika, Institut Teknologi Sepuluh Nopember, yang senantiasa membantu, menemani, memberi semangat dan meninggalkan kenangan selama kurang lebih 3.5 tahun masa studi penulis.
- 11. Seluruh pihak yang tidak bisa penulis sebutkan satu-persatu yang telah memberikan dukungan selama penulis menyelesaikan TA ini.

Penulis menyadari bahwa buku ini jauh dari kata sempurna. Maka dari itu, penulis memohon maaf apabila terdapat salah kata maupun makna pada buku ini. Akhir kata, penulis mempersembahkan buku ini sebagai wujud nyata kontribusi penulis dalam ilmu pengetahuan.

Surabaya, 12 Desember 2019

Nurlita Dhuha Fatmawati

# **DAFTAR ISI**

<span id="page-16-0"></span>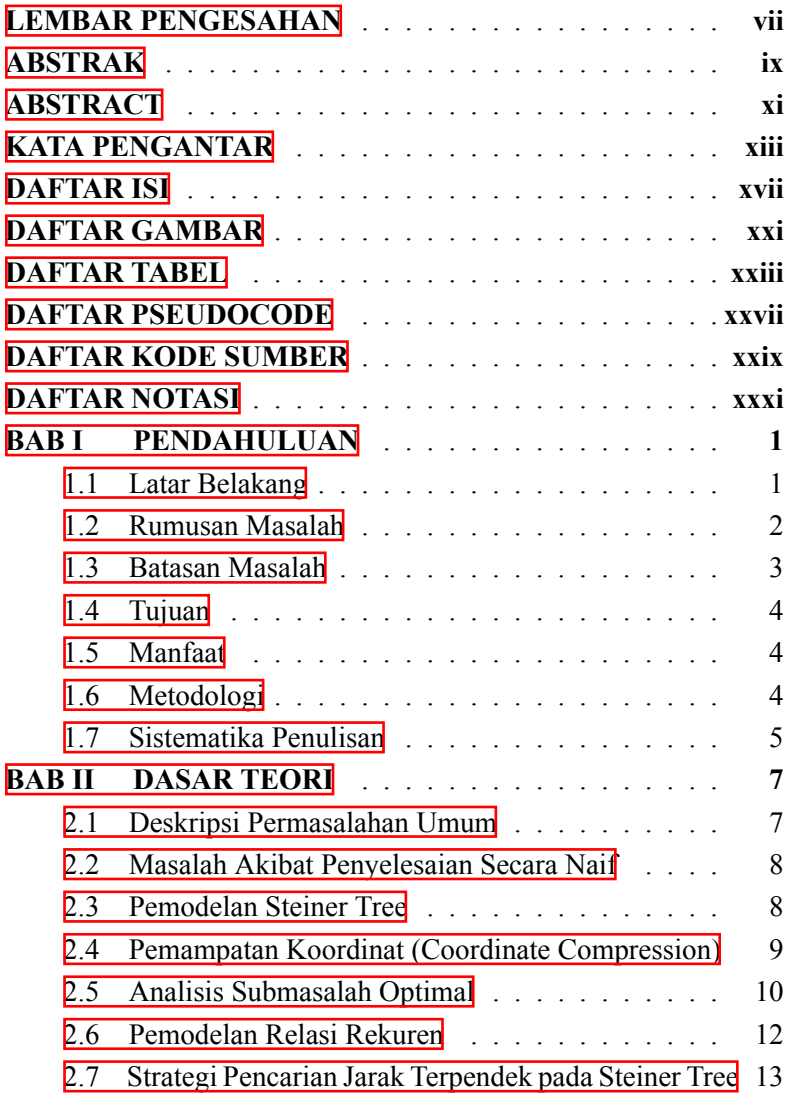

xviii

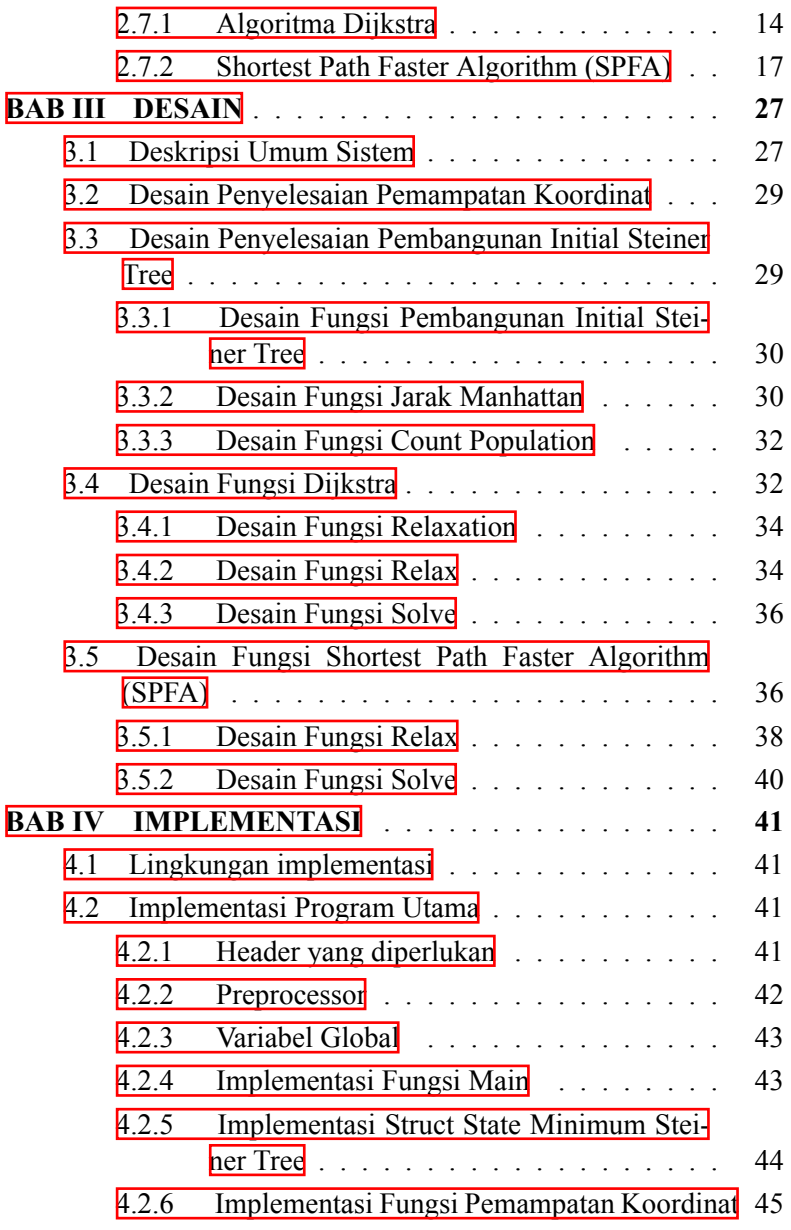

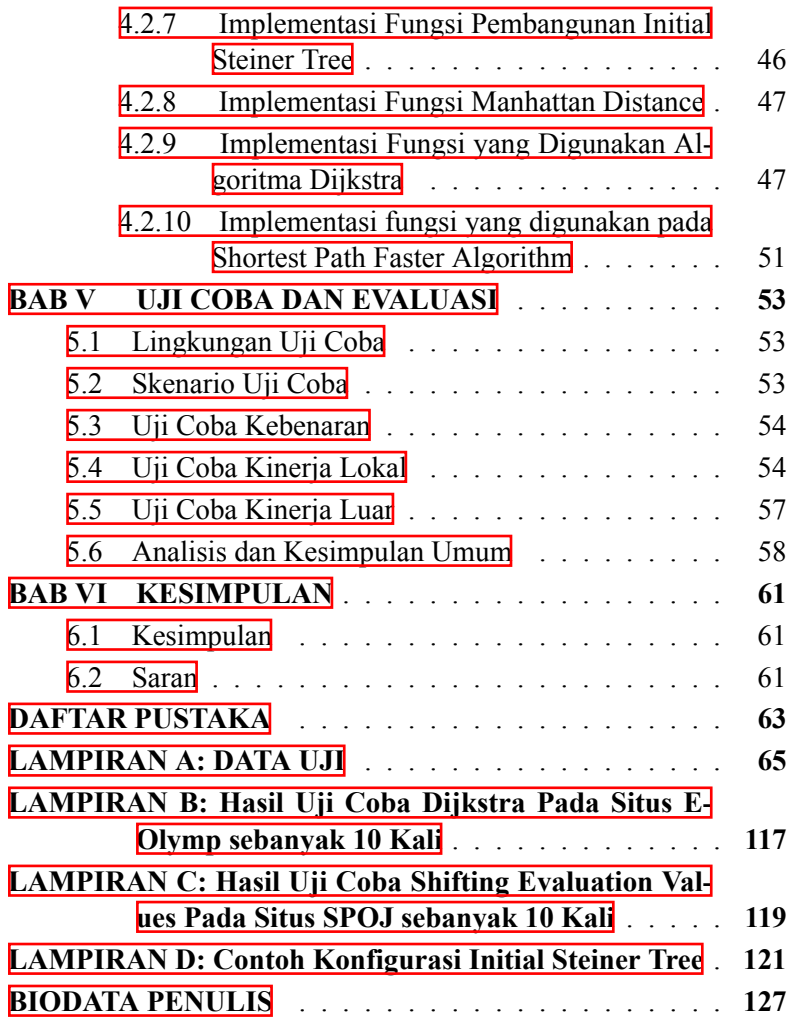

# **DAFTAR GAMBAR**

<span id="page-20-0"></span>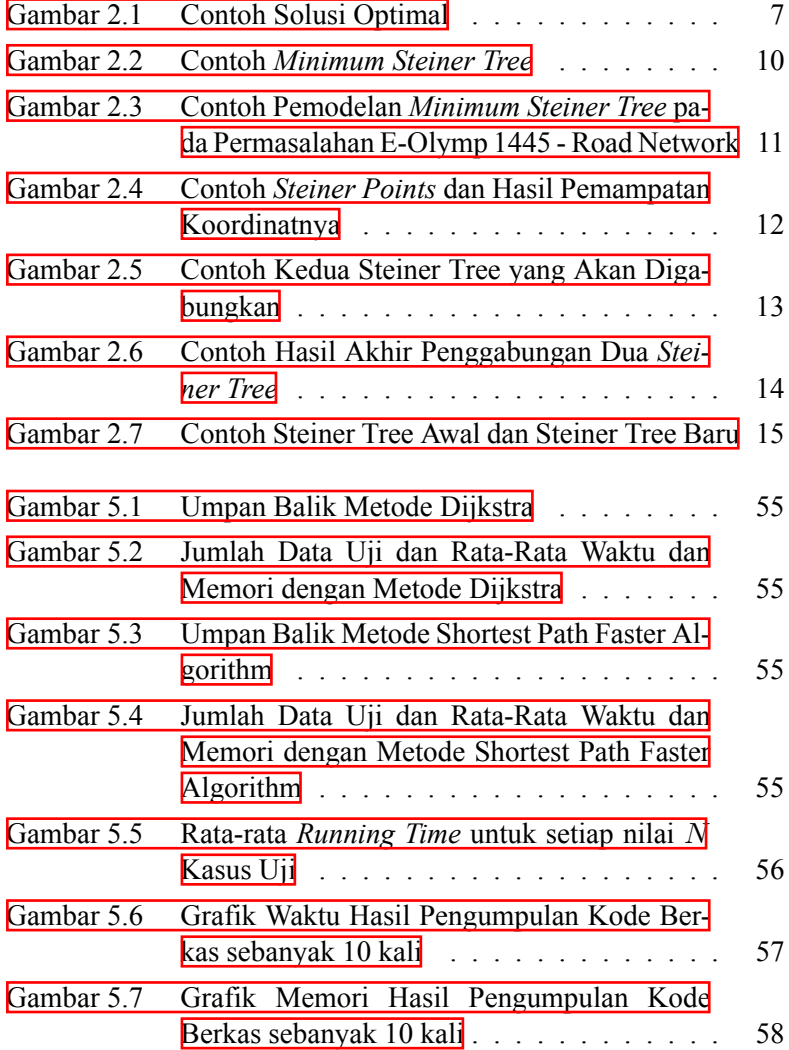

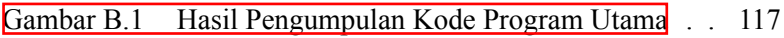

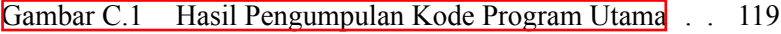

# **DAFTAR TABEL**

<span id="page-22-0"></span>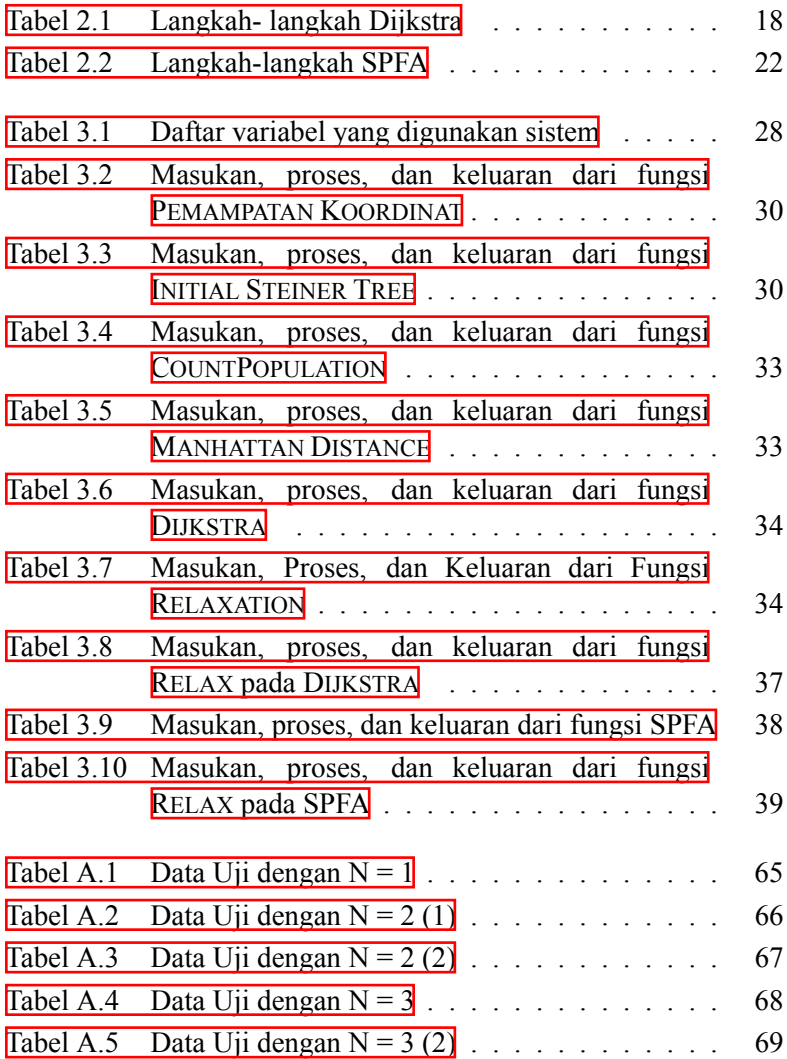

xxiv

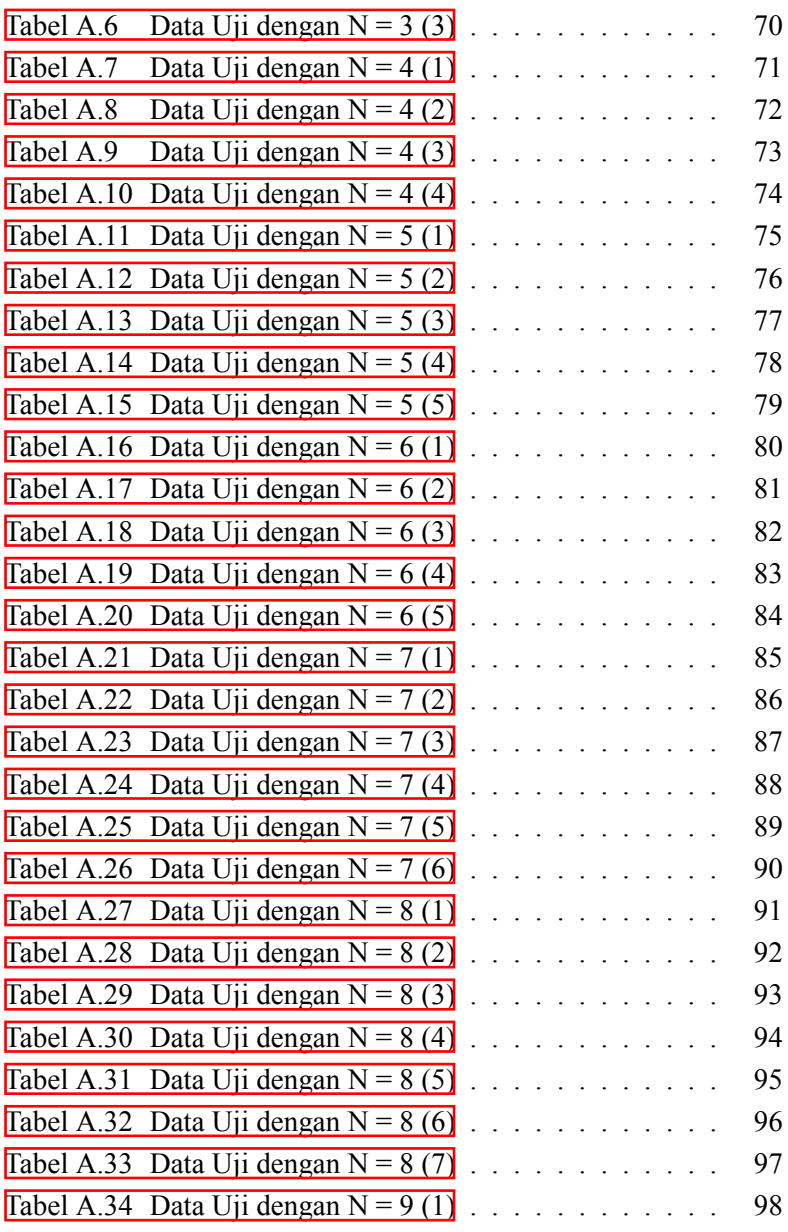

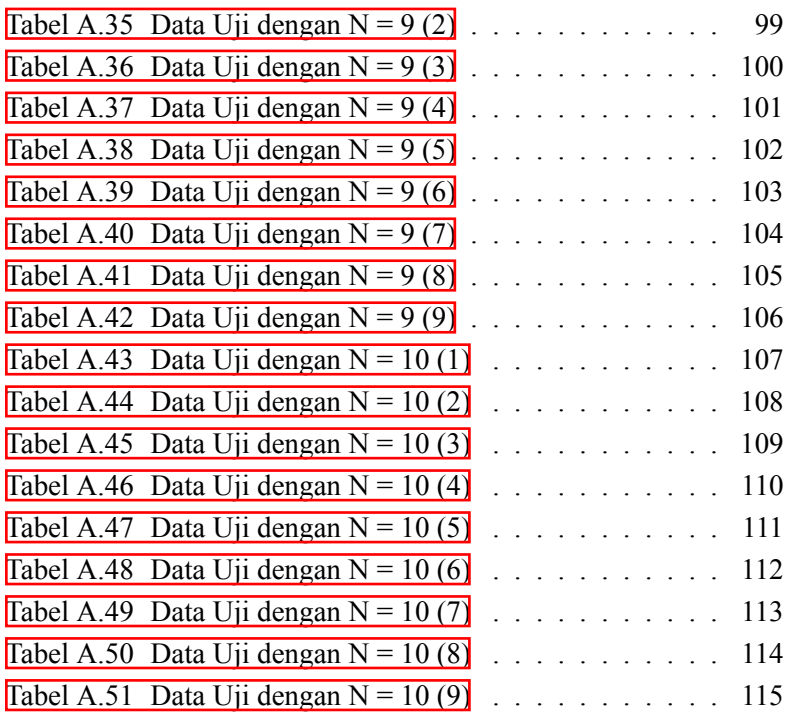

# **DAFTAR PSEUDOCODE**

<span id="page-26-0"></span>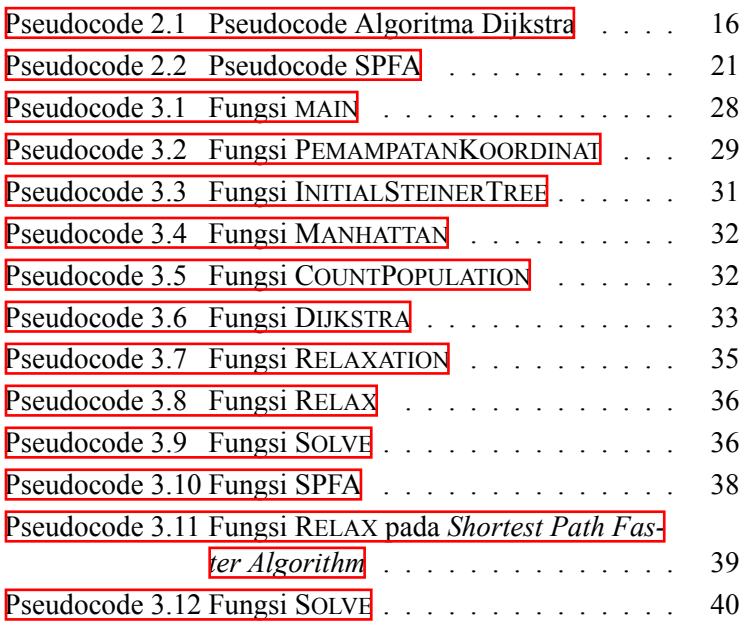

xxviii

# **DAFTAR KODE SUMBER**

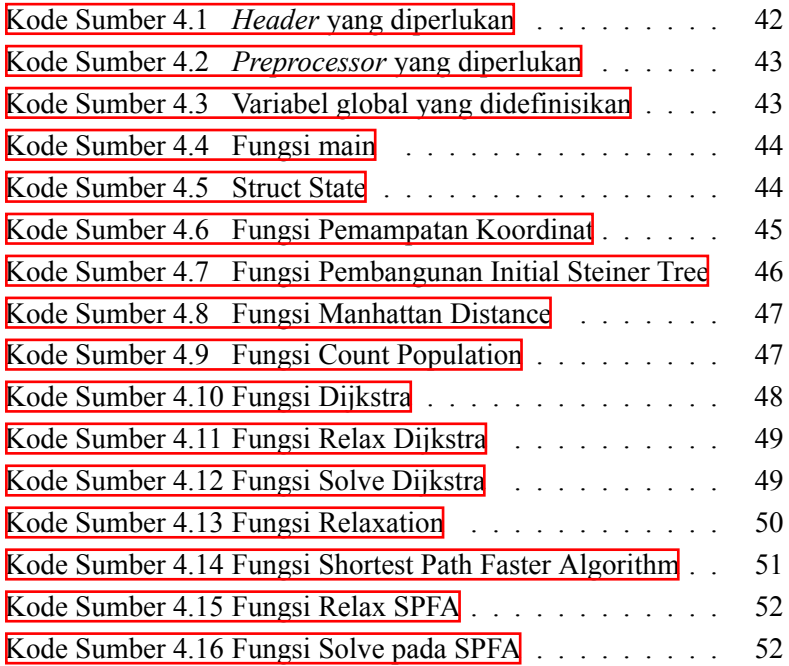

### **DAFTAR NOTASI**

- <span id="page-30-0"></span>*V* Himpunan dari vertex suatu graf.
- *E* Himpunan dari edge suatu graf.
- *S* Himpunan dari *Steiner Point*.
- *P* Himpunan dari koordinat hasil pemampatan koordinat.
- *G*(*V, E*) Graf yang merupakan pasangan dari himpunan *vertex* dan *edge*.
- $w(a, b)$  Bobot dari *edge* yang menghubungkan *vertex a* dan *vertex b*.
- *d*(*a, b*) Jarak Manhattan dari titik *a* ke titik *b*.
- *STi,j,K Steiner Tree* dengan (*i, j*) adalah titik koordinat*root Steiner Tree*, dan *K* adalah sebuah himpunan berisi *Steiner Points* pada *Steiner Tree* tersebut.
- *MSTi,j,K Minimum Steiner Tree* dengan (*i, j*) adalah titik koordinat *root Minimum Steiner Tree*, dan *K* adalah sebuah himpunan berisi *Steiner Points* pada *Minimum Steiner Tree* tersebut.
	- *Ti,j* Himpunan dari *vertex* tetangga dari titik (*i, j*).
	- *K<sup>n</sup> Steiner Points* ke n pada himpunan K.
- *est*(*i, j*) Perkiraan bobot dari *vertex i* ke *vertex j*.

#### **BAB I**

#### **PENDAHULUAN**

<span id="page-32-0"></span>Pada bab ini, akan dijelaskan mengenai latar belakang, rumusan masalah, batasan masalah, tujuan, metodologi pengerjaan, dan sistematika penulisan tugas akhir.

#### <span id="page-32-1"></span>**1.1 Latar Belakang**

Permasalahan Steiner Tree adalah salah satu permasalahan NP-hard yang terkenal. Diberikan suatu graf  $G = (V, E)$ , bobot edge  $c: E \rightarrow R_+$ , dan sebuah set  $Y \subseteq V$ , temukan *tree*  $T \subseteq E$ yang menghubungkan seluruh terminal dengan jumlah bobot minimal. *Steiner Tree* berperan besar dalam permodelan VLSI *chip*, penyelesaian permasalahan *routing* dan *networking*. Permasalahan yang timbul selanjutnya adalah bagaimana cara menghitung *Minimum Steiner Tree* dengan efisien.

Terdapat beberapa solusi aproksimasi untuk permasalahan ini, yang pertama adalah solusi jarak terpendek, cari *tree* dengan jalur terpendek dari suatu *vertex* ke seluruh graf. Pangkas bagian *tree* yang tidak menuju suatu *vertex*. Kompleksitas *O*(*N*<sup>2</sup> ). Selanjutnya algoritma *greedy* atau *nearest participant first* (Takahashi, Matsuyama 1980). Mulai dari suatu *vertex*, cari *vertex* terdekat dari *tree* yang sudah terbentuk, gabungkan *vertex* tersebut dengan *tree*, ulang sampai *tree* terhubung dengan semua *vertex*. Kompleksitas  $O(M*N^2)$ .

Topik tugas akhir ini mengacu pada permasalahan pencarian *Minimum Steiner Tree* pada E-Olymp dengan kode 1445 berjudul Road Network[[3](#page-94-1)]. Inti permasalahan pada Road Network adalah menghitung jarak yang dibutuhkan untuk membangun jalan yang menghubungkan N pangkalan militer sehingga semua titik terhubung secara langsung maupun tidak langsung dengan 1≤*N*≤10. Pertanyaan utama yang mendasari permasalahan Road Network adalah

bagaimana cara menghitung jarak minimal yang dibutuhkan untuk menghubungkan *N* pangkalan militer secara efisien.

Selain menggunakan algoritma naif dan pendekatan di atas, terdapat dua algoritma yang bisa diadaptasikan untuk mencari *Minimum Steiner Tree* yaitu algoritma Dijkstra dan *Shortest Path Faster Algorithm*. Algoritma Dijkstra menyelesaikan permasalahan *single-source shortest path* pada *weighted graph G*(*V, E*) untuk kasus di mana semua bobot pada *edge* adalah sebuah bilangan nonnegatif. Algoritma ini berulang kali memilih sebuah *vertex u ∈ V* yang memiliki perkiraan bobot minimal. Pada permasalahan *Minimum Steiner Tree*, algoritma Dijkstra digunakan untuk mencari panjang minimal tiap konfigurasi *Steiner Tree* .

Kemudian *Shortest Path Faster Algoritm* (SPFA), SPFA juga menyelesaikan permasalahan *single-source shortest path* pada *weighted graph G*(*V, E*). Berbeda dengan algoritma Dijkstra, algoritma ini berulang kali memilih sebuah *vertex u ∈ V* manapun yang memiliki kemungkinkan untuk terjadi *relaxation*, tanpa mencari vertex yang memiliki perkiraan bobot minimal.

Karena kedua algoritma di atas memiliki kompleksitas yang hampir sama, diduga kedua algoritma tersebut dapat mencari *Minimum Steiner Tree* dengan efektifitas dan efisiensi yang setara.

#### <span id="page-33-0"></span>**1.2 Rumusan Masalah**

Rumusan masalah yang diangkat dalam tugas akhir ini adalah sebagai berikut :

- 1. Bagaimana kinerja algoritma Dijkstra yang diimplementasikan dalam menyelesaikan permasalahan *Minimum Steiner Tree* pada E-Olymp 1445 - Road Network?
- 2. Bagaimana kinerja *Shortest Path Faster Algorithm* yang diimplementasikan dalam menyelesaikan permasalahan *Minimum Steiner Tree* pada E-Olymp 1445 - Road Network?
- 3. Bagaimana perbandingan kinerja algoritma Dijkstra dan

<span id="page-34-0"></span>*Shortest Path Faster Algorithm* pada saat menyelesaikan permasalahan *Minimum Steiner Tree* pada E-Olymp 1445 - Road Network?

### **1.3 Batasan Masalah**

Permasalahan yang dibahas pada tugas akhir ini memiliki beberapa batasan, yaitu sebagai berikut :

- 1. Perbandingan antara algoritma Dijkstra dan *Shortest Path Faster Algorithm* sebagai penyelesaian permasalahan *Minimum Steiner Tree* pada E-Olymp 1445 - Road Network.
- 2. Pemilihan algoritma Dijkstra sebagai salah satu metode terbatas pada observasi penulis.
- 3. Pemilihan *Shortest Path Faster Algorithm* sebagai salah satu metode terbatas pada observasi penulis.

Berikut merupakan batasan pada situs *E-Olymp* :

- 1. Implementasi dilakukan menggunakan bahasa pemrograman  $C++$
- 2. Batas nilai *N* di antara 1 sampai 10.
- 3. Batas nilai *x* di antara *−*1000 sampai 1000 yang merupakan titik absis dari pangkalan militer.
- 4. Batas nilai *y* di antara *−*1000 sampai 1000 yang merupakan titik ordinat dari pangkalan militer.
- 5. *N*, *x*, dan *y* adalah bilangan bulat.
- 6. Batas waktu yang diberikan adalah 2 detik.
- 7. Batas memori yang diberikan adalah 64 MB.
- <span id="page-34-1"></span>8. Dataset yang digunakan untuk pengujian kinerja algoritma adalah dataset pada permasalahan E-Olymp 1445 - Road Network.

## **1.4 Tujuan**

Tujuan tugas akhir ini adalah mengetahui algoritma dengan kinerja yang lebih baik antara algoritma Dijkstra dan *Shortest Path Faster Algorithm* untuk menyelesaikan permasalahaan *Minimum Steiner Tree* pada E-Olymp 1445 - Road Network.

## <span id="page-35-0"></span>**1.5 Manfaat**

Tugas akhir ini mampu memberikan pemahaman algoritma yang tepat di antara algoritma Dijkstra dan *Shortest Path Faster Algorithm* dalam menyelesaikan permasalahan *Minimum Steiner Tree* dengan efisien.

### <span id="page-35-1"></span>**1.6 Metodologi**

Metodologi pengerjaan yang digunakan pada tugas akhir ini memiliki beberapa tahapan. Tahapan-tahapan tersebut yaitu :

1. Penyusunan proposal

Pada tahapan ini penulis memberikan penjelasan mengenai apa yang penulis akan lakukan dan mengapa tugas akhir ini dilakukan. Penjelasan tersebut dituliskan dalam bentuk proposal tugas akhir.

2. Studi literatur

Pada tahapan ini penulis mengumpulkan referensi yang diperlukan guna mendukung pengerjaan tugas akhir. Referensi yang digunakan dapat berupa hasil penelitian yang sudah pernah dilakukan, buku, artikel internet, atau sumber lain yang bisa dipertanggungjawabkan.

- 3. Implementasi algoritma Pada tahapan ini penulis mulai mengembangkan algoritma yang digunakan untuk menyelesaikan permasalahan *Minimum Steiner Tree* .
- 4. Pengujian dan evaluasi
Pada tahapan ini penulis menguji performa algoritma yang digunakan. Hasil pengujian kemudian dievaluasi untuk kemudian dipertimbangkan apakah algoritma masih bisa ditingkatkan lagi atau tidak.

5. Penyusunan buku

Pada tahapan ini penulis menyusun hasil pengerjaan tugas akhir mengikuti format penulisan tugas akhir.

# **1.7 Sistematika Penulisan**

Sistematika laporan tugas akhir yang akan digunakan adalah sebagai berikut :

1. BABI : PENDAHULUAN

Bab ini berisi latar belakang, rumusan masalah, batasan masalah, tujuan, manfaat, metodologi dan sistematika penulisan tugas akhir.

- 2. BAB II : DASAR TEORI Bab ini berisi dasar teori mengenai permasalahan dan algoritma penyelesaian yang digunakan dalam tugas akhir
- 3. BAB III : DESAIN

Bab ini berisi desain algoritma dan struktur data yang digunakan dalam penyelesaian permasalahan.

- 4. BAB IV : IMPLEMENTASI Bab ini berisi implementasi berdasarkan desain algortima yang telah dilakukan pada tahap desain.
- 5. BAB V : UJI COBA DAN EVALUASI Bab ini berisi uji coba dan evaluasi dari hasil implementasi yang telah dilakukan pada tahap implementasi.
- 6. BAB VI : PENUTUP

Bab ini berisi kesimpulan dan saran yang didapat dari hasil uji coba yang telah dilakukan.

[*Halaman ini sengaja dikosongkan*]

# **BAB II DASAR TEORI**

Pada bab ini, dasar teori yang digunakan sebagai landasan pengerjaan Tugas Akhir ini akan dijabarkan. Pertama, bab ini akan menjelaskan mengenai deskripsi soal E-Olymp 1445 - Road Network. Kemudian, pembahasan mengenai analisis soal beserta dengan beberapa metode penyelesaian yang dapat digunakan akan dijabarkan.

#### <span id="page-38-1"></span>**2.1 Deskripsi Permasalahan Umum**

Diberikan *N* titik pada Bidang Kartesius. Tujuan dari permasalahan ini adalah menentukan jarak terpendek untuk menghubungkan semua titik tersebut. Besarnya batasan pada permasalahan ini adalah 1 *≤ N ≤* 10 dengan *−*1000 *≤ x, y ≤* 1000 dengan batas waktu 2 detik untuk setiap kasus uji yang diberikan. Contoh solusi optimal untuk kasus uji 3 titik dapat dilihat pada Gambar [2.1.](#page-38-0)

<span id="page-38-0"></span>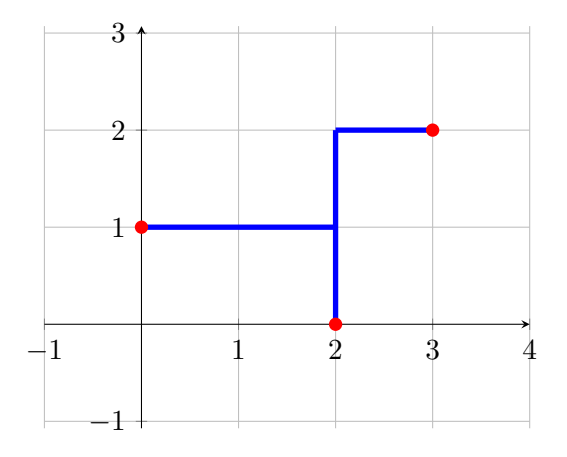

Gambar 2.1 Contoh Solusi Optimal

### **2.2 Masalah Akibat Penyelesaian Secara Naif**

Pendekatan umum sekaligus naif untuk menyelesaikan permasalahan ini adalah dengan menggunakan pendekatan *Backtrack Recursion*. *Backtrack* dilakukan untuk mencoba semua konfigurasi garis untuk menghubungkan semua titik yang diberikan. Dimulai dengan sebuah konfigurasi garis *T* yang berisi salah satu titik. Selama *T* belum menghubungkan semua titik yang diberikan, dicari titik terdekat dari *T* yang belum terhubung dengan *T* lalu titik tersebut dihubungkan dengan *T*. *Basecase* pada persoalan ini adalah ketika sudah terbentuk konfigurasi garis dengan semua titik yang diberikan sudah terhubung kemudian dibandingkan mana konfigurasi garis yang memiliki total panjang garis minimal. Kompleksitas untuk *Backtrack Recursion* adalah *O*(2*M*). Batasan koordinat yang diberikan soal adalah *−*1000 *≤ x, y ≤* 1000, sehingga terdapat 4 *×* 10<sup>6</sup> titik. Untuk mendapatkan solusi optimal pada *worst case* dibutuhkan komputasi sebanyak 2 <sup>4</sup>*×*10<sup>6</sup> *Time limit* untuk soal ini adalah 2 detik. Dalam satu detik, komputasi yang bisa dilakukan adalah sebanyak sekitar 10<sup>7</sup>. Sehingga pendekatan secara naif terlalu lama dan dibutuhkan pendekatan lain untuk menyelesaikan permasalahan ini.

#### **2.3 Pemodelan Steiner Tree**

Diberikan *undirected* graf  $G = (V, E)$  dimana  $V$ *v*1*, v*2*, v*3*, ..., v<sup>n</sup>* adalah himpunan dari *vertex* pada *G*, *E ⊆ {v<sub>i</sub>*</sub>, *v*<sub>*j*</sub>  $|v_i \text{ ∈ } V, v_j \text{ ∈ } V, v_i ≠ v_j$ } adalah himpunan dari *edge* pada *G*. *Tree* dari *G* adalah *connected subgraph* dari *G* dimana jika suatu *edge* dihilangkan maka *subgraph* tersebut menjadi tidak terhubung [\[1\]](#page-94-0). *S ⊆ V* adalah himpunan *vertex* yang disebut *Steiner Points*. *Steiner Tree* dari *G* dan *S* adalah sebuah *tree* yang membentang melalui *S* [[5](#page-94-1)]. *Steiner Tree* dapat melalui *vertex* di luar *S*. *Minimum Steiner Tree* dari *G* dan *S* adalah sebuah *Steiner Tree* dimana total bobot minimal di antara semua *Steiner Tree* dari *G* dan

*S*. Contoh *Minimum Steiner Tree* dapat dilihat pada Gambar [2.2](#page-41-0). Pemodelan graf dari permasalahan E-Olymp 1445 - Road Network memiliki properti yang sama dengan *Steiner Tree* . *G* direpresentasikan sebagai Bidang Kartesius. *V* direpresentasikan sebagai semua titik pada Bidang Kartesius. Garis yang menghubungkan setiap vertex yang bertetangga sebagai *E*, suatu vertex *A* bertetangga dengan vertex *B* jika bobotnya bernilai 1, dapat dilihat pada Persamaan [2.1](#page-40-0).

<span id="page-40-0"></span>
$$
E \subseteq \{v_i, v_j | v_i \in V, v_j \in V, v_i \neq v_j, w(v_i, v_j) = 1\}
$$
 (2.1)

*S* atau *Steiner Points* adalah *N* titik yang diberikan. Tujuan dari permasalahan tersebut adalah mencari sebuah *tree* yang membentang melalui *Steiner Points* dengan bobot minimal. Sehingga permasalahan E-Olymp 1445 - Road Network dapat dimodelkan menjadi permasalahan *Minimum Steiner Tree*. Contoh pemodelan *Minimum Steiner Tree* pada permasalahan E-Olymp 1445 - Road Network dapat dilihat pada Gambar [2.3.](#page-42-0)

#### <span id="page-40-1"></span>**2.4 Pemampatan Koordinat (Coordinate Compression)**

Batasan koordinat yang diberikan soal adalah *−*1000 *≤ x, y ≤* 1000. Sedangkan banyaknya *Steiner Points* maksimal adalah 10. Cara mendapatkan bobot minimal untuk menghubungkan dua titik pada Bidang Kartesius adalah dengan melewati titik perpotongannya. Maka, koordinat bisa dimampatkan dengan menyimpan suatu himpunan P berisi titik perpotongan dari setiap pasang titik pada *S*.

$$
P = \{ (\pi_1(i), \pi_2(j)) | i, j \in S, i \neq j \}
$$

Untuk *Steiner Points* yaitu (0*,* 4)*,*(1*,* 5)*,*(3*,* 0)*,*(4*,* 1), hasil dari pemampatan koordinatnya yaitu sebagai berikut.

<span id="page-41-0"></span>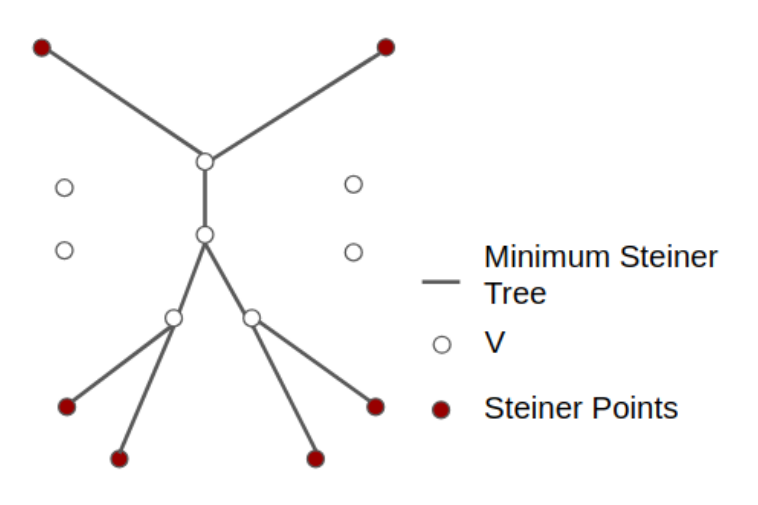

Gambar 2.2 Contoh *Minimum Steiner Tree*

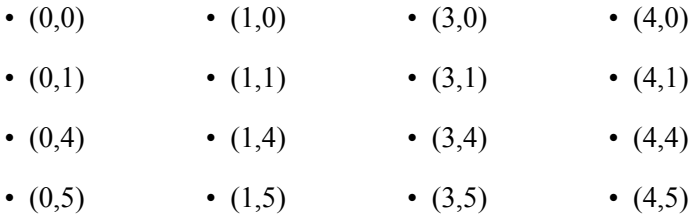

Untuk visualisasi dapat dilihat pada Gambar [2.4.](#page-43-0)

# **2.5 Analisis Submasalah Optimal**

Pada subbab ini dijelaskan mengenai submasalahsubmasalah yang jawabannya dapat membangun jawaban akhir. Hasil akhir yang dicari adalah *Steiner Tree* yang membentang melalui *S*. Dari semua kemungkinan jawaban, dicari *Steiner Tree* yang memiliki bobot minimal. Sebuah *Steiner Tree* dapat

<span id="page-42-0"></span>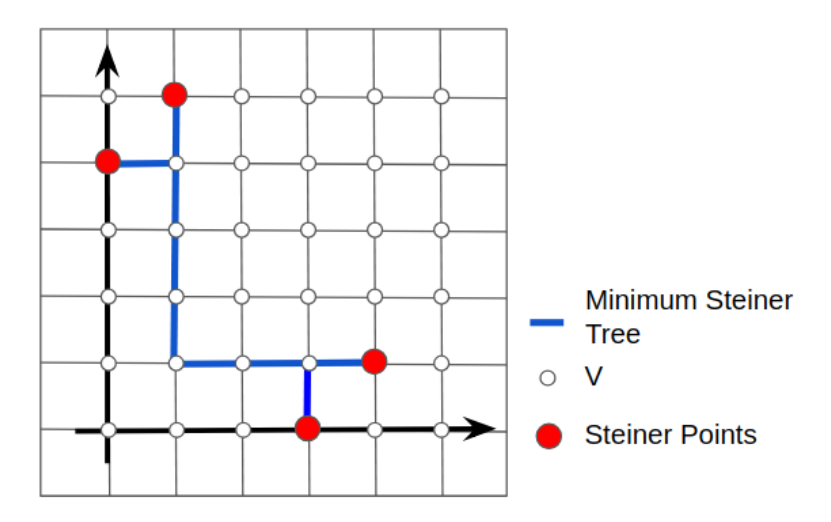

Gambar 2.3 Contoh Pemodelan *Minimum Steiner Tree* pada Permasalahan E-Olymp 1445 - Road Network

dibangun dengan digabungkannya dua *Steiner Tree* berbeda. Pada metode ini, dibutuhkan penambahan properti *root*. *Root* adalah suatu *vertex* pada *tree* yang tidak mempunyai *parent vertex*. Suatu *Steiner Tree* dapat dibentuk dari dua *Steiner Tree* dengan *root* yang sama. Diberikan dua *Steiner Tree* yang dapat dilihat pada Gambar [2.5.](#page-44-0) Kedua *Steiner Tree* tersebut digabungkan sehingga dihasilkan *Steiner Tree* yang dapat dilihat pada Gambar [2.6.](#page-45-0) Selanjutnya, suatu *Steiner Tree* dapat dibentuk dari *Steiner Tree* lain yang *root*nya disambungkan ke *vertex* tetangga, kemudian *vertex* tetangga tersebut menjadi *root* dari *Steiner Tree* baru. Pembentukan *Steiner Tree* tersebut dapat dilihat pada Gambar [2.7](#page-46-0).

<span id="page-43-0"></span>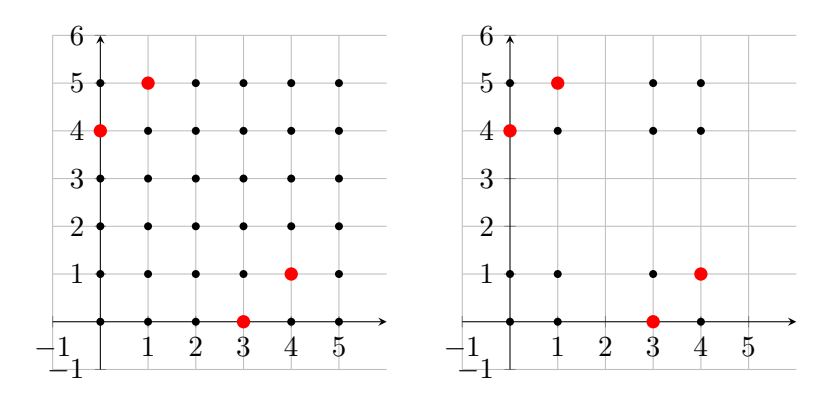

Gambar 2.4 Contoh *Steiner Points* dan Hasil Pemampatan Koordinatnya

# **2.6 Pemodelan Relasi Rekuren**

Sebuah *Steiner Tree* dapat dibentuk dari dua *Steiner Tree* yang memiliki *vertex root* yang sama.

$$
ST_{i,j,K} = ST_{i,j,L} + ST_{i,j,K \cap \overline{L}}
$$

$$
K \subset S
$$

$$
L \subset K
$$

$$
(i,j) \in P
$$

Sebuah *Steiner Tree* juga dapat dibentuk dari *Steiner Tree* lain yang rootnya disambungkan ke *vertex* tetangga.

$$
ST_{i,j,K} = ST_{m,n,K} + d((i,j),(m,n))
$$

$$
(m,n) \in T_{i,j}
$$

$$
(i,j),(m,n) \in P
$$

<span id="page-44-0"></span>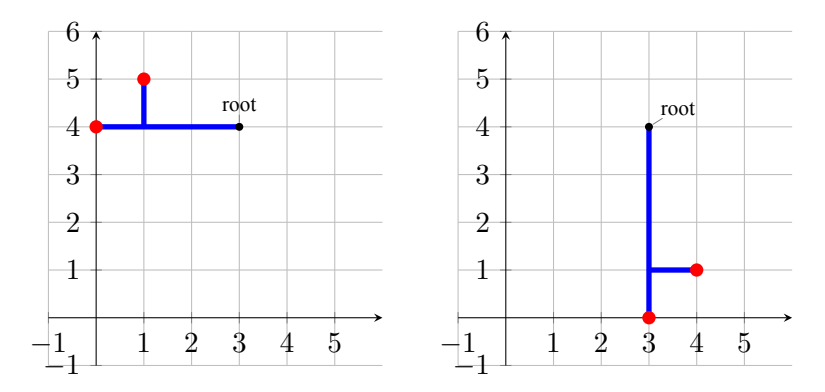

Gambar 2.5 Contoh Kedua Steiner Tree yang Akan Digabungkan

Sehingga *Minimum Steiner Tree* dapat dibentuk dengan cara membandingkan seluruh konfigurasi pembentukan *Steiner Tree* dengan bobot minimal.

$$
A = \min_{L \subset K} (MST_{i,j,L} + MST_{i,j,K \cap \overline{L}})
$$
  

$$
B = \min_{(m,n) \in T_{i,j}} (MST_{m,n,K} + d((i,j),(m,n)))
$$
  

$$
MST_{\cdots K} = \int d((i,j),K_0), \quad \text{if } |K| = 1.
$$

$$
MST_{i,j,K} = \begin{cases} \min(A,B), & \text{otherwise.} \end{cases}
$$

### **2.7 Strategi Pencarian Jarak Terpendek pada Steiner Tree**

<span id="page-44-1"></span>Pada subbab ini dijelaskan mengenai cara mencari panjang total terpendek untuk membangun suatu *Steiner Tree* menggunakan dua algoritma berbeda yaitu *Dijkstra* dan *Shortest Path Faster Algorithm* (SPFA).

<span id="page-45-0"></span>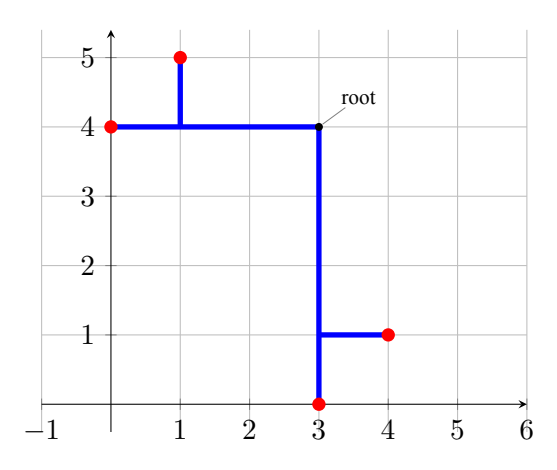

Gambar 2.6 Contoh Hasil Akhir Penggabungan Dua *Steiner Tree*

# **2.7.1 Algoritma Dijkstra**

Algoritma Dijkstra menyelesaikan permasalahan *singlesource shortest path* pada *weighted directed graph G*(*V, E*) untuk kasus di mana semua bobot pada *edge* adalah sebuah bilangan nonnegatif. Algoritma Dijkstra menyimpan sebuah *set N* berisi *vertex* dan perkiraan minimal bobotnya saat ini. Algoritma ini berulang kali memilih sebuah *vertex*  $u \in V - N$  yang memiliki perkiraan bobot minimal. Kemudian dilakukan *relaxation* pada seluruh *edge* yang meninggalkan *u*. *Relaxation* adalah sebuah proses dimana untuk sebuah *vertex u* dan *v*, jika *u* dan *v* terkoneksi oleh suatu *edge* secara langsung dan jika perkiraan bobot dari *vertex* awal ke *u* saat ini ditambah bobot *u* ke *v* lebih kecil dari perkiraan bobot *vertex* awal ke *v* saat ini, maka perkiraan bobot *vertex* awal ke *v* diubah nilainya menjadi perkiraan bobot dari *vertex* awal ke *u* saat ini di $tanh$  *weight u* ke *v* [[2](#page-94-2)].

$$
est(s,v) = \begin{cases} est(s,u) + w(u,v), & \text{if} \, est(s,u) + w(u,v) < est(s,v). \\ est(s,v), & \text{otherwise.} \end{cases}
$$

<span id="page-46-0"></span>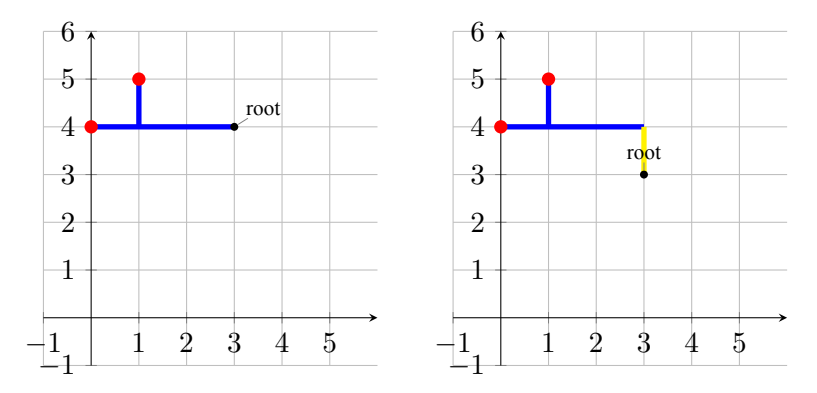

Gambar 2.7 Contoh Steiner Tree Awal dan Steiner Tree Baru

Algoritma Dijkstra memiliki kompleksitas *O*(*V* + *ElogV* ). Cara kerja Dijkstra dapat dilihat pada *Pseudocode* [2.1.](#page-47-0) Pada permasalahan *Minimum Steiner Tree*, diperlukan pembentukan semua konfigurasi *initial steiner tree*, kemudian algoritma Dijkstra digunakan untuk mencari panjang minimal tiap konfigurasi *Steiner Tree*. Terdapat dua jenis *relaxation* yang dibutuhkan pada permasalahan ini, yaitu *Root Relaxation* dan *Neighbour Vertex Relaxation*. *Root Relaxation* adalah ketika *Steiner Tree* akan digabungkan dengan *Steiner Tree* lain yang memiliki root yang sama. *Relaxation* ini dituliskan dalam Persamaan [2.2.](#page-46-1)

$$
nextWeight = MST_{i,j,L} + MST_{i,j,K \cap \overline{L}}
$$

<span id="page-46-1"></span>
$$
MST_{i,j,K} = \begin{cases} nextWeight, & \text{if } nextWeight < MST_{i,j,K}.\\ MST_{i,j,K}, & \text{otherwise.} \end{cases} \tag{2.2}
$$

$$
MST_{i,j,K} = \begin{cases} d((i,j),K_0), & \text{if } |K| = 1. \\ min(A,B), & \text{otherwise.} \end{cases}
$$

<span id="page-47-0"></span>*Pseudocode* **2.1** Pseudocode Algoritma Dijkstra

```
Input: Graph, source
 1: create vertex state Q
 2: for each vertex v in Graph do
 3: dist[v] \leftarrow INF4: end for
 5: dist[source] \leftarrow 06: add source to Q
 7: while Q is not empty do
 8: u \leftarrow \text{vertex in } Q \text{ with } \text{min } dist[u]9: remove u from Q
10: for each neighbor v of u do
11: alt \leftarrow dist[u] + length(u, v)12: if alt < dist[v] then
13: dist[v] \leftarrow alt14: add v to Q
15: end if
16: end for
17: end while
18: return dist[]
```
*Neighbour Vertex Relaxation* adalah ketika sebuah *Steiner Tree* dibentuk dengan cara menyambungkan *root*suatu *Steiner Tree* dengan *vertex* tetangga *v* yang nantinya akan menjadi *root* baru. *Relaxation* ini dituliskan dalam Persamaan [2.3.](#page-48-0)

$$
nextWeight = MST_{x,y,K} + d_{i,j,x,y}
$$

<span id="page-48-0"></span>
$$
MST_{i,j,K} = \begin{cases} nextWeight, & \text{if } nextWeight < MST_{i,j,K}.\\ MST_{i,j,K}, & \text{otherwise.} \end{cases}
$$
 (2.3)

Diberikan tiga terminal dengan koordinat (0,1), (2,0), dan (4,3). Maka jalannya algoritma Dijkstra dapat dilihat pada Tabel [3.6.](#page-65-0) Pada Tabel tersebut kolom berwarna gelap menandakan terjadinya *relaxation*. *Initial steiner tree* pada kasus uji ini dapat dilihat pada Lampiran D.

#### <span id="page-48-1"></span>**2.7.2 Shortest Path Faster Algorithm (SPFA)**

Shortest Path Faster Algorithm (SPFA) memiliki properti yang mirip dengan Dijkstra. Algoritma ini juga melakukan *relaxation*. Tidak seperti Dijkstra, algoritma ini dapat menangani permasalahan dengan bobot negatif. Pada algoritma ini setiap *vertex* digunakan sebagai kandidat untuk melakukan *relaxation* pada semua *vertex* tetangganya. SPFA menyimpan kandidat *vertex* pada sebuah queue dan menambahkan *vertex* baru ke dalam queue jika *relaxation* berhasil dilakukan dan *vertex* tersebut belum ada di queue. SPFA berhenti ketika tidak ada lagi kandidat *vertex* [\[4\]](#page-94-3). Algoritma ini memiliki rata-rata kompleksitas *O*(*|E|*) dan kompleksitas waktu *worst-case O*(*V × E*). *Pseudocode* dari SPFA dapat dilihat pada *Pseudocode* [2.2.](#page-52-0) Sama seperti Dijkstra, pada permasalahan *Minimum Steiner Tree* digunakan untuk mencari minimal panjang tiap konfigurasi *Steiner Tree*. *Relaxation* yang diperlukan dapat dilihat (a) Bagian 1

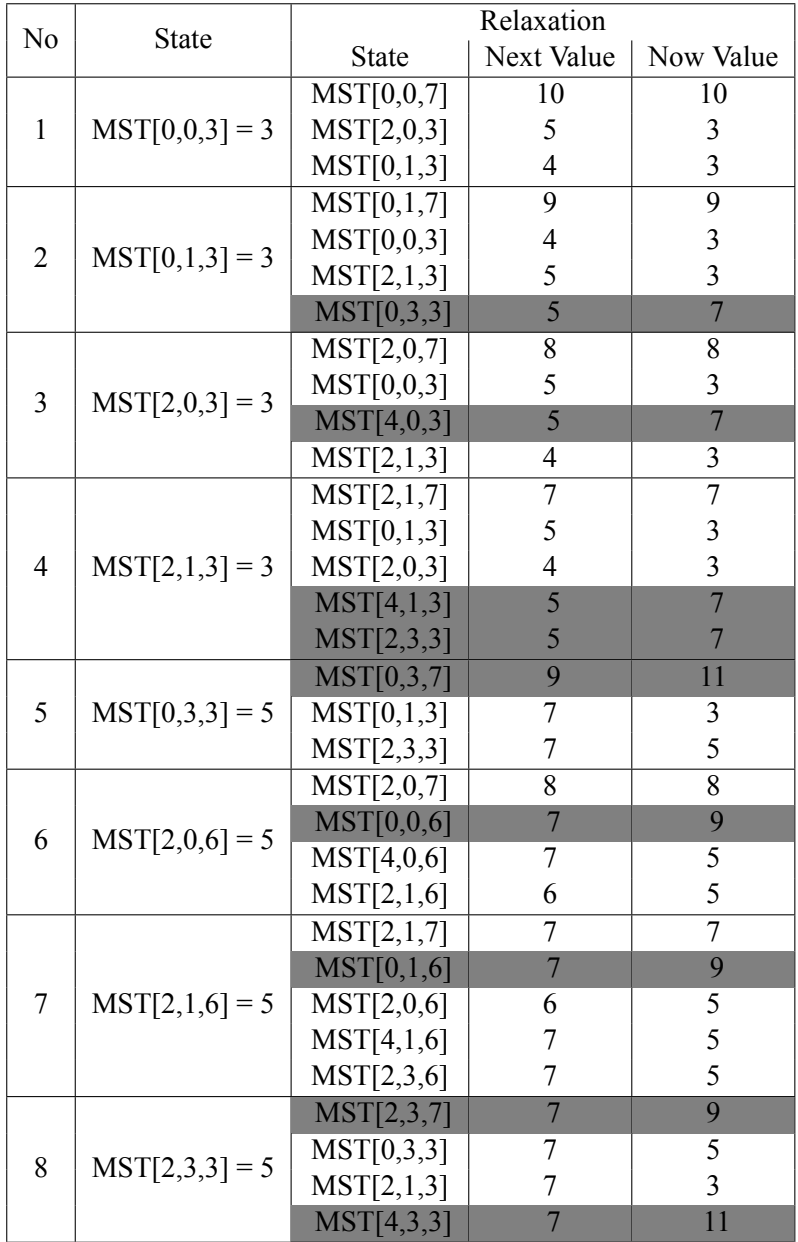

(b) Bagian 2

| N <sub>0</sub> |                        | Relaxation   |                  |                |
|----------------|------------------------|--------------|------------------|----------------|
|                | <b>State</b>           | <b>State</b> | Next Value       | Now Value      |
|                |                        | MST[2,3,7]   | 9                | 7              |
| 9              |                        | MST[0,3,6]   | $\overline{7}$   | 9              |
|                | $MST[2,3,6] = 5$       | MST[2,1,6]   | 7                | 5              |
|                |                        | MST[4,3,6]   | $\overline{7}$   | 5              |
|                |                        | MST[4,0,7]   | 8                | 10             |
| 10             | $MST[4,0,3] = 5$       | MST[2,0,3]   | 7                | 3              |
|                |                        | MST[4,1,3]   | 6                | 5              |
|                |                        | MST[4,0,7]   | 10               | $\overline{8}$ |
| 11             | $MST[4,0,6] = 5$       | MST[2,0,6]   | $\tau$           | 5              |
|                |                        | MST[4,1,6]   | 6                | 5              |
|                |                        | MST[4,1,7]   | $\overline{7}$   | $\overline{9}$ |
| 12             |                        | MST[2,1,3]   | $\overline{7}$   | $\mathfrak{Z}$ |
|                | $MST[4,1,3] = 5$       | MST[4,0,3]   | 6                | 5              |
|                |                        | MST[4,3,3]   | $\overline{7}$   | $\overline{7}$ |
|                | $MST[4,1,6] = 5$<br>13 | MST[4,1,7]   | 9                | $\overline{7}$ |
|                |                        | MST[2,1,6]   | $\tau$           | 5              |
|                |                        | MST[4,0,6]   | 6                | 5              |
|                |                        | MST[4,3,6]   | $\overline{7}$   | 5              |
|                |                        | MST[4,3,7]   | 11               | 11             |
| 14             | $MST[4,3,6] = 5$       | MST[2,3,6]   | $\boldsymbol{7}$ | 5              |
|                |                        | MST[4,1,6]   | $\overline{7}$   | 5              |
|                |                        | MST[0,1,7]   | $\overline{9}$   | 9              |
| 15             | $MST[0,1,5] = 6$       | MST[0,0,5]   | $\overline{7}$   | 8              |
|                |                        | MST[2,1,5]   | 8                | 6              |
|                |                        | MST[0,3,5]   | 8                | 6              |
|                |                        | MST[0,3,7]   | 11               | 9              |
| 16             | $MST[0,3,5] = 6$       | MST[0,1,5]   | 8                | 6              |
|                |                        | MST[2,3,5]   | 8                | 6              |
|                |                        | MST[2,1,7]   | $\overline{7}$   | $\overline{7}$ |
|                |                        | MST[0,1,5]   | 8                | 6              |
| 17             | $MST[2,1,5] = 6$       | MST[2,0,5]   | $\overline{7}$   | 8              |
|                |                        | MST[4,1,5]   | 8                | 6              |
|                |                        | MST[2,3,5]   | 8                | 6              |

| N <sub>o</sub> |                  | Relaxation   |                |                |
|----------------|------------------|--------------|----------------|----------------|
|                | <b>State</b>     | <b>State</b> | Next Value     | Now Value      |
|                |                  | MST[2,3,7]   | 9              |                |
| 18             |                  | MST[0,3,5]   | 8              | 6              |
|                | $MST[2,3,5] = 6$ | MST[2,1,5]   | 8              | 6              |
|                |                  | MST[4,3,5]   | 8              | 6              |
|                |                  | MST[4,1,7]   | 9              | $\overline{7}$ |
| 19             | $MST[4,1,5] = 6$ | MST[2,1,5]   | 8              | 6              |
|                |                  | MST[4,0,5]   | $\overline{7}$ | 8              |
|                |                  | MST[4,3,5]   | 8              | 6              |
|                |                  | MST[4,3,7]   | 11             | 11             |
| 20             | $MST[4,3,5] = 6$ | MST[2,3,5]   | 8              | 6              |
|                |                  | MST[4,1,5]   | 8              | 6              |
|                |                  | MST[0,0,7]   | 9              | 10             |
| 21             | $MST[0,0,5] = 7$ | MST[2,0,5]   | 9              | 7              |
|                |                  | MST[0,1,5]   | 8              | 6              |
|                |                  | MST[0,0,7]   | 8              | 9              |
| 22             | $MST[0,0,6] = 7$ | MST[2,0,6]   | 9              | 5              |
|                |                  | MST[0,1,6]   | 8              | $\overline{7}$ |
|                |                  | MST[0,1,7]   | $\overline{7}$ | 9              |
| 23             | $MST[0,1,6] = 7$ | MST[0,0,6]   | 8              | 7              |
|                |                  | MST[2,1,6]   | 9              | 5              |
|                |                  | MST[0,3,6]   | 9              | 7              |
| 24             | $MST[0,1,7] = 7$ |              |                |                |

(c) Bagian 3

pada Rumus [2.2](#page-46-1) dan [2.3.](#page-48-0) Diberikan tiga terminal dengan koordinat (0,1), (2,0), dan (4,3). Maka jalannya SPFA dapat dilihat pada Tabel [3.9](#page-69-0). Pada Tabel tersebut kolom bercetak tebal menandakan terjadinya *relaxation*, sedangkan kolom berwarna gelap menandakan terjadinya *relaxation* dan penambahan *vertex* pada queue. *Initial steiner tree* pada kasus uji ini dapat dilihat pada Lampiran D.

```
Pseudocode 2.2 Pseudocode SPFA
Input: G, s
 1: for each vertex v \neq in V(G) do
 2: d[v] \leftarrow INF3: end for
 4: d[s] = 05: add s to Q
 6: while Q is not empty do
 7: u \leftarrow \text{poll } Q8: for each edge (u, v) in E(G) do
 9: if d[u] + w(u, v) < d[v] then
10: d[v] \leftarrow d[u] + w(u, v)11: if v is not in Q then
12: add v to Q
13: end if
14: end if
15: end for
16: end while
```
# Tabel 2.2 Langkah-langkah SPFA

# (a) Bagian 1

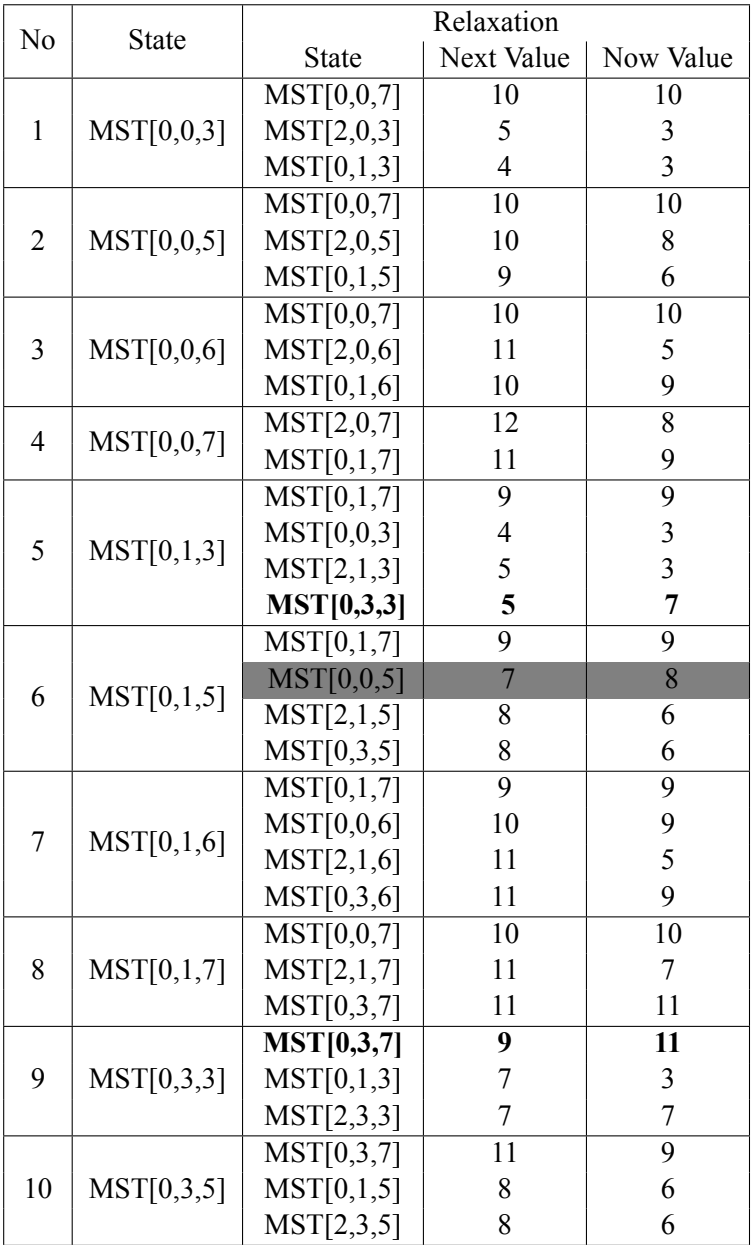

(b) Bagian 2

| N <sub>0</sub> |              | Relaxation   |                          |                         |
|----------------|--------------|--------------|--------------------------|-------------------------|
|                | <b>State</b> | <b>State</b> | Next Value               | Now Value               |
|                |              | MST[0,3,7]   | 11                       | 9                       |
| 11             | MST[0,3,6]   | MST[0,1,6]   | 11                       | 9                       |
|                |              | MST[2,3,6]   | 11                       | 5                       |
| 12             |              | MST[0,1,7]   | 11                       | $\overline{9}$          |
|                | MST[0,3,7]   | MST[2,3,7]   | 11                       | 9                       |
|                |              | MST[2,0,7]   | 8                        | 8                       |
| 13             |              | MST[0,0,3]   | 5                        | $\overline{\mathbf{3}}$ |
|                | MST[2,0,3]   | MST[4,0,3]   | 5                        | $\overline{7}$          |
|                |              | MST[2,1,3]   | $\overline{\mathcal{A}}$ | 3                       |
|                |              | MST[2,0,7]   | 8                        | 8                       |
| 14             |              | MST[0,0,5]   | 10                       | 7                       |
|                | MST[2,0,5]   | MST[4,0,5]   | 10                       | 8                       |
|                |              | MST[2,1,5]   | 9                        | 6                       |
|                |              | MST[2,0,7]   | 8                        | 8                       |
| 15             | MST[2,0,6]   | MST[0,0,6]   | $\overline{7}$           | 9                       |
|                |              | MST[4,0,6]   | 7                        | 5                       |
|                |              | MST[2,1,6]   | 6                        | 5                       |
|                |              | MST[0,0,7]   | 10                       | 10                      |
| 16             | MST[2,0,7]   | MST[4,0,7]   | 10                       | 10                      |
|                |              | MST[2,1,7]   | 9                        | $\overline{7}$          |
|                |              | MST[2,1,7]   | $\overline{7}$           | $\overline{7}$          |
|                |              | MST[0,1,3]   | 5                        | 3                       |
| 17             | MST[2,1,3]   | MST[2,0,3]   | 4                        | $\overline{3}$          |
|                |              | MST[4,1,3]   | 5                        | $\overline{7}$          |
|                |              | MST[2,3,3]   | 5                        | $\overline{7}$          |
|                |              | MST[2,1,7]   | $\overline{7}$           | $\overline{7}$          |
|                |              | MST[0,1,5]   | 8                        | 6                       |
| 18             | MST[2,1,5]   | MST[2,0,5]   | $\overline{7}$           | 8                       |
|                |              | MST[4,1,5]   | 8                        | 6                       |
|                |              | MST[2,3,5]   | 8                        | 6                       |

(c) Bagian 3

| N <sub>o</sub> |                  | Relaxation   |                  |                         |
|----------------|------------------|--------------|------------------|-------------------------|
|                | <b>State</b>     | <b>State</b> | Next Value       | Now Value               |
|                |                  | MST[2,1,7]   | $\overline{7}$   | 7                       |
|                |                  | MST[0,1,6]   | $\overline{7}$   | 9                       |
| 19             | MST[2,1,6]       | MST[2,0,6]   | 6                | 5                       |
|                |                  | MST[4,1,6]   | $\overline{7}$   | 5                       |
|                |                  | MST[2,3,6]   | $\overline{7}$   | 5                       |
|                |                  | MST[0,1,7]   | $\overline{9}$   | $\overline{9}$          |
| 20             |                  | MST[2,0,7]   | 8                | 8                       |
|                | MST[2,1,7]       | MST[4,1,7]   | 9                | 9                       |
|                |                  | MST[2,3,7]   | 9                | 9                       |
|                |                  | MST[2,3,7]   | 7                | 9                       |
| 21             |                  | MST[0,3,3]   | $\boldsymbol{7}$ | 5                       |
|                | MST[2,3,3]       | MST[2,1,3]   | $\boldsymbol{7}$ | 3                       |
|                |                  | MST[4,3,3]   | 7                | 11                      |
|                | 22<br>MST[2,3,5] | MST[2,3,7]   | 9                | 7                       |
|                |                  | MST[0,3,5]   | 8                | 6                       |
|                |                  | MST[2,1,5]   | 8                | 6                       |
|                |                  | MST[4,3,5]   | 8                | 6                       |
|                |                  | MST[2,3,7]   | $\overline{9}$   | $\overline{7}$          |
| 23             | MST[2,3,6]       | MST[0,3,6]   | $\overline{7}$   | 9                       |
|                |                  | MST[2,1,6]   | 7                | 5                       |
|                |                  | MST[4,3,6]   | $\overline{7}$   | 5                       |
|                |                  | MST[0,3,7]   | 9                | $\overline{9}$          |
| 24             | MST[2,3,7]       | MST[2,1,7]   | 9                | $\overline{7}$          |
|                |                  | MST[4,3,7]   | 9                | 11                      |
|                |                  | MST[4,0,7]   | 8                | 10                      |
| 25             | MST[4,0,3]       | MST[2,0,3]   | 7                | $\overline{\mathbf{3}}$ |
|                |                  | MST[4,1,3]   | 6                | 5                       |
|                |                  | MST[4,0,7]   | 10               | $\overline{8}$          |
| 26             | MST[4,0,5]       | MST[2,0,5]   | 10               | $\overline{7}$          |
|                |                  | MST[4,1,5]   | 9                | 6                       |

(d) Bagian 4

| N <sub>o</sub> | <b>State</b> | Relaxation                     |                 |                         |
|----------------|--------------|--------------------------------|-----------------|-------------------------|
|                |              | <b>State</b>                   | Next Value      | Now Value               |
|                |              | MST[4,0,7]                     | 10              | 8                       |
| 27             | MST[4,0,6]   | MST[2,0,6]                     | $\sqrt{ }$      | 5                       |
|                |              | MST[4,1,6]                     | 6               | 5                       |
| 28             | MST[4,0,7]   | MST[2,0,7]                     | 10              | $\overline{8}$          |
|                |              | MST[4,1,7]                     | 9               | 9                       |
|                |              | $\overline{\text{MST}[4,1,7]}$ | $\overline{7}$  | $\overline{9}$          |
| 29             |              | MST[2,1,3]                     | $\overline{7}$  | $\overline{\mathbf{3}}$ |
|                | MST[4,1,3]   | MST[4,0,3]                     | 6               | 5                       |
|                |              | MST[4,3,3]                     | $\overline{7}$  | $\overline{7}$          |
|                |              | MST[4,1,7]                     | 9               | $\overline{7}$          |
| 30             |              | MST[2,1,5]                     | 8               | 6                       |
|                | MST[4,1,5]   | MST[4,0,5]                     | $\overline{7}$  | 8                       |
|                |              | MST[4,3,5]                     | 8               | 6                       |
|                |              | MST[4,1,7]                     | $\overline{9}$  | 7                       |
| 31             | MST[4,1,6]   | MST[2,1,6]                     | $\overline{7}$  | 5                       |
|                | MST[4,0,6]   | 6                              | 5               |                         |
|                |              | MST[4,3,6]                     | $\overline{7}$  | 5                       |
|                |              | MST[2,1,7]                     | 9               | $\overline{7}$          |
| 32             | MST[4,1,7]   | MST[4,0,7]                     | 8               | 8                       |
|                |              | MST[4,3,7]                     | 9               | 9                       |
|                |              | MST[4,3,7]                     | $\overline{7}$  | $\overline{9}$          |
| 33             | MST[4,3,3]   | MST[2,3,3]                     | 9               | 5                       |
|                |              | MST[4,1,3]                     | 9               | 5                       |
|                |              | MST[4,3,7]                     | $\overline{11}$ | $\overline{7}$          |
| 34             | MST[4,3,5]   | MST[2,3,5]                     | 8               | 6                       |
|                |              | MST[4,1,5]                     | 8               | 6                       |
|                |              | $\overline{\text{MST}}[4,3,7]$ | 11              | $\overline{7}$          |
| 35             | MST[4,3,6]   | MST[2,3,6]                     | $\overline{7}$  | 5                       |
|                |              | MST[4,1,6]                     | 7               | 5                       |
| 36             | MST[4,3,7]   | MST[2,3,7]                     | $\overline{9}$  | $\overline{7}$          |
|                |              | MST[4,1,7]                     | 9               | $\overline{7}$          |

(e) Bagian 5

| N <sub>o</sub> | <b>State</b> | Relaxation                     |                    |                |
|----------------|--------------|--------------------------------|--------------------|----------------|
|                |              | <b>State</b>                   | <b>Next Value</b>  | Now Value      |
|                |              | MST[0,0,7]                     | 9                  | 10             |
| 37             | MST[0,0,5]   | MST[2,0,5]                     | 9                  | 7              |
|                |              | MST[0,1,5]                     | 8                  | 6              |
|                |              | MST[0,0,7]                     | $\overline{\bf 8}$ | $\overline{9}$ |
| 38             | MST[0,0,6]   | MST[2,0,6]                     | 9                  | 5              |
|                |              | MST[0,1,6]                     | 8                  | $\overline{7}$ |
|                |              | MST[2,0,7]                     | $\overline{7}$     | 8              |
| 39             |              | MST[0,0,5]                     | 9                  | 7              |
|                | MST[2,0,5]   | MST[4,0,5]                     | 9                  | $\overline{7}$ |
|                |              | MST[2,1,5]                     | 8                  | 6              |
|                |              | MST[0,1,7]                     | $\overline{7}$     | 9              |
| 40             |              | MST[0,0,6]                     | 8                  | $\overline{7}$ |
|                | MST[0,1,6]   | MST[2,1,6]                     | 9                  | 5              |
|                |              | MST[0,3,6]                     | 9                  | $\overline{7}$ |
|                |              | MST[0,3,7]                     | 9                  | 9              |
| 41             | MST[0,3,6]   | MST[0,1,6]                     | 9                  | $\overline{7}$ |
|                |              | MST[2,3,6]                     | 9                  | 5              |
|                |              | $\overline{\text{MST}}[4,0,7]$ | 9                  | 8              |
| 42             | MST[4,0,5]   | MST[2,0,5]                     | 9                  | $\overline{7}$ |
|                |              | MST[4,1,5]                     | 8                  | 6              |
| 43             |              | MST[2,0,7]                     | 10                 | $\overline{7}$ |
|                | MST[0,0,7]   | MST[0,1,7]                     | 9                  | $\overline{7}$ |
|                |              | MST[0,0,7]                     | $\overline{9}$     | $\overline{8}$ |
| 44             | MST[2,0,7]   | MST[4,0,7]                     | 9                  | 8              |
|                |              | MST[2,1,7]                     | 8                  | $\overline{7}$ |
|                |              | $\overline{\text{MST}}[0,0,7]$ | 8                  | 8              |
| 45             | MST[0,1,7]   | MST[2,1,7]                     | 9                  | 7              |
|                |              | MST[0,3,7]                     | 9                  | 9              |

# **BAB III DESAIN**

Pada bab ini akan dijelaskan desain algoritma yang akan digunakan untuk menyelesaikan Tugas Akhir.

#### **3.1 Deskripsi Umum Sistem**

Pada subbab ini akan dijelaskan mengenai gambaran secara umum dari algoritma yang dirancang. Sistem akan diawali dengan menerima masukan berupa nilai *N* yang menyatakan banyaknya *Steiner Points*. *N* baris selanjutnya berisi nilai *x* dan *y* yang berupa titik koordinat *Steiner Points* pada bidang kartesius. Nilai masukan ini mengikuti batasan pada Subbab [2.1](#page-38-1). Setelah menerima masukan, maka masukan tersebut akan diolah untuk menghitung *Minimum Steiner Tree* dari *N Steiner Points* yang telah dimasukkan sebelumnya. Sistem menggunakan tiga tahapan metode pada pencarian *Minimum Steiner Tree* yaitu pemampatan koordinat, pembangunan *Initial Steiner Tree*, kemudian pencarian *Shortest Path*. Ketiga metode ini akan dijalankan secara berurutan untuk mendapatkan nilai dari *Minimum Steiner Tree*. Pada tahap pencarian *Shortest Path* sistem menggunakan dua algoritma yang berbeda yaitu *Dijkstra* dan *Shortest Path Faster Algorithm*. Masing-masing metode akan digunakan untuk dibandingkan kinerjanya. Variabel yang digunakan sistem dapat dilihat pada Tabel [3.1](#page-59-0). *Pseudocode* fungsi MAIN ditunjukkan pada *Pseudocode* [3.1](#page-59-1). Fungsi MAIN merupakan bagian fungsi utama yang menerima masukan dan memproses masukan tersebut dengan memanggil fungsi SOLVE. Fungsi SO-LVE inilah yang nantinya akan menjalankan metode-metode yang dibutuhkan untuk mennyelesaikan permasalahan *E-Olymp 1445 - Road Network*. Fungsi INPUT merupakan fungsi untuk menerima masukan, dan fungsi PRINT merupakan fungsi untuk menampilkan hasil.

<span id="page-59-0"></span>

| Nama Variabel        | Tipe Data | Keterangan                                   |
|----------------------|-----------|----------------------------------------------|
| N                    | integer   | Menyimpan banyaknya Steiner Points.          |
| $\boldsymbol{X}$     | integer   | Menyimpan nilai absis dari Steiner Points.   |
| Y                    | integer   | Menyimpan nilai ordinat dari Steiner Points. |
| $x \, \mathrm{Id} x$ | integer   | Menyimpan banyaknya nilai absis dari         |
|                      |           | Steiner Points yang unique.                  |
| yIdx                 | integer   | Menyimpan banyaknya nilai ordinat dari       |
|                      |           | Steiner Points yang unique.                  |
| compX                | integer   | Menyimpan nilai absis dari koordinat Steiner |
|                      |           | Points yang <i>unique</i> dan terurut.       |
| compY                | integer   | Menyimpan nilai ordinat dari kkoordinat      |
|                      |           | Steiner Points yang unique dan terurut.      |
| MST                  | integer   | Menyimpan nilai dari Minimum Steiner Tree    |
| visited              | boolean   | Penanda apakah suatu state Steiner Tree      |
|                      |           | sudah berada di dalam queue                  |

Tabel 3.1 Daftar variabel yang digunakan sistem

# <span id="page-59-1"></span>*Pseudocode* **3.1** Fungsi MAIN

- 1:  $N \leftarrow \text{INPUT}()$
- 2:  $X, Y \leftarrow \text{array}[1..N] \text{integer}$
- 3: **for**  $i \leftarrow 1, N$  **do**
- 4: *X*[*i*]*, Y* [*i*] *←* INPUT()
- 5: **end for**
- 6:  $ans \leftarrow \text{SOLVE}(N, X, Y)$
- 7: PRINT(*ANS*)

### **3.2 Desain Penyelesaian Pemampatan Koordinat**

Fungsi Pemampatan Koordinat adalah fungsi yang melakukan pemampatan pada koordinat di bidang kartesius sehingga hanya tersisa koordinat yang memungkinkan untuk dilewati *Minimum Steiner Tree*. Cara kerja fungsi ini mengacu pada penjelasan subbab [2.4.](#page-40-1) Masukan, proses dan keluaran dari fungsi ini tercantum pada Tabel [3.2.](#page-61-0) *Pseudocode* fungsi ini dapat dilihat pada *Pseudocode* [3.2](#page-60-0).

### <span id="page-60-0"></span>*Pseudocode* **3.2** Fungsi PEMAMPATANKOORDINAT

```
1: xIdx, yIdx \leftarrow 22: \textit{comp} X \leftarrow \textbf{array} \left[ 1 \ldots \textit{size} \right] integer
3: compY ← array [1..size] integer
4: SORT(X)5: SORT(Y)
6: compX[1] \leftarrow X[1]7: compY[1] \leftarrow Y[1]8: for i \leftarrow 2 to N do
9: if X[i]! = compX[xdx - 1] then
10: \text{com} pX[xIdx + 1] \leftarrow X[i]11: xIdx \leftarrow xIdx + 112 \cdot end if
13: if Y[i]! = compY[yIdx - 1] then
14: \text{conv}Y[\text{u}Idx + 1] \leftarrow Y[i]15: yIdx \leftarrow yIdx + 116: end if
17: end for
```
#### **3.3 Desain Penyelesaian Pembangunan Initial Steiner Tree**

Subbab ini akan menjelaskan desain fungsi yang akan digunakan untuk menyelesaikan pembangunan *Initial Steiner Tree*.

<span id="page-61-0"></span>Tabel 3.2 Masukan, proses, dan keluaran dari fungsi PEMAMPATAN KOORDINAT

| Masukan | Proses           | Keluaran |
|---------|------------------|----------|
|         | Melakukan pe-    |          |
|         | mampatan koordi- |          |
|         | nat pada bidang  |          |
|         | kartesius berda- |          |
|         | sarkan Steiner   |          |
|         | Points.          |          |

<span id="page-61-1"></span>Tabel 3.3 Masukan, proses, dan keluaran dari fungsi INITIAL STEINER TREE

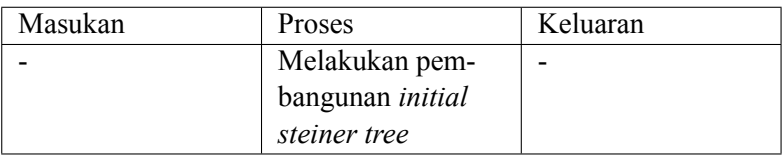

### **3.3.1 Desain Fungsi Pembangunan Initial Steiner Tree**

Fungsi Pembangunan *Initial Steiner Tree* adalah fungsi yang membentuk semua *Steiner Tree* tanpa mempertimbangkan jarak minimalnya. *Steiner Points* yang telah dilewati direpresentasikan dalam bentuk bit. Jika bit ke *x* menyala, maka *Steiner Tree* ke *x* sudah terlewati. Masukan, proses dan keluaran dari fungsi ini tercantum pada Tabel [3.3.](#page-61-1) *Pseudocode* fungsi ini dapat dilihat pada *Pseudocode* [3.3](#page-62-0)

### **3.3.2 Desain Fungsi Jarak Manhattan**

Fungsi Jarak Manhattan adalah fungsi yang menghitung jarak *manhattan* dari dua titik pada bidang kartesius. Fungsi ini menjumlahkan selisih nilai absis dan selisih nilai ordinat dari dua titik. Masukan, proses dan keluaran dari fungsi ini tercantum pada tabel

<span id="page-62-0"></span>*Pseudocode* **3.3** Fungsi INITIALSTEINERTREE

```
1: MST ← array[1..xIdx][1..yIdx][1..(1 ≪ N)] integer
2: visited ← array[1..xIdx][1..yIdx][1..(1 ≪ N)] boolean
3: SET(MST, 0)
4: q ← queue of STEINERTREE
5: for (i, j) in xIdx, yIdx do
6: for k ← 1 to 1 ≪ N − 1 do
7: for l \leftarrow 1 to N do
8: if k&(1 ≪ l) then
9: MST[i, j, k] \leftarrow MST[i, j, k]MANHATTAN(X[l], Y[l], \text{compX}[i], \text{compY}[i])10: end if
11: end for
12: 
13: if population > 1 then
14: st \leftarrow STEINERTREE(i, j, k, MST[i, j, k])15: PUSH(q, st)
16: visited[i, j, k] \leftarrow true17: end if
18: end for
19: end for
```
[3.5](#page-64-0). *Pseudocode* fungsi ini dapat dilihat pada *Pseudocode* [3.4.](#page-63-0)

### <span id="page-63-0"></span>*Pseudocode* **3.4** Fungsi MANHATTAN

**Input:**  $x_1, y_1, x_2, y_2$ 1:  $xDiff \leftarrow |x_1 - x_2|$ 2:  $yDiff$  ←  $|y_1 - y_2|$ 3:  $ans \leftarrow xDiff + uDiff$ 4: **return** *ans*

# **3.3.3 Desain Fungsi Count Population**

Fungsi COUNTPOPULATION adalah fungsi yang menghitung berapa banyak bit yang menyala di suatu bilangan. Masukan, proses dan keluaran dari fungsi ini tercantum pada Tabel [3.4.](#page-64-1) *Pseudocode* fungsi ini dapat dilihat pada *Pseudocode* [3.5](#page-63-1).

<span id="page-63-1"></span>*Pseudocode* **3.5** Fungsi COUNTPOPULATION

```
Input: n
 1: ans \leftarrow 02: while n > 0 do
 3: if n mod 2 then ans \leftarrow ans + 14: n \leftarrow n/25: end if
 6: end while
 7: return ans
```
# **3.4 Desain Fungsi Dijkstra**

Fungsi DIJKSTRA adalah fungsi yang menghitung jarak terpendek dari sebuah *Steiner Tree*. Cara kerja fungsi ini mengacu pada penjelasan Subbab [2.7.1](#page-44-1). Masukan, proses dan keluaran dari fungsi ini tercantum pada Tabel [3.6.](#page-65-0) *Pseudocode* fungsi ini dapat dilihat pada *Pseudocode* [3.6.](#page-64-2)

# <span id="page-64-1"></span>Tabel 3.4 Masukan, proses, dan keluaran dari fungsi COUNTPOPULATION

| Masukan         | Proses            | Keluaran          |
|-----------------|-------------------|-------------------|
| Sebuah bilangan | Menghitung bit    | Banyaknya bit     |
| bulat $n$       | yang menyala pada | yang menyala pada |
|                 | $\it n$           | $\it n$           |

<span id="page-64-0"></span>Tabel 3.5 Masukan, proses, dan keluaran dari fungsi MANHATTAN **DISTANCE** 

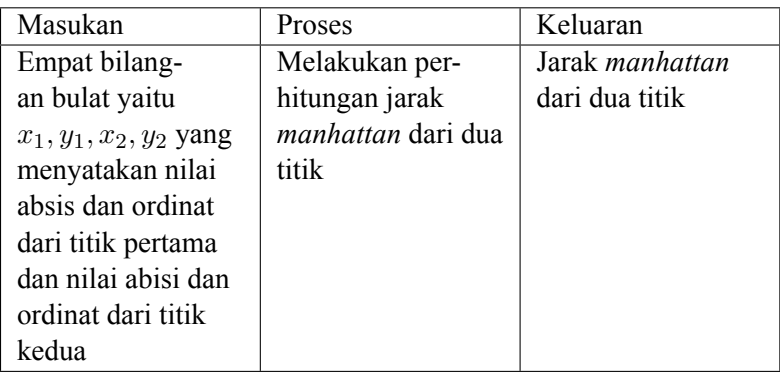

<span id="page-64-2"></span>*Pseudocode* **3.6** Fungsi DIJKSTRA

- 1: **while q** is **not** empty **do**
- 2:  $top \leftarrow min$  STEINERTREE in **q**
- 3: DELETE(*q, top*)
- 4:  $x, y, bit, val \leftarrow top$
- 5: **if**  $bit = 1 \ll N 1$  **then return** *val*
- 6: **end if**
- 7: **if**  $val \neq MST[x, y, bit]$  **then continue**
- 8: **end if**
- 9: RELAXATION(*MST, top*)
- 10: **end while**

<span id="page-65-0"></span>Tabel 3.6 Masukan, proses, dan keluaran dari fungsi DIJKSTRA

| Masukan | Proses              | Keluaran              |
|---------|---------------------|-----------------------|
|         | Melakukan perhi-    | Nilai Minimum         |
|         | tungan Minimum      | Steiner Tree dari N   |
|         | <b>Steiner Tree</b> | <b>Steiner Points</b> |

<span id="page-65-1"></span>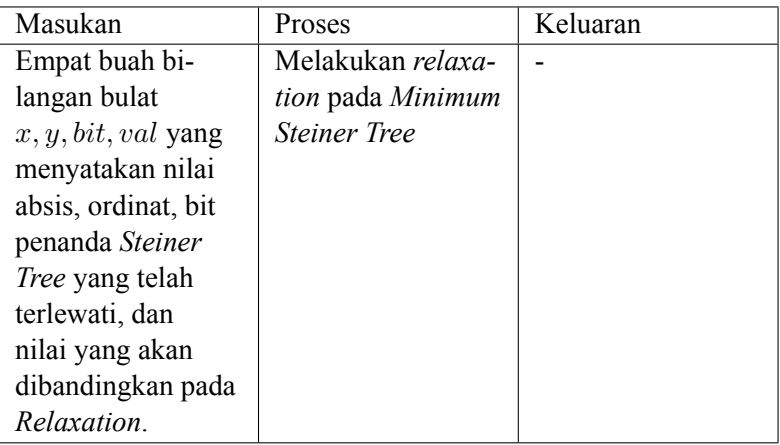

Tabel 3.7 Masukan, Proses, dan Keluaran dari Fungsi **RELAXATION** 

# **3.4.1 Desain Fungsi Relaxation**

Fungsi RELAXATION adalah fungsi yang melakukan semua *relaxation* yang dibutuhkan untuk mendapatkan *Minimum Steiner Tree*. Masukan, proses dan keluaran dari fungsi ini tercantum pada tabel [3.7.](#page-65-1) *Pseudocode* fungsi ini dapat dilihat pada *Pseudocode* [3.7.](#page-66-0)

# **3.4.2 Desain Fungsi Relax**

Fungsi RELAX adalah fungsi yang melakukan pembaruan data ketika metode *Dijkstra* menemukan jarak yang lebih pendek dibandingkan dengan jarak yang diketahui saat ini. Masukan, proses

<span id="page-66-0"></span>*Pseudocode* **3.7** Fungsi RELAXATION

```
Input: x, y, bit, val
 1: i ← bit
 2: while i < 1 ≪ N do
 3: nextVal \leftarrow val + MST[x, y, i \oplus bit])4: RELAX(x, y, i, MST[x, y, i]), nextVal5: i \leftarrow (i+1)|bit
 6: end while
 7: if x > 1 then
 8: nextVal \leftarrow val + X[x] - X[x-1]9: RELAX(x − 1, y, bit, MST[x − 1, y, bit], nextV al)
10: end if
11: if y > 1 then
12: nextVal \leftarrow val + Y[y] - Y[y-1]13: RELAX(x, y - 1, bit, MST[x, y - 1, bit], nextVal14: end if
15: if x < xIdx then
16: nextVal \leftarrow val + X[x+1] - X[x]17: RELAX(x+1, y, bit, MST[x+1, y, bit], nextVal)18: end if
19: if y < yIdx then
20: nextVal \leftarrow val + Y[y+1] - Y[y]21: RELAX(x, y + 1, bit, MST[x, y + 1, bit], nextVal)22: end if
```
dan keluaran dari fungsi ini tercantum pada Tabel [3.8.](#page-68-0) *Pseudocode* fungsi ini dapat dilihat pada *Pseudocode* [3.8](#page-67-0).

```
Pseudocode 3.8 Fungsi RELAX
```
**Input:**  $x, y, bit, val, nextVal$ 1: **if** *val > nextV al* **then** 2:  $MST[x, y, bit] \leftarrow nextVal$ 3:  $st \leftarrow$  STEINERTREE(*x, y, bit, nextVal*) 4: PUSH(*q, st*) 5: **end if**

### **3.4.3 Desain Fungsi Solve**

Pada subbab ini akan dijelaskan mengenai fungsi SOLVE untuk menyelesaikan permasalahan *Minimum Steiner Tree*. *Pseudocode* dari fungsi ini dapat dilihat pada *Pseudocode* [3.9](#page-67-1).

### <span id="page-67-1"></span>*Pseudocode* **3.9** Fungsi SOLVE

```
Input: N, X, Y
 1: xIdx \leftarrow 02: yIdx \leftarrow 03: compX, compY \leftarrow KOMPRESIKOORDINAT(N, X, Y)4: MST \leftarrow \text{INITIALSTERTREE}(N, X, Y, compX, compY)5: ans \leftarrow DIJKSTRA(N, MST)6: return ans
```
#### **3.5 Desain Fungsi Shortest Path Faster Algorithm (SPFA)**

Fungsi SPFA adalah fungsi yang menghitung jarak terpendek dari sebuah *Steiner Tree*. Fungsi ini dapat dilihat pada *Pseudocode* [3.10](#page-69-1). Fungsi RELAXATION yang dipanggil oleh fungsi ini dapat dilihat pada *Pseudocode* [3.7.](#page-66-0) Fungsi COUNTPOPULATION yang dipanggil oleh fungsi ini dapat dilihat pada *Pseudocode* [3.5.](#page-63-1) Cara

<span id="page-68-0"></span>Tabel 3.8 Masukan, proses, dan keluaran dari fungsi RELAX pada DIJKSTRA

| Masukan                 | Proses           | Keluaran |
|-------------------------|------------------|----------|
| Lima bilangan           | Melakukan relak- |          |
| bulat $x, y, bit, val,$ | sası             |          |
| dan $nextVal$ yang      |                  |          |
| menyatakan nilai        |                  |          |
| absis, ordinat,         |                  |          |
| representasi Ste-       |                  |          |
| <i>iner Tree</i> yang   |                  |          |
| telah terlewati         |                  |          |
| dalam bentuk            |                  |          |
| bilangan bulat,         |                  |          |
| nilai yang akan         |                  |          |
| dibandingkan dan        |                  |          |
| nilai yang menjadi      |                  |          |
| pembanding.             |                  |          |

| Masukan | Proses              | Keluaran            |
|---------|---------------------|---------------------|
|         | Melakukan perhi-    | Nilai Minimum       |
|         | tungan Minimum      | Steiner Tree dari N |
|         | <b>Steiner Tree</b> | <b>Steiner Tree</b> |

<span id="page-69-0"></span>Tabel 3.9 Masukan, proses, dan keluaran dari fungsi SPFA

kerja fungsi ini mengacu pada penjelasan subbab [2.7.2](#page-48-1). Masukan, proses dan keluaran dari fungsi ini tercantum pada tabel [3.9](#page-69-0).

<span id="page-69-1"></span>*Pseudocode* **3.10** Fungsi SPFA 1: **while q** is **not** empty **do**

- 2:  $top \leftarrow q,top$
- 3: DELETE(*q, top*)
- 4:  $x, y, bit, val \leftarrow top$
- 5:  $visited[x, y, bit] = false$
- 6: **if**  $bit = 1 \ll N 1$  **then return** *val*
- 7: **end if**
- 8: **if**  $val \neq MST[x, y, bit]$  **then continue**
- 9: **end if**

```
10: RELAXATION(MST, top)
```
11: **end while**

# **3.5.1 Desain Fungsi Relax**

Fungsi RELAX adalah fungsi yang melakukan pembaruan data ketika metode *Shortest Path Faster Algorithm* menemukan jarak yang lebih pendek dibandingkan dengan jarak yang diketahui saat ini. Masukan, proses dan keluaran dari fungsi ini tercantum pada tabel [3.10.](#page-70-0) *Pseudocode* fungsi ini dapat dilihat pada *Pseudocode* [3.11](#page-70-1).

<span id="page-70-1"></span>*Pseudocode* **3.11** Fungsi RELAX pada *Shortest Path Faster Algorithm*

**Input:** *x, y, bit, val, nextV al* 1: **if** *val > nextV al* **then** 2:  $MST[x, y, bit] \leftarrow nextVal$ 3: **if** !*visited*[*x, y, bit*] **then** 4:  $st \leftarrow$  STEINERTREE $(x, y, bit, nextVal)$ 5: PUSH(*q, st*) 6:  $visited[x, y, bit] \leftarrow true$ 7: **end if** 8: **end if**

<span id="page-70-0"></span>Tabel 3.10 Masukan, proses, dan keluaran dari fungsi RELAX pada SPFA

| Masukan                 | Proses           | Keluaran |
|-------------------------|------------------|----------|
| Lima bilangan           | Melakukan pemba- |          |
| bulat $x, y, bit, val,$ | ruan data        |          |
| dan $nextVal$ yang      |                  |          |
| menyatakan nilai        |                  |          |
| absis, ordinat,         |                  |          |
| bit penanda Ste-        |                  |          |
| <i>iner Tree</i> yang   |                  |          |
| telah terlewati,        |                  |          |
| nilai yang akan         |                  |          |
| dibandingkan dan        |                  |          |
| nilai yang menjadi      |                  |          |
| pembanding.             |                  |          |

# **3.5.2 Desain Fungsi Solve**

Pada subbab ini akan dijelaskan mengenai fungsi SOLVE untuk menyelesaikan permasalahan. *Pseudocode* dari fungsi ini dapat dilihat pada *Pseudocode* [3.12](#page-71-0).

# <span id="page-71-0"></span>*Pseudocode* **3.12** Fungsi SOLVE

**Input:** *N, X, Y* 1:  $x\overline{I}dx \leftarrow 0$ 2:  $yIdx \leftarrow 0$ 3:  $\textit{compX}, \textit{compY} \leftarrow \text{KOMPRESIKOORDINAT}(N, X, Y)$ 4:  $MST \leftarrow \text{INITIALSTERTree}(N, X, Y, compX, compY)$ 5:  $ans \leftarrow$  SPFA(*N*, *MST*) 6: **return** *ans*
#### **BAB IV**

### **IMPLEMENTASI**

#### **4.1 Lingkungan implementasi**

Lingkungan implementasi dan pengembangan yang dilakukan adalah sebagai berikut.

- 1. Perangkat Keras
	- (a) Processor Intel® Core<sup>TM</sup> i7-7500 CPU @ 2.7GHz (4) CPUs), 3.0GHz
	- (b) Random Access Memory 8192MB
- 2. Perangkat Lunak
	- (a) Sistem Operasi Linux Mint 18.3 Cinnamon 64-bit
	- (b) Visual Studio Code
	- (c) Bahasa Pemrograman C++
	- (d) Kompiler GCC 7.4.0 (Ubuntu 7.4.0-1ubuntu1 18.04.1)

### **4.2 Implementasi Program Utama**

Subbab ini menjelaskan implementasi proses algoritma secara keseluruhan berdasarkan desain yang telah dijelaskan pada Bab **[3](#page-58-0)**. Program ini merupakan program yang digunakan untuk menyelesaikan permasalahan E-Olymp 1445 - Road Network. Program juga akan diuji dengan data uji untuk membuktikan kebenaran algoritma.

#### **4.2.1 Header yang diperlukan**

Header digunakan untuk memanggil *library* C++ berisi fungsi-fungsi yang dibutuhkan. Implementasi program membutuhkan delapan buah *header* yaitu iostream, queue, algorithm, string.h, stdlib.h, vector, iomanip, dan limits.h. Dapat dilihat pada Kode Sumber [4.1.](#page-73-0)

```
1 #include<iostream>
2 #include<queue>
3 #include<algorithm>
4 #include<string.h>
5 #include<stdlib.h>
6 #include<vector>
7 #include<iomanip>
8 #include<limits.h>
```
### Kode Sumber 4.1 *Header* yang diperlukan

*Header* iostream berisi fungsi standar *input output* yang digunakan oleh bahasa C++. *Header* queue berisi struktur data yang digunakan untuk menyimpan urutan pemrosesan Dijkstra dan SPFA. *Header* algorithm berisi modul yang memiliki fungsifungsi yang sangat berguna dalam membantu mengimplementasi algoritma yang telah dibangun, contohnya adalah fungsi sort. *Header* string.h berisi fungsi-fungsi yang berhubungan dengan *string processing*. *Header* stdlib.h berisi fungsi-fungsi untuk manajemen memori dinamis, aritmatika, dll, contohnya adalah fungsi abs. *Header* vector berisi struktur data yang digunakan untuk menyimpan hasil pemampatan koordinat. *Header* iomanip berisi fungsi-fungsi untuk memanipulasi *input* dan *output* contohnya adalah fungsi setprecision. *Header* limits.h berisi variabel-variabel konstan yang mendefinisikan suatu batasan dari tipe data, contohnya adalah INT\_MAX.

#### **4.2.2 Preprocessor**

Pre-processor seperti using namespace std merupakan perintah yang dapat digunakan untuk menyajikan perintah atau deklarasi kepada sebuah aplikasi *compiler* yang menyatakan bahwa program akan menggunakan seluruh berkas, *class*, atau fungsi yang menjadi bagian dari sebuah namespace std yang bersangkutan. Pre-processor dapat dilihat pada Kode Sumber [4.2](#page-74-0).

#### <span id="page-74-0"></span>*1* **using namespace** std;

Kode Sumber 4.2 *Preprocessor* yang diperlukan

### **4.2.3 Variabel Global**

Variabel global digunakan untuk memudahkan dalam mengakses data yang digunakan lintas fungsi/struct. Kode sumber implementasi variabel global dapat dilihat pada Kode Sumber [4.3.](#page-74-1) Variabel n sebagai banyaknya titik masukan atau *Steiner Points*, variabel MST sebagai *array* untuk menyimpan bobot tiap tiap konfigurasi *Steiner Tree*, variabel X dan Y sebagai *array* untuk menyimpan nilai absis dan ordinat dari tiap *Steiner Points*, variabel visited digunakan pada SPFA sebagai *array* yang menyimpan apakah suatu state *Steiner Tree* berada di dalam queue atau tidak, variabel compX dan compY sebagai *array* yang menyimpan nilai absis dan ordinat dari hasil pemampatan koordinat, variabel q adalah struktur data *queue* yang digunakan pada SPFA, variabel pq adalah struktur data *priority queue* yang digunakan pada algoritma Dijkstra.

```
1 int n;
2 int MST[11][11][1<<11];
3 int X[15], Y[15];
4 bool visited[11][11][1<<11];
5 vector<int> compX, compY;
6 queue<state> q;
7 priority_queue<state> pq;
```
Kode Sumber 4.3 Variabel global yang didefinisikan

### **4.2.4 Implementasi Fungsi Main**

Fungsi main adalah implementasi algoritma yang dirancang pada Pseudocode [3.1.](#page-59-0) Implementasi fungsi main dapat dilihat pada Kode Sumber [4.4.](#page-75-0)

```
1 int main(){
2 int n, X[15], Y[15];
3 cin>>n;
4 for(int i = 0; i<n; i++){
5 cin >> X[i] >> Y[i];
6 }
7 double ans=solve(n, X, Y);
8 cout \lt setprecision(3) \lt fixed \lt ans
        <<endl;
9 }
```
Kode Sumber 4.4 Fungsi main

# **4.2.5 Implementasi Struct State Minimum Steiner Tree**

Pada subbab ini akan dijelaskan mengenai implementasi dari struct state. Terdapat empat atribut yaitu *x, y, bit,* dan *val*. *x* dan *y* menyatakan nilai absis dan ordinat *root Steiner Tree*, *bit* menyatakan *Steiner Points* dalam representasi bit, *val* menyatakan bobot dari *Steiner Tree*. Pada struct terdapat juga *overloading operation* dari operasi kurang dari (*<*) yang dibutuhkan oleh *priority queue*. Implementasi dari struct state dapat dilihat pada Kode Sumber [4.5](#page-75-1).

```
1 struct state {
2 int x, y, bit, val;
3 bool operator < (const state s) const {
4 if (val>s.val) return true;
5 if (val<s.val) return false;
6 if (x>s.x) return true;
7 if (x<s.x) return false;
8 if (y>s.y) return true;
9 if (y<s.y) return false;
10 if (bit>s.bit) return true;
11 return false;
12 }
13 };
```
### **4.2.6 Implementasi Fungsi Pemampatan Koordinat**

Pada subbab ini akan dijelaskan mengenai implementasi pada subbab [2.4](#page-40-0) dan Pseudocode [3.2](#page-60-0). Implementasi dari fungsi pemampatan koordinat dapat dilihat pada Kode Sumber [4.6.](#page-76-0)

```
1 void pemampatanKoordinat(){
2 int listX[15], listY[15];
3
4 for(int i=0; i<n; i++){
5 listX[i]=X[i];
6 listY[i]=Y[i];
7 }
8
9 sort(listX, listX+n);
10 sort(listY, listY+n);
11
12 int xIdx, yIdx;
13
14 xIdx = 1;
15 yIdx = 1;
16
17 compX.push_back(listX[0]);
18 compY.push back(listY[0]);
19
20 for(int i=1; i<n; i++){
21 if(listX[i]!=compX[xIdx-1]){
22 compX.push back(listX[i]);
23 xIdx++;
24 }
25
26 if(listY[i]!=compY[yIdx-1]){
27 compY.push back(listY[i]);
28 yIdx++;
29 }
30 }
31 }
```
Kode Sumber 4.6 Fungsi Pemampatan Koordinat

### **4.2.7 Implementasi Fungsi Pembangunan Initial Steiner Tree**

Pada subbab ini akan dijelaskan mengenai implementasi pada Pseudocode [3.3](#page-62-0). Implementasi fungsi pembangunan *Initial Steiner Tree* dapat dilihat pada Kode Sumber [4.7](#page-77-0).

```
1 void initialSteinerTree(){
2 int xIdx, yIdx;<br>3 xIdx = compX.si
   xIdx = compX.size();
4 yIdx = compY.size();
5
6 for(int i=0; i<xIdx; i++){
7 for(int j=0; j<yIdx; j++){
8 for(int k=1; k<(1<<n); k++){
9 for(int l=0; l<n; l++){
10 if(k&(1<<l))
11 MST[i][j][k] +=
12 manhattanDistance(
13 compX[i], X[l],
14 compY[j], Y[l]
15 );
16 }
17 if(countPopulation(k)>1){
18 state temp;
19 temp.x=i;
20 temp.y=j;
21 temp.bit=k;
22 temp.val=MST[i][j][k];
23 q.push(temp);
24 pq.push(temp);
25 visited[i][j][k]=1;
26 }
27 }
28 }
29 }
30 }
```
Kode Sumber 4.7 Fungsi Pembangunan Initial Steiner Tree

# **4.2.8 Implementasi Fungsi Manhattan Distance**

Pada subbab ini akan dijelaskan mengenai implementasi fungsi *Manhattan Distance* dari Pseudocode [3.4](#page-63-0). Implementasi dari fungsi Manhattan Distance dapat dilihat pada Kode Sumber [4.8](#page-78-0)

```
1 int manhattanDistance(int x1, int y1, int x2, int
     y2){
2 return abs(x1-x2) + abs(y1-y2);
3 }
```
Kode Sumber 4.8 Fungsi Manhattan Distance

# **4.2.8.1 Implementasi Fungsi Count Population**

Pada subbab ini akan dijelaskan mengenai implementasi fungsi Count Population dari Pseudocode [3.5.](#page-63-1) Fungsi ini digunakan untuk menghitung banyaknya bit yang menyala dari suatu bilangan bulat. Implementasi dari fungsi CountPopulation dapat dilihat pada Kode Sumber [4.9.](#page-78-1)

```
1 int countPopulation(int k){
2 int ans = 0;
3
4 while(k>0){
5 if(k % 2) ans++;
6 k/=2;7 }
8
9 return ans;
10 }
```
Kode Sumber 4.9 Fungsi Count Population

# **4.2.9 Implementasi Fungsi yang Digunakan Algoritma Dijkstra**

Pada subbab ini akan dijelaskan mengenai implementasi dari fungsi-fungsi yang digunakan pada metode Dijkstra. Desain untuk fungsi-fungsi ini dapat dilihat pada Subbab [3.4](#page-63-2).

# **4.2.9.1 Implementasi Fungsi Dijkstra**

Pada subbab ini akan dijelaskan mengenai implementasi fungsi Dijkstra yang dijelaskan pada Subbab [2.7.1](#page-44-0) dan Pseudocode [3.6](#page-64-0). Implementasi dari fungsi Dijkstra dapat dilihat pada Kode Sumber [4.10](#page-79-0)

```
1 int dijkstra(){
2 int xIdx, yIdx;
3
4 xIdx = compX.size();
5 yIdx = compY.size();
6
7 while(!pq.empty()){
8 state top = pq.top();
9 pq.pop();
10
11 int x = top.x;
12 int y = top.y;
13 int bit = top.bit;
14 int val = top.val;
15
16 if(val!=MST[x][y][bit]) continue;
17
18 if(bit==(1<<n)-1) return val;
19
20 relaxation(top);
21 }
22 }
```
### Kode Sumber 4.10 Fungsi Dijkstra

### **4.2.9.2 Implementasi Fungsi Relax pada Dijkstra**

Pada subbab ini akan dijelaskan mengenai implementasi fungsi Relax dari Pseudocode  $\overline{3.8}$ . Implementasi dapat dilihat pada Kode Sumber [4.11](#page-80-0).

```
1 void relax(int x, int y, int bit, int val, int
     nextVal){
2 if(val>nextVal){
3 MST[x][y][bit]=nextVal;
4 state temp;
5 temp.x=x;
6 temp.y=y;
7 temp.bit=bit;
8 temp.val=MST[x][y][bit];
9 pq.push(temp);
10 }
11 }
```
Kode Sumber 4.11 Fungsi Relax Dijkstra

# **4.2.9.3 Implementasi Fungsi Solve pada Dijkstra**

Pada subbab ini akan dijelaskan mengenai implementasi fungsi Solve dari Pseudocode  $\overline{3.9}$ . Implementasi dapat dilihat pada Kode Sumber [4.12](#page-80-1).

```
1 double solve(){
2 if (n==1) return 0;<br>3 memset (MST, 0, sizeof
    3 memset(MST,0,sizeof MST);
4 pemampatanKoordinat(n, compX, compY, X, Y);
5 initialSteinerTree(n, compX, compY, X, Y);
6 double ans = (double)dijkstra(n, compX,
          compY, X, Y);
7 return ans;
8 }
```
Kode Sumber 4.12 Fungsi Solve Dijkstra

# **4.2.9.4 Implementasi Fungsi Relaxation**

Pada subbab ini akan dijelaskan mengenai implementasi fungsi Relaxation dari Pseudocode  $\overline{3.7}$ . Implementasi dari fungsi Relaxation dapat dilihat pada Kode Sumber [4.13](#page-81-0).

```
1 void relaxation(state top){
2 int xIdx, yIdx;
3 xIdx = compX.size();
4 yIdx = compY.size();
5
6 int x = top.x;
7 int y = \text{top.y};
8 int bit = top.bit;
9 int val = top.val;
10 for(int i = (bit+1) | bit; i < (1 < n); i = (i+1) | bit){
11 int nextVal = val + MST[x][y][i^bit];
12 relax(x, y, i, MST[x][y][i], nextVal);
13 }
14 if(x){
15 int nextVal = val+compX[x]-compX[x-1];
16 relax(x-1, y, bit, MST[x-1][y][bit],
            nextVal);
17 }
18 if(y){
19 int nextVal = val+compY[y]-compY[y-1];
20 relax(x, y-1, bit, MST[x][y-1][bit],
            nextVal);
21 }
22 if(x<xIdx-1){
23 int nextVal = val+compX[x+1]-compX[x];
24 relax(x+1, y, bit, MST[x+1][y][bit],
            nextVal);
25 }
26 if(y<yIdx-1){
27 int nextVal = val+compY[y+1]-compY[y];
28 relax(x, y+1, bit, MST[x][y+1][bit],
```
Kode Sumber 4.13 Fungsi Relaxation

nextVal);

 } }

# **4.2.10 Implementasi fungsi yang digunakan pada Shortest Path Faster Algorithm**

Pada subbab ini akan dijelaskan mengenai implementasi dari fungsi-fungsi yang digunakan pada metode *Shortest Path Faster Algorithm*. Desain untuk fungsi-fungsi ini dapat dilihat pada Subbab [3.4.](#page-63-2)

# **4.2.10.1 Implementasi Fungsi Shortest Path Faster Algorithm**

Pada subbab ini akan dijelaskan mengenai implementasi fungsi dari *Shortest Path Faster Algorithm* (SPFA) yang mengacu pada Subbab [2.7.2](#page-48-0) dan Pseudocode [3.10](#page-69-0). Implementasi dari fungsi SPFA dapat dilihat pada Kode Sumber [4.14](#page-82-0).

```
1 int spfa(){
2 int xIdx, yIdx;
3 xIdx = compX.size();
4 yIdx = compY.size();
5 int ans=INT_MAX;
6 while(!q.empty()){
7 state top = q.front();
8 q.pop();
9 int x = top.x;
10 int y = top.y;
11 int bit = top.bit;
12 top.val = MST[x][y][bit];
13 int val = top.val;
14 if(bit==(1<<n)-1){
15 ans=min(ans,val);
16 }
17 visited[x][y][bit]=false;
18 relaxation(top);
19 }
20 return ans;
21 }
```
Kode Sumber 4.14 Fungsi Shortest Path Faster Algorithm

# **4.2.10.2 Implementasi Fungsi Relax pada SPFA**

Pada subbab ini akan dijelaskan mengenai implementasi fungsi *Relax* dari Pseudocode [3.11.](#page-70-0) Implementasi dapat dilihat pada Kode Sumber [4.15.](#page-83-0)

```
1 void relax(int x, int y, int bit, int val, int
    nextVal){
2 if(val>nextVal){
3 MST[x][y][bit]=nextVal;
4 if(!visited[x][y][bit]){
5 state temp;
6 temp.x=x;
7 temp.y=y;
8 temp.bit=bit;
9 temp.val=MST[x][y][bit];
10 visited[x][y][bit]=true;
11 q.push(temp);
12 }
13 }
14 }
```
Kode Sumber 4.15 Fungsi Relax SPFA

# **4.2.10.3 Implementasi Fungsi Solve pada SPFA**

Pada subbab ini akan dijelaskan mengenai implementasi fungsi Solve dari Pseudocode  $\overline{3.12}$  $\overline{3.12}$  $\overline{3.12}$ . Implementasi dapat dilihat pada Kode Sumber [4.16](#page-83-1).

```
1 double solve(){
2 memset(visited, false, sizeof visited);
3 if (n==1) return 0;
4 vector<int> compX, compY;
5 pemampatanKoordinat(n, compX, compY, X, Y);
6 memset(MST,0,sizeof MST);
7 initialSteinerTree(n, compX, compY, X, Y);
8 return (double)spfa(n, compX, compY, X, Y);
9 }
```
#### **BAB V**

### **UJI COBA DAN EVALUASI**

Pada bab ini dijelaskan tentang uji coba dan evaluasi dari implementasi yang telah dilakukan pada tugas akhir ini.

### **5.1 Lingkungan Uji Coba**

Lingkungan uji coba digunakan untuk uji coba kebenaran adalah salah satu sistem yang digunakan situs penilaian daring E-Olymp.

Lingkungan uji coba yang digunakan untuk melakukan uji coba kinerja menggunakan komputer pribadi penulis yang memiliki spesifikasi sebagai berikut

- 1. Perangkat Keras
	- (a) Processor Intel® Core<sup>TM</sup> i5-4460S CPU @ 2.90GHz (4) CPUs)
	- (b) Random Access Memory 5905MB
- 2. Perangkat Lunak
	- (a) Sistem Operasi Ubuntu 18.04.3 LTS
	- (b) Visual Studio Code
	- (c) Bahasa Pemrograman C++
	- (d) Kompiler GCC 7.4.0 (Ubuntu 7.4.0-1ubuntu1 18.04.1)

### <span id="page-84-0"></span>**5.2 Skenario Uji Coba**

Subbab ini akan menjelaskan hasil pengujian program untuk menyelesaiakan permasalahan E-Olymp 1445 - Road Network. Pengujian dilakukan untuk dua algoritma Dijkstra dan *Shortest Path Faster Algorithm*. Metode pengujian yang dilakukan adalah sebagai berikut.

- 1. Pengujian luar. Pengujian ini menggunakan Online Judge untuk menguji kebenaran dan kineria program.
- 2. Pengujian lokal. Pengujian ini menggunakan mesin yang digunakan dalam pengembangan untuk mengukur kinerja program.

Dalam pengujian lokal, dibuat beberapa kasus uji berdasarkan batasan nilai *N* pada subbab [1.3](#page-34-0) dengan menggunakan nilai *X* dan *Y* acak. Sampel yang digunakan sebagai kasus uji dalam pengujian lokal dibuat menggunakan program pembuat kasus uji dengan mengambil *N* nilai *X* dan *Y* acak dari setiap rentang nilai *−*1000 *≥*  $X, Y \ge 1000$ .

Untuk pengujian luar, uji coba dilakukan dengan mengirimkan kode program dengan algoritma Dijkstra dan kode program dengan algoritma *Shortest Path Faster Algorithm* ke situs penilaian daring E-Olymp masing masing sebanyak 10 kali.

# **5.3 Uji Coba Kebenaran**

Pada subbab ini akan dibahas mengenai uji coba kebenaran yang dilakukan dengan mengirim kode sumber terkait ke dalam situs penilaian daring E-Olymp. Berikut bukti hasil pengujian.

- 1. Kode sumber dengan metode Dijkstra (Gambar [5.1](#page-86-0) dan Gam- $bar **5.2**$  $bar **5.2**$  $bar **5.2**$
- 2. Kode sumber dengan metode *Shortest Path Faster Algorithm* (Gambar [5.3](#page-86-2) dan Gambar [5.4\)](#page-86-3)

### **5.4 Uji Coba Kinerja Lokal**

Pada subbab ini akan ditampilkan hasil uji coba kineria dari algoritma Dijkstra dan *Shortest Path Faster Algorithm* untuk menyelesaikan permasalahan E-Olymp 1445 - Road Network. Pengujian dilakukan terhadap kelompok masukkan yang telah dijelaskan pada subbab [5.2.](#page-84-0) Detail masukkan dapat dilihat pada Lampiran A.

<span id="page-86-0"></span>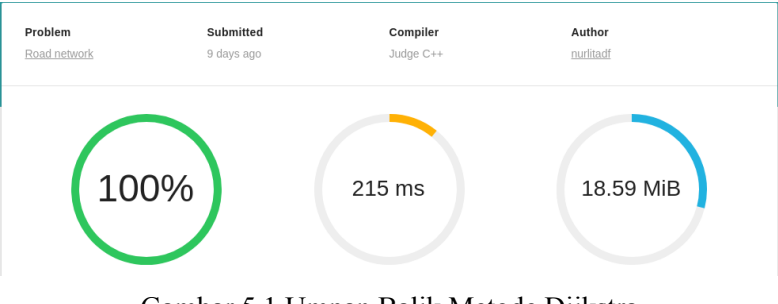

Gambar 5.1 Umpan Balik Metode Dijkstra

<span id="page-86-1"></span>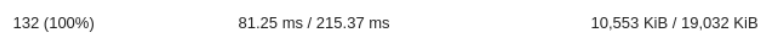

# Gambar 5.2 Jumlah Data Uji dan Rata-Rata Waktu dan Memori dengan Metode Dijkstra

<span id="page-86-2"></span>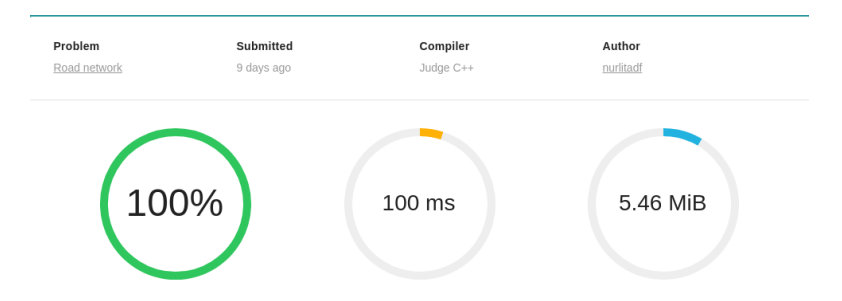

Gambar 5.3 Umpan Balik Metode Shortest Path Faster Algorithm

<span id="page-86-3"></span>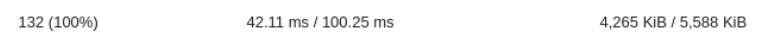

Gambar 5.4 Jumlah Data Uji dan Rata-Rata Waktu dan Memori dengan Metode Shortest Path Faster Algorithm

Langkah pengujian kinerja dilakukan dengan langkah sebagai berikut.

- 1. Rekam waktu tepat sebelum komputasi penyelesaian masalah dilakukan.
- 2. Melakukan komputasi penyelesaian masalah untuk masukan kasus uji.
- 3. Rekam waktu tepat setelah komputasi penyelesaian masalah dilakukan.
- 4. Menghitung durasi waktu komputasi dengan mengurangi waktu selesai komputasi dengan waktu sebelum komputasi.
- 5. Ulangi untuk seluruh kasus uji.

<span id="page-87-0"></span>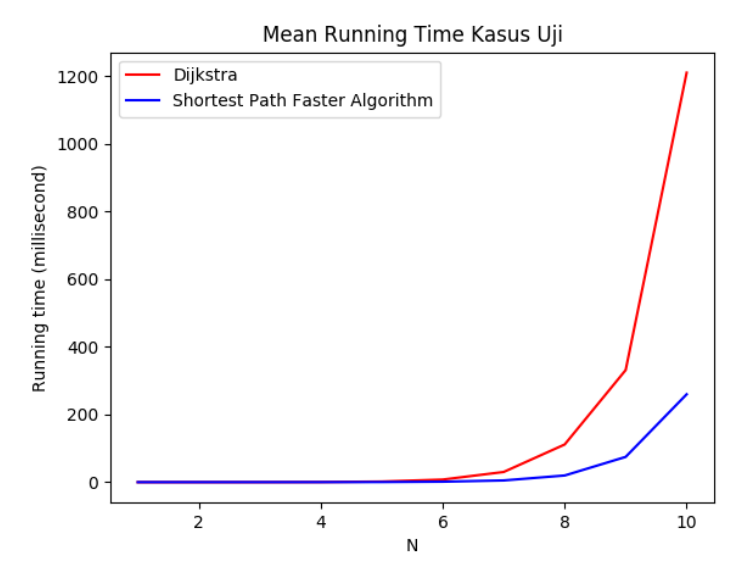

Gambar 5.5 Rata-rata *Running Time* untuk setiap nilai *N* Kasus Uji

Grafik [5.5](#page-87-0) menampilkan rata-rata kinerja masing-masing metode. Pada grafik tersebut dapat dilihat bahwa rata-rata *running time* algoritma Dijkstra dan *Shortest Path Faster Algorithm* relatif sama untuk nilai *N <* 6. Namun untuk nilai *N ≥* 6, rata-rata *running* *time* dari algoritma *Shortest Path Faster Algorithm* cenderung lebih rendah dari pada algoritma Dijkstra.

### **5.5 Uji Coba Kinerja Luar**

Pada subbab ini akan ditampilkan hasil uji coba kinerja dari algoritma Dijkstra dan *Shortest Path Faster Algorithm* untuk menyelesaikan permasalahan E-Olymp 1445 - Road Network. Pengujian dilakukan dengan cara submit kode program ke situs penilaian daring E-Olymp. Detail mengenai hasil uji kinerja dapat dilihat pada Lampiran B dan Lampiran C. Rata rata hasil pengumpulan kode berkas dengan *Dijkstra* adalah 96*,* 825 *millisecond* dengan memori 10*,* 8 MB, sementara dengan *Shortest Path Faster Algorithm* adalah 50*,* 991 *millisecond* dengan memori 4*,* 3 MB. Grafik waktu dan memori hasil pengumpulan kode berkas dapat dilihat pada Gambar [5.6](#page-88-0) dan Gambar [5.7](#page-89-0).

<span id="page-88-0"></span>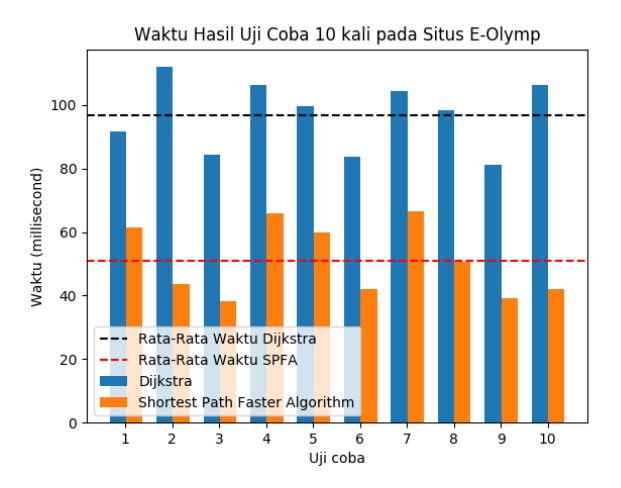

Gambar 5.6 Grafik Waktu Hasil Pengumpulan Kode Berkas sebanyak 10 kali

<span id="page-89-0"></span>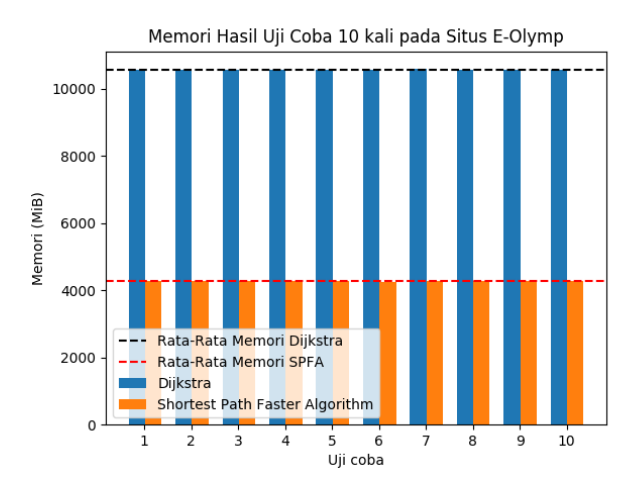

Gambar 5.7 Grafik Memori Hasil Pengumpulan Kode Berkas sebanyak 10 kali

# **5.6 Analisis dan Kesimpulan Umum**

Dari pengujian kinerja didapatkan informasi mengenai kinerja Dijkstra dan *Shortest Path Faster Algorithm*

- 1. Rata-rata *running time* algoritma *Shortest Path Faster Algorithm* dan Dijkstra relatif sama untuk nilai *N <* 6.
- 2. Rata-rata *running time* dari algoritma *Shortest Path Faster Algorithm* cenderung lebih rendah dari pada algoritma Dijkstra ketika  $N \geq 6$ .
- 3. Algoritma *Shortest Path Faster Algorithm* lebih cepat dari Dijkstra dikarenakan struktur data yang digunakan pada *Shortest Path Faster Algorithm* yaitu *queue* memiliki kompleksitas operasi sebesar *O*(1), sedangkan struktur data yang digunakan Dijkstra yaitu *priority queue* memiliki kompleksitas operasi sebesar *O*(*logN*).
- 4. Rata-rata penggunaan memori algoritma *Shortest Path Faster*

*Algorithm* cenderung lebih rendah dari pada algoritma Dijkstra.

[*Halaman ini sengaja dikosongkan*]

### **BAB VI**

### **KESIMPULAN**

Pada bab ini dijelaskan mengenai kesimpulan dari hasil uji coba yang telah dilakukan serta saran-saran tentang pengembangan yang dapat dilakukan terhadap tugas akhir ini di masa yang akan datang.

# **6.1 Kesimpulan**

Berdasarkan penjabaran di bab-bab sebelumnya, dapat disimpulkan beberapa poin terkait penyelesaian permasalahan E-Olymp 1445 - Road Network.

- 1. Permasalahan E-Olymp 1445 Road Network dapat diselesaikan dengan memodelkan graf ke dalam bentuk *Steiner Tree*.
- 2. Permasalahan E-Olymp 1445 Road Network dengan batasan pada soal dapat diselesaikan menggunakan algoritma Dijkstra dengan waktu minimum 81*,* 25 *millisecond*, waktu maksimum 111*,* 99 *millisecond*, memori 10*,* 8 MB dan *Shortest Path Faster Algorithm* dengan waktu minimum 39*,* 07 *millisecond*, waktu maksimum 66*,* 48 *millisecond*, memori 4*,* 3 MB.
- 3. Algoritma Dijkstra dan *Shortest Path Faster Algorithm* dapat digunakan untuk menyelesaikan persoalan *Minimum Steiner Tree*.
- 4. Kinerja dari algoritma *Shortest Path Faster Algorithm* lebih baik dari pada algoritma Dijkstra pada penyelesaian E-Olymp 1445 - Road Network.

# **6.2 Saran**

Pada Tugas Akhir kali ini tentunya terdapat kekurangan serta nilai-nilai yang dapat penulis ambil. Berikut adalah saran-saran yang dapat diambil melalui tugas akhir ini:

1. Algoritma *shortest path* selain Dijkstra dan *Shortest Path Faster Algorithm* dapat diuji kinerjanya untuk menyelesaikan permasalahan *Minimum Steiner Tree*.

#### **DAFTAR PUSTAKA**

- [1] E. A. Bender and S. G. Williamson, *Lists, Decision and Graphs*. 2010.
- [2] T. H. Cormen, C. E. Leiserson, R. L. Rivest, and C. Stein, *Introduction to Algorithm*, 3rd ed. 2009, ch. 24.
- [3] E-Olymp. (2019). Road Network, [Online]. Available: [https:](https://www.e-olymp.com/en/problems/1445) [//www.e-olymp.com/en/problems/1445](https://www.e-olymp.com/en/problems/1445).
- [4] S. Halim and F. Halim, *Competitive Programming*, 3rd ed. 2013, ch. 9.
- [5] G. Robins and A. Zelikovsky, "Minimum Steiner Tree Construction", 2008. [Online]. Available: [https : / / www .](https://www.researchgate.net/profile/G_Robins/publication/228526520_Minimum_Steiner_Tree_Construction/links/00b49520e42cfe6ff5000000/Minimum-Steiner-Tree-Construction.pdf) [researchgate . net / profile / G \\_ Robins / publication /](https://www.researchgate.net/profile/G_Robins/publication/228526520_Minimum_Steiner_Tree_Construction/links/00b49520e42cfe6ff5000000/Minimum-Steiner-Tree-Construction.pdf) 228526520 Minimum Steiner Tree Construction [links/ 00b49520e42cfe6ff5000000/Minimum - Steiner - Tree -](https://www.researchgate.net/profile/G_Robins/publication/228526520_Minimum_Steiner_Tree_Construction/links/00b49520e42cfe6ff5000000/Minimum-Steiner-Tree-Construction.pdf) [Construction.pdf](https://www.researchgate.net/profile/G_Robins/publication/228526520_Minimum_Steiner_Tree_Construction/links/00b49520e42cfe6ff5000000/Minimum-Steiner-Tree-Construction.pdf).

[*Halaman ini sengaja dikosongkan*]

# **LAMPIRAN A: DATA UJI**

| No             | $\overline{\mathbf{X}}$ | y      | No | $\mathbf X$ | y      |
|----------------|-------------------------|--------|----|-------------|--------|
| 1              | $-135$                  | $-966$ | 26 | $-708$      | $-958$ |
| $\overline{2}$ | 515                     | 564    | 27 | $-346$      | 597    |
| 3              | 767                     | 796    | 28 | $-240$      | -561   |
| $\overline{4}$ | $-511$                  | $-58$  | 29 | 890         | $-347$ |
| $\overline{5}$ | $-534$                  | $-719$ | 30 | $-280$      | 756    |
| 6              | 418                     | $-632$ | 31 | $-438$      | 230    |
| 7              | 242                     | $-721$ | 32 | $-957$      | -939   |
| 8              | $-785$                  | 785    | 33 | 255         | 453    |
| 9              | 308                     | $-673$ | 34 | 328         | $-369$ |
| 10             | $-541$                  | $-592$ | 35 | 794         | 93     |
| 11             | 733                     | 433    | 36 | $-969$      | 973    |
| 12             | 305                     | $-282$ | 37 | 834         | 800    |
| 13             | $-772$                  | $-264$ | 38 | 393         | $-148$ |
| 14             | $-664$                  | $-276$ | 39 | 783         | -846   |
| 15             | 867                     | 909    | 40 | $-264$      | 650    |
| 16             | $-490$                  | $-712$ | 41 | 376         | 29     |
| 17             | 500                     | $-976$ | 42 | 249         | -970   |
| 18             | 852                     | 267    | 43 | $-818$      | -991   |
| 19             | 820                     | $-659$ | 44 | $-974$      | $-928$ |
| 20             | $-792$                  | 843    | 45 | $-781$      | $-253$ |
| 21             | $-378$                  | 183    | 46 | 385         | $-219$ |
| 22             | 769                     | 421    | 47 | 977         | 429    |
| 23             | 19                      | 984    | 48 | $-600$      | $-212$ |
| 24             | 205                     | $-673$ | 49 | $-119$      | 285    |
| 25             | $-690$                  | 222    | 50 | $-23$       | $-769$ |

Tabel A.1 Data Uji dengan  $N = 1$ 

| No             | X      | y      | No                                                                                                    | X      | y      |
|----------------|--------|--------|----------------------------------------------------------------------------------------------------|--------|--------|
| $\mathbf 1$    | $-135$ | $-966$ |                                                                                                    | $-708$ | $-958$ |
|                | 515    | 564    |                                                                                                    | $-346$ | 597    |
|                | 767    | 796    |                                                                                                    | $-240$ | $-561$ |
| $\overline{c}$ | $-511$ | $-58$  |                                                                                                    | 890    | $-347$ |
| $\overline{3}$ | $-534$ | $-719$ |                                                                                                    | $-280$ | 756    |
|                | 418    | $-632$ | 26<br>27<br>28<br>$-438$<br>$-957$<br>29<br>255<br>328<br>30<br>794<br>$-969$<br>31<br>834<br>393<br>32<br>783<br>$-264$<br>33<br>376<br>$\overline{249}$<br>34<br>$-818$<br>$-974$<br>35<br>$-781$<br>385<br>36<br>977<br>$-600$<br>37<br>$-119$<br>$-23$<br>38<br>936<br>761<br>39<br>$-636$<br>$-380$<br>40<br>$-136$<br>353<br>41 | 230    |        |
| $\overline{4}$ | 242    | $-721$ |                                                                                                    |        | -939   |
|                | $-785$ | 785    |                                                                                                    |        | 453    |
| 5              | 308    | $-673$ |                                                                                                    |        | $-369$ |
|                | $-541$ | $-592$ |                                                                                                    |        | 93     |
| 6              | 733    | 433    |                                                                                                    |        | 973    |
|                | 305    | $-282$ |                                                                                                    |        | 800    |
| $\overline{7}$ | $-772$ | $-264$ |                                                                                                    |        | $-148$ |
|                | $-664$ | $-276$ |                                                                                                    |        | $-846$ |
| 8              | 867    | 909    |                                                                                                    |        | 650    |
|                | $-490$ | $-712$ |                                                                                                    |        | 29     |
| 9              | 500    | $-976$ |                                                                                                    |        | $-970$ |
|                | 852    | 267    |                                                                                                    |        | $-991$ |
| 10             | 820    | $-659$ |                                                                                                    |        | $-928$ |
|                | $-792$ | 843    |                                                                                                    |        | $-253$ |
| 11             | $-378$ | 183    |                                                                                                    |        | $-219$ |
|                | 769    | 421    |                                                                                                    |        | 429    |
| 12             | 19     | 984    |                                                                                                    |        | $-212$ |
|                | 205    | $-673$ |                                                                                                    |        | 285    |
| 13             | $-690$ | 222    |                                                                                                    |        | $-769$ |
|                | $-708$ | $-958$ |                                                                                                    |        | 8      |
| 14             | $-346$ | 597    |                                                                                                    |        | 769    |
|                | $-240$ | $-561$ |                                                                                                    | 943    | 153    |
| 15             | 890    | $-347$ |                                                                                                    |        | 704    |
|                | $-280$ | 756    |                                                                                                    |        | 357    |
| 16             | $-438$ | 230    |                                                                                                    |        | $-760$ |
|                | $-957$ | -939   |                                                                                                    |        | -399   |

Tabel A.2 Data Uji dengan N = 2 (1)

| 17 | 255                   | 453    | 42  | 828                                                                                                  | $-876$ |
|----|-----------------------|--------|-----|----------------------------------------------------------------------------------------------------|--------|
|    | 328                   | -369   |     | -833                                                                                                 | 411    |
|    | 93<br>794<br>18<br>43 |        | 754 | $-613$                                                                                               |        |
|    | -969                  | 973    |     | -843                                                                                                 | 139    |
| 19 | 834                   | 800    | 44  | $-275$                                                                                               | 692    |
|    | 393                   | -148   |     | $-876$<br>-964<br>968<br>$-207$<br>578<br>671<br>263<br>645<br>-239<br>924<br>-287<br>$-615$<br>-281 | -318   |
| 20 | 783                   | -846   | 45  |                                                                                                    | $-438$ |
|    | -264                  | 650    |     |                                                                                                    | 13     |
| 21 | 376                   | 29     | 46  |                                                                                                    | 903    |
|    | 249                   | -970   |     |                                                                                                    | -447   |
| 22 | $-818$                | $-991$ | 47  |                                                                                                    | 942    |
|    | -974                  | -928   |     |                                                                                                    | 848    |
| 23 | $-781$                | $-253$ | 48  |                                                                                                    | -874   |
|    | 385                   | $-219$ |     |                                                                                                    | -446   |
| 24 | 977                   | 429    |     |                                                                                                    | -297   |
|    | -600                  | -212   | 49  |                                                                                                    | 308    |
| 25 | -119                  | 285    | 50  |                                                                                                    | -563   |
|    | $-23$                 | -769   |     |                                                                                                    | -862   |

Tabel A.3 Data Uji dengan  $N = 2$  (2)

| No             | X      | $\mathbf y$ | No | X      | y      |
|----------------|--------|-------------|----|--------|--------|
|                | $-135$ | $-966$      |    | $-708$ | $-958$ |
| $\mathbf 1$    | 515    | 564         | 26 | $-346$ | 597    |
|                | 767    | 796         |    | $-240$ | $-561$ |
|                | $-511$ | $-58$       |    | 890    | $-347$ |
| $\overline{2}$ | $-534$ | $-719$      | 27 | $-280$ | 756    |
|                | 418    | $-632$      |    | $-438$ | 230    |
|                | 242    | $-721$      |    | $-957$ | -939   |
| 3              | $-785$ | 785         | 28 | 255    | 453    |
|                | 308    | $-673$      |    | 328    | $-369$ |
|                | $-541$ | $-592$      |    | 794    | 93     |
| $\overline{4}$ | 733    | 433         | 29 | $-969$ | 973    |
|                | 305    | $-282$      |    | 834    | 800    |
|                | $-772$ | $-264$      |    | 393    | $-148$ |
| 5              | $-664$ | $-276$      | 30 | 783    | $-846$ |
|                | 867    | 909         |    | $-264$ | 650    |
|                | $-490$ | $-712$      |    | 376    | 29     |
| 6              | 500    | $-976$      | 31 | 249    | $-970$ |
|                | 852    | 267         |    | $-818$ | $-991$ |
|                | 820    | $-659$      |    | $-974$ | $-928$ |
| 7              | $-792$ | 843         | 32 | $-781$ | $-253$ |
|                | $-378$ | 183         |    | 385    | $-219$ |
|                | 769    | 421         |    | 977    | 429    |
| 8              | 19     | 984         | 33 | $-600$ | $-212$ |
|                | 205    | $-673$      |    | $-119$ | 285    |
|                | $-690$ | 222         |    | $-23$  | $-769$ |
| 9              | $-708$ | $-958$      | 34 | 936    | 8      |
|                | $-346$ | 597         |    | 761    | 769    |
|                | $-240$ | $-561$      |    | $-636$ | 153    |
| 10             | 890    | $-347$      | 35 | $-380$ | 704    |
|                | $-280$ | 756         |    | $-136$ | 357    |
|                | $-438$ | 230         |    | 353    | $-760$ |
| 11             | $-957$ | -939        | 36 | 943    | -399   |
|                | 255    | 453         |    | 828    | $-876$ |

Tabel A.4 Data Uji dengan  $N = 3$ 

Tabel A.5 Data Uji dengan  $N = 3$  (2)

|    | 328    | $-369$ |    | $-833$ | 411             |
|----|--------|--------|----|--------|-----------------|
| 12 | 794    | 93     | 37 | 754    | $-613$          |
|    | $-969$ | 973    |    | $-843$ | 139             |
|    | 834    | 800    |    | $-275$ | 692             |
| 13 | 393    | $-148$ | 38 | $-876$ | $-318$          |
|    | 783    | $-846$ |    | $-964$ | $-438$          |
|    | $-264$ | 650    |    | 968    | $\overline{13}$ |
| 14 | 376    | 29     | 39 | $-207$ | 903             |
|    | 249    | $-970$ |    | 578    | $-447$          |
|    | $-818$ | $-991$ |    | 671    | 942             |
| 15 | $-974$ | $-928$ | 40 | 263    | 848             |
|    | $-781$ | $-253$ |    | 645    | $-874$          |
|    | 385    | $-219$ |    | $-239$ | $-446$          |
| 16 | 977    | 429    | 41 | 924    | $-297$          |
|    | $-600$ | $-212$ |    | $-287$ | 308             |
|    | $-119$ | 285    |    | $-615$ | $-563$          |
| 17 | $-23$  | $-769$ | 42 | $-281$ | $-862$          |
|    | 936    | 8      |    | $-176$ | $-124$          |
|    | 761    | 769    |    | 277    | 107             |
| 18 | $-636$ | 153    | 43 | $-876$ | $-42$           |
|    | $-380$ | 704    |    | 789    | $-839$          |
|    | $-136$ | 357    |    | 520    | 756             |
| 19 | 353    | $-760$ | 44 | $-269$ | 870             |
|    | 943    | $-399$ |    | 215    | $-691$          |
|    | 828    | $-876$ |    | $-578$ | $-558$          |
| 20 | $-833$ | 411    | 45 | 808    | 242             |
|    | 754    | $-613$ |    | $-710$ | 10              |
|    | $-843$ | 139    |    | $-74$  | 51              |
| 21 | $-275$ | 692    | 46 | 121    | $-151$          |
|    | $-876$ | $-318$ |    | 312    | 834             |
|    | $-964$ | $-438$ |    | 715    | 697             |
| 22 | 968    | 13     | 47 | $-729$ | $-567$          |
|    | $-207$ | 903    |    | 835    | $-348$          |
|    |        |        |    |        |                 |

|    | 578    | -447   |    | -134   | $-331$ |
|----|--------|--------|----|--------|--------|
| 23 | 671    | 942    | 48 | 316    | $-9$   |
|    | 263    | 848    |    | 627    | 105    |
|    | 645    | -874   |    | $-291$ | 147    |
| 24 | $-239$ | $-446$ | 49 | $-583$ | 440    |
|    | 924    | $-297$ |    | 16     | 190    |
|    | -287   | 308    |    | 306    | $-4$   |
| 25 | $-615$ | $-563$ | 50 | 632    | $-329$ |
|    | $-281$ | $-862$ |    | 795    | 922    |

Tabel A.6 Data Uji dengan  $N = 3$  (3)

| No             | X      | y      | No | X                                                                                                    | y      |
|----------------|--------|--------|----|----------------------------------------------------------------------------------------------------|--------|
|                | $-135$ | $-966$ |    | $-708$                                                                                                    | $-958$ |
| $\mathbf{1}$   | 515    | 564    | 26 | $-346$                                                                                                    | 597    |
|                | 767    | 796    |    | $-240$                                                                                                    | $-561$ |
|                | $-511$ | $-58$  |    | 890                                                                                                    | $-347$ |
|                | $-534$ | $-719$ |    | $-280$                                                                                                    | 756    |
| $\overline{2}$ | 418    | $-632$ | 27 | $-438$                                                                                                    | 230    |
|                | 242    | $-721$ |    | $-957$                                                                                                    | $-939$ |
|                | $-785$ | 785    |    | 255                                                                                                    | 453    |
|                | 308    | $-673$ |    | 328                                                                                                    | $-369$ |
| 3              | $-541$ | $-592$ | 28 | 794                                                                                                    | 93     |
|                | 733    | 433    |    | $-969$                                                                                                    | 973    |
|                | 305    | $-282$ |    | 834                                                                                                    | 800    |
|                | $-772$ | $-264$ |    | 393                                                                                                    | $-148$ |
| $\overline{4}$ | $-664$ | -276   | 29 | 783                                                                                                    | $-846$ |
|                | 867    | 909    |    | $-264$<br>376<br>249<br>$-818$<br>$-974$<br>$-781$<br>385<br>977<br>$-600$<br>$-119$<br>$-23$<br>936<br>761<br>$-636$ | 650    |
|                | $-490$ | $-712$ |    |                                                                                                    | 29     |
|                | 500    | -976   |    |                                                                                                    | $-970$ |
| 5              | 852    | 267    | 30 |                                                                                                    | $-991$ |
|                | 820    | $-659$ |    |                                                                                                    | $-928$ |
|                | $-792$ | 843    |    |                                                                                                    | $-253$ |
|                | $-378$ | 183    |    |                                                                                                    | $-219$ |
| 6              | 769    | 421    | 31 |                                                                                                    | 429    |
|                | 19     | 984    |    |                                                                                                    | $-212$ |
|                | 205    | $-673$ |    |                                                                                                    | 285    |
|                | $-690$ | 222    |    |                                                                                                    | -769   |
| 7              | $-708$ | $-958$ | 32 |                                                                                                    | 8      |
|                | $-346$ | 597    |    |                                                                                                    | 769    |
|                | $-240$ | $-561$ |    |                                                                                                    | 153    |

Tabel A.7 Data Uji dengan  $N = 4(1)$ 

|    | 890    | $-347$ |    | $-380$ | 704    |
|----|--------|--------|----|--------|--------|
| 8  | $-280$ | 756    | 33 | $-136$ | 357    |
|    | $-438$ | 230    |    | 353    | $-760$ |
|    | $-957$ | $-939$ |    | 943    | $-399$ |
|    | 255    | 453    |    | 828    | -876   |
| 9  | 328    | $-369$ | 34 | $-833$ | 411    |
|    | 794    | 93     |    | 754    | $-613$ |
|    | $-969$ | 973    |    | $-843$ | 139    |
|    | 834    | 800    |    | $-275$ | 692    |
| 10 | 393    | $-148$ | 35 | $-876$ | $-318$ |
|    | 783    | $-846$ |    | $-964$ | $-438$ |
|    | $-264$ | 650    |    | 968    | 13     |
|    | 376    | 29     |    | $-207$ | 903    |
| 11 | 249    | $-970$ | 36 | 578    | $-447$ |
|    | $-818$ | $-991$ |    | 671    | 942    |
|    | $-974$ | -928   |    | 263    | 848    |
|    | $-781$ | $-253$ |    | 645    | $-874$ |
| 12 | 385    | $-219$ | 37 | $-239$ | -446   |
|    | 977    | 429    |    | 924    | -297   |
|    | $-600$ | $-212$ |    | $-287$ | 308    |
|    | -119   | 285    |    | $-615$ | $-563$ |
| 13 | $-23$  | $-769$ | 38 | $-281$ | $-862$ |
|    | 936    | 8      |    | $-176$ | $-124$ |
|    | 761    | 769    |    | 277    | 107    |
|    | -636   | 153    |    | -876   | $-42$  |
| 14 | $-380$ | 704    | 39 | 789    | -839   |
|    | $-136$ | 357    |    | 520    | 756    |
|    | 353    | -760   |    | $-269$ | 870    |

Tabel A.8 Data Uji dengan N = 4 (2)

|    | 943    | $-399$ |    | 215                  | $-691$ |
|----|--------|--------|----|----------------------|--------|
| 15 | 828    | $-876$ | 40 | $-578$               | $-558$ |
|    | $-833$ | 411    |    | 808                  | 242    |
|    | 754    | $-613$ |    | $-710$               | 10     |
|    | $-843$ | 139    |    | $-74$                | 51     |
| 16 | -275   | 692    | 41 | 121                  | $-151$ |
|    | $-876$ | $-318$ |    | 312                  | 834    |
|    | -964   | -438   |    | 715                  | 697    |
|    | 968    | 13     |    | $-729$               | $-567$ |
| 17 | $-207$ | 903    | 42 | 835                  | $-348$ |
|    | 578    | $-447$ |    | $-134$               | $-331$ |
|    | 671    | 942    |    | 316                  | $-9$   |
|    | 263    | 848    |    | 627                  | 105    |
| 18 | 645    | -874   | 43 | -291<br>$-583$<br>16 | 147    |
|    | $-239$ | $-446$ |    |                      | 440    |
|    | 924    | $-297$ |    |                      | 190    |
|    | -287   | 308    |    | 306                  | $-4$   |
| 19 | $-615$ | $-563$ | 44 | 632                  | $-329$ |
|    | $-281$ | $-862$ |    | 795                  | 922    |
|    | $-176$ | $-124$ |    | 238                  | -280   |
|    | 277    | 107    |    | $-470$               | $-642$ |
| 20 | $-876$ | $-42$  | 45 | 127                  | 842    |
|    | 789    | $-839$ |    | $-808$               | $-159$ |
|    | 520    | 756    |    | 538                  | -980   |
|    | $-269$ | 870    |    | $-169$               | $-71$  |
| 21 | 215    | $-691$ | 46 | $-771$               | 254    |
|    | $-578$ | $-558$ |    | 155                  | 546    |
|    | 808    | 242    |    | 802                  | -218   |

Tabel A.9 Data Uji dengan  $N = 4$  (3)

Tabel A.10 Data Uji dengan  $N = 4(4)$ 

|    | $-710$ | 10     |    | -793 | -490   |
|----|--------|--------|----|------|--------|
| 22 | -74    | 51     |    | 486  | -376   |
|    | 121    | -151   | 47 | 508  | -942   |
|    | 312    | 834    |    | 814  | $-630$ |
|    | 715    | 697    |    | -389 | 3      |
| 23 | -729   | -567   | 48 | 41   | 964    |
|    | 835    | -348   |    | -76  | 836    |
|    | -134   | $-331$ |    | -317 | 11     |
|    | 316    | -9     |    | -806 | 367    |
| 24 | 627    | 105    | 49 | -148 | 944    |
|    | -291   | 147    |    | 765  | 947    |
|    | -583   | 440    |    | 521  | -848   |
|    | 16     | 190    |    | -567 | 750    |
| 25 | 306    | -4     | 50 | 407  | 588    |
|    | 632    | $-329$ |    | -148 | 208    |
|    | 795    | 922    |    | 927  | 59     |

| No             | $\mathbf x$ | y      | No | $\bf{X}$ | y      |
|----------------|-------------|--------|----|----------|--------|
|                | $-135$      | -966   |    | $-708$   | $-958$ |
|                | 515         | 564    |    | $-346$   | 597    |
| $\mathbf{1}$   | 767         | 796    | 26 | $-240$   | $-561$ |
|                | $-511$      | $-58$  |    | 890      | $-347$ |
|                | $-534$      | $-719$ |    | $-280$   | 756    |
|                | 418         | $-632$ |    | $-438$   | 230    |
|                | 242         | $-721$ |    | $-957$   | -939   |
| $\overline{2}$ | $-785$      | 785    | 27 | 255      | 453    |
|                | 308         | $-673$ |    | 328      | $-369$ |
|                | $-541$      | $-592$ |    | 794      | 93     |
|                | 733         | 433    |    | $-969$   | 973    |
|                | 305         | $-282$ |    | 834      | 800    |
| 3              | $-772$      | -264   | 28 | 393      | $-148$ |
|                | $-664$      | $-276$ |    | 783      | $-846$ |
|                | 867         | 909    |    | $-264$   | 650    |
|                | $-490$      | $-712$ |    | 376      | 29     |
|                | 500         | $-976$ |    | 249      | $-970$ |
| 4              | 852         | 267    | 29 | $-818$   | $-991$ |
|                | 820         | $-659$ |    | $-974$   | $-928$ |
|                | $-792$      | 843    |    | $-781$   | $-253$ |
|                | $-378$      | 183    |    | 385      | $-219$ |
|                | 769         | 421    |    | 977      | 429    |
| 5              | 19          | 984    | 30 | $-600$   | $-212$ |
|                | 205         | $-673$ |    | $-119$   | 285    |
|                | $-690$      | 222    |    | $-23$    | -769   |

Tabel A.11 Data Uji dengan  $N = 5(1)$ 

|    | $-708$ | $-958$ |    | 936                                                                                                    | 8      |
|----|--------|--------|----|----------------------------------------------------------------------------------------------------|--------|
|    | $-346$ | 597    |    | 761                                                                                                    | 769    |
| 6  | $-240$ | $-561$ | 31 | $-636$                                                                                                    | 153    |
|    | 890    | -347   |    | -380                                                                                                    | 704    |
|    | $-280$ | 756    |    | $-136$                                                                                                    | 357    |
|    | $-438$ | 230    |    | 353<br>943<br>828<br>$-833$<br>754<br>$-843$<br>$-275$<br>$-876$<br>-964<br>968<br>$-207$<br>578<br>671<br>263<br>645<br>$-239$<br>924<br>$-287$<br>$-615$<br>$-281$ | $-760$ |
|    | $-957$ | $-939$ |    |                                                                                                    | -399   |
| 7  | 255    | 453    | 32 |                                                                                                    | $-876$ |
|    | 328    | $-369$ |    |                                                                                                    | 411    |
|    | 794    | 93     |    |                                                                                                    | $-613$ |
|    | $-969$ | 973    |    |                                                                                                    | 139    |
|    | 834    | 800    |    |                                                                                                    | 692    |
| 8  | 393    | $-148$ | 33 |                                                                                                    | $-318$ |
|    | 783    | -846   |    |                                                                                                    | -438   |
|    | -264   | 650    |    |                                                                                                    | 13     |
|    | 376    | 29     |    |                                                                                                    | 903    |
|    | 249    | $-970$ |    |                                                                                                    | $-447$ |
| 9  | $-818$ | -991   | 34 |                                                                                                    | 942    |
|    | -974   | -928   |    |                                                                                                    | 848    |
|    | $-781$ | $-253$ |    |                                                                                                    | $-874$ |
|    | 385    | $-219$ |    |                                                                                                    | -446   |
|    | 977    | 429    |    |                                                                                                    | -297   |
| 10 | $-600$ | $-212$ | 35 |                                                                                                    | 308    |
|    | $-119$ | 285    |    |                                                                                                    | $-563$ |
|    | $-23$  | $-769$ |    |                                                                                                    | -862   |
|    |        |        |    |                                                                                                    |        |

Tabel A.12 Data Uji dengan  $N = 5(2)$
|    | 936                                                                                                    | 8   |     | $-176$                                                                                                    | $-124$ |
|----|----------------------------------------------------------------------------------------------------|-----|-----|----------------------------------------------------------------------------------------------------|--------|
|    | 761                                                                                                    | 769 |     | 277                                                                                                    | 107    |
| 11 | $-636$                                                                                                    | 153 | 36  | $-876$                                                                                                    | $-42$  |
|    | $-380$                                                                                                    | 704 |     | 789                                                                                                    | $-839$ |
|    | $-136$<br>357<br>353<br>$-760$<br>943<br>-399<br>12<br>37<br>828<br>$-876$<br>$-833$<br>411<br>754<br>$-613$<br>139<br>$-843$<br>$-275$<br>692<br>13<br>38<br>$-318$<br>$-876$<br>$-964$<br>$-438$<br>968<br>13<br>$-207$<br>903<br>578<br>$-447$<br>14<br>39<br>671<br>942<br>263<br>848<br>645<br>$-874$<br>$-239$<br>$-446$<br>924<br>-297<br>16<br>15<br>40<br>$-287$<br>308<br>$-615$<br>$-563$<br>$-281$<br>$-862$ | 520 | 756 |                                                                                                    |        |
|    |                                                                                                    |     |     | $-269$                                                                                                    | 870    |
|    |                                                                                                    |     |     | 215                                                                                                    | $-691$ |
|    |                                                                                                    |     |     | $-578$                                                                                                    | $-558$ |
|    |                                                                                                    |     |     | 808                                                                                                    | 242    |
|    |                                                                                                    |     |     | $-710$<br>$-74$<br>121<br>312<br>715<br>$-729$<br>835<br>$-134$<br>316<br>627<br>$-291$<br>$-583$<br>306<br>632 | 10     |
|    |                                                                                                    |     |     |                                                                                                    | 51     |
|    |                                                                                                    |     |     |                                                                                                    | $-151$ |
|    |                                                                                                    |     |     |                                                                                                    | 834    |
|    |                                                                                                    |     |     |                                                                                                    | 697    |
|    |                                                                                                    |     |     |                                                                                                    | $-567$ |
|    |                                                                                                    |     |     |                                                                                                    | -348   |
|    |                                                                                                    |     |     |                                                                                                    | $-331$ |
|    |                                                                                                    |     |     |                                                                                                    | $-9$   |
|    |                                                                                                    |     |     |                                                                                                    | 105    |
|    |                                                                                                    |     |     |                                                                                                    | 147    |
|    |                                                                                                    |     |     |                                                                                                    | 440    |
|    |                                                                                                    |     |     |                                                                                                    | 190    |
|    |                                                                                                    |     |     |                                                                                                    | $-4$   |
|    |                                                                                                    |     |     |                                                                                                    | $-329$ |
|    |                                                                                                    |     |     | 795                                                                                                    | 922    |

Tabel A.13 Data Uji dengan  $N = 5(3)$ 

|    | $-176$ | $-124$ |    | 238    | $-280$ |
|----|--------|--------|----|--------|--------|
|    |        |        |    |        |        |
|    | 277    | 107    |    | $-470$ | -642   |
| 16 | $-876$ | $-42$  | 41 | 127    | 842    |
|    | 789    | -839   |    | $-808$ | $-159$ |
|    | 520    | 756    |    | 538    | -980   |
|    | $-269$ | 870    |    | -169   | $-71$  |
|    | 215    | $-691$ |    | $-771$ | 254    |
| 17 | $-578$ | $-558$ | 42 | 155    | 546    |
|    | 808    | 242    |    | 802    | $-218$ |
|    | $-710$ | 10     |    | -793   | -490   |
|    | $-74$  | 51     |    | 486    | $-376$ |
|    | 121    | $-151$ |    | 508    | -942   |
| 18 | 312    | 834    | 43 | 814    | $-630$ |
|    | 715    | 697    |    | -389   | 3      |
|    | $-729$ | $-567$ |    | 41     | 964    |
|    | 835    | $-348$ |    | $-76$  | 836    |
|    | $-134$ | $-331$ |    | $-317$ | 11     |
| 19 | 316    | -9     | 44 | $-806$ | 367    |
|    | 627    | 105    |    | -148   | 944    |
|    | $-291$ | 147    |    | 765    | 947    |
|    | $-583$ | 440    |    | 521    | -848   |
|    | 16     | 190    |    | -567   | 750    |
| 20 | 306    | $-4$   | 45 | 407    | 588    |
|    | 632    | $-329$ |    | $-148$ | 208    |
|    | 795    | 922    |    | 927    | 59     |

Tabel A.14 Data Uji dengan  $N = 5(4)$ 

|           | 238    | $-280$ |          | 276    | $-31$  |
|-----------|--------|--------|----------|--------|--------|
|           | -470   | $-642$ |          | 241    | -217   |
| 21        | 127    | 842    | 46       | 28     | $-389$ |
|           | -808   | -159   |          | 153    | 196    |
|           | 538    | -980   |          | 614    | 752    |
|           | -169   | $-71$  |          | 159    | $-905$ |
|           | $-771$ | 254    |          | 587    | 400    |
| 22        | 155    | 546    | 47       | 106    | 338    |
|           | 802    | $-218$ |          | $-234$ | 959    |
|           | $-793$ | -490   | 48<br>49 | 281    | $-912$ |
|           | 486    | $-376$ |          | 462    | $-199$ |
|           | 508    | -942   |          | $-760$ | 895    |
| 23        | 814    | $-630$ |          | $-892$ | 647    |
|           | -389   | 3      |          | 40     | -40    |
|           | 41     | 964    |          | $-588$ | $-34$  |
|           | $-76$  | 836    |          | -981   | 688    |
|           | -317   | 11     |          | 936    | 260    |
| 24        | $-806$ | 367    |          | $-530$ | $-480$ |
|           | -148   | 944    |          | 871    | 180    |
|           | 765    | 947    |          | 716    | 42     |
|           | 521    | $-848$ |          | $-512$ | $-568$ |
|           | $-567$ | 750    |          | 137    | 633    |
| 25        | 407    | 588    | 50       | 832    | $-758$ |
|           | -148   | 208    |          | $-30$  | -846   |
| 59<br>927 | 758    | 809    |          |        |        |
|           |        |        |          |        |        |

Tabel A.15 Data Uji dengan  $N = 5(5)$ 

| No             | X      | y                                                                                                    | No                                                                                              | X      | y      |
|----------------|--------|----------------------------------------------------------------------------------------------------|-------------------------------------------------------------------------------------------------|--------|--------|
|                | $-135$ | $-966$                                                                                                    |                                                                                                 | $-708$ | $-958$ |
|                | 515    | 564                                                                                                    |                                                                                                 | $-346$ | 597    |
| $\mathbf 1$    | 767    | 796                                                                                                    |                                                                                                 | $-240$ | $-561$ |
|                | $-511$ | 26<br>890<br>$-58$<br>$-719$<br>$-280$<br>$-438$<br>$-632$<br>$-957$<br>$-721$<br>785<br>255<br>$-673$<br>328<br>27<br>794<br>$-592$<br>433<br>$-969$<br>834<br>-282<br>$-264$<br>393<br>$-276$<br>783<br>909<br>$-264$<br>28<br>$-712$<br>376<br>249<br>$-976$<br>267<br>$-818$<br>$-974$<br>$-659$<br>843<br>$-781$ | $-347$                                                                                          |        |        |
|                | $-534$ |                                                                                                    |                                                                                                 |        | 756    |
|                | 418    |                                                                                                    | 385<br>29<br>977<br>$-600$<br>$-119$<br>$-23$<br>936<br>761<br>30<br>$-636$<br>$-380$<br>$-136$ |        | 230    |
|                | 242    |                                                                                                    |                                                                                                 |        | -939   |
|                | $-785$ |                                                                                                    |                                                                                                 |        | 453    |
| $\overline{2}$ | 308    |                                                                                                    |                                                                                                 |        | $-369$ |
|                | $-541$ |                                                                                                    |                                                                                                 |        | 93     |
|                | 733    |                                                                                                    |                                                                                                 |        | 973    |
|                | 305    |                                                                                                    |                                                                                                 |        | 800    |
|                | $-772$ |                                                                                                    |                                                                                                 |        | $-148$ |
|                | $-664$ |                                                                                                    |                                                                                                 |        | $-846$ |
| 3              | 867    |                                                                                                    |                                                                                                 |        | 650    |
|                | $-490$ |                                                                                                    |                                                                                                 |        | 29     |
|                | 500    |                                                                                                    |                                                                                                 |        | $-970$ |
|                | 852    |                                                                                                    |                                                                                                 |        | $-991$ |
|                | 820    |                                                                                                    |                                                                                                 |        | $-928$ |
|                | $-792$ |                                                                                                    |                                                                                                 |        | $-253$ |
| $\overline{4}$ | $-378$ | 183                                                                                                    |                                                                                                 |        | $-219$ |
|                | 769    | 421                                                                                                    |                                                                                                 |        | 429    |
|                | 19     | 984                                                                                                    |                                                                                                 |        | $-212$ |
|                | 205    | $-673$                                                                                                    |                                                                                                 |        | 285    |
|                | $-690$ | 222                                                                                                    |                                                                                                 |        | $-769$ |
|                | $-708$ | $-958$                                                                                                    |                                                                                                 |        | 8      |
| 5              | $-346$ | 597                                                                                                    |                                                                                                 |        | 769    |
|                | $-240$ | $-561$                                                                                                    |                                                                                                 |        | 153    |
|                | 890    | $-347$                                                                                                    |                                                                                                 |        | 704    |
|                | $-280$ | 756                                                                                                    |                                                                                                 |        | 357    |

Tabel A.16 Data Uji dengan  $N = 6(1)$ 

|    | $-438$ | 230                                                                                                    |        | 353    | $-760$ |
|----|--------|----------------------------------------------------------------------------------------------------|--------|--------|--------|
|    | $-957$ | -939                                                                                                    |        | 943    | -399   |
| 6  | 255    | 453<br>828<br>31<br>328<br>$-369$<br>$-833$<br>794<br>93<br>754<br>973<br>$-843$<br>834<br>$-275$<br>800<br>393<br>$-148$<br>$-876$<br>783<br>$-964$<br>$-846$<br>32<br>650<br>968<br>376<br>29<br>$-207$<br>249<br>$-970$<br>578<br>671<br>$-991$<br>$-928$<br>263<br>645<br>$-253$<br>33<br>385<br>$-219$<br>$-239$<br>429<br>977<br>924<br>$-212$<br>$-287$<br>285<br>$-615$<br>$-23$<br>$-769$<br>$-281$<br>$-176$<br>936<br>8<br>34<br>769<br>761<br>277<br>153<br>$-876$<br>704<br>789<br>357<br>520<br>353<br>$-760$<br>$-269$<br>943<br>$-399$<br>215<br>35<br>828<br>$-876$<br>$-578$<br>411<br>808 | $-876$ |        |        |
|    |        |                                                                                                    | 411    |        |        |
|    |        |                                                                                                    |        |        | $-613$ |
|    | $-969$ |                                                                                                    |        |        | 139    |
|    |        |                                                                                                    |        |        | 692    |
|    |        |                                                                                                    |        |        | $-318$ |
| 7  |        |                                                                                                    |        |        | $-438$ |
|    | $-264$ |                                                                                                    |        |        | 13     |
|    |        |                                                                                                    |        |        | 903    |
|    |        |                                                                                                    |        | $-710$ | $-447$ |
|    | $-818$ |                                                                                                    |        |        | 942    |
|    | $-974$ |                                                                                                    |        |        | 848    |
| 8  | $-781$ |                                                                                                    |        |        | $-874$ |
|    |        |                                                                                                    |        |        | -446   |
|    |        |                                                                                                    |        |        | $-297$ |
|    | $-600$ |                                                                                                    |        |        | 308    |
|    | $-119$ |                                                                                                    |        |        | $-563$ |
|    |        |                                                                                                    |        |        | $-862$ |
| 9  |        |                                                                                                    |        |        | $-124$ |
|    |        |                                                                                                    |        |        | 107    |
|    | $-636$ |                                                                                                    |        |        | $-42$  |
|    | $-380$ |                                                                                                    |        |        | $-839$ |
|    | $-136$ |                                                                                                    |        |        | 756    |
|    |        |                                                                                                    |        |        | 870    |
| 10 |        |                                                                                                    |        |        | $-691$ |
|    |        |                                                                                                    |        |        | $-558$ |
|    | $-833$ |                                                                                                    |        |        | 242    |
|    | 754    | $-613$                                                                                                    |        |        | 10     |

Tabel A.17 Data Uji dengan  $N = 6(2)$ 

|    | $-843$ | 139    |    | $-74$  | 51     |
|----|--------|--------|----|--------|--------|
|    | $-275$ | 692    |    | 121    | $-151$ |
|    | $-876$ | $-318$ |    | 312    | 834    |
| 11 | -964   | $-438$ | 36 | 715    | 697    |
|    | 968    | 13     |    | $-729$ | $-567$ |
|    | $-207$ | 903    |    | 835    | $-348$ |
|    | 578    | -447   |    | $-134$ | $-331$ |
|    | 671    | 942    |    | 316    | $-9$   |
|    | 263    | 848    |    | 627    | 105    |
| 12 | 645    | $-874$ | 37 | $-291$ | 147    |
|    | $-239$ | $-446$ |    | $-583$ | 440    |
|    | 924    | -297   |    | 16     | 190    |
|    | $-287$ | 308    |    | 306    | $-4$   |
|    | $-615$ | $-563$ | 38 | 632    | $-329$ |
| 13 | $-281$ | $-862$ |    | 795    | 922    |
|    | $-176$ | $-124$ |    | 238    | $-280$ |
|    | 277    | 107    |    | $-470$ | $-642$ |
|    | $-876$ | $-42$  |    | 127    | 842    |
|    | 789    | $-839$ |    | -808   | $-159$ |
|    | 520    | 756    |    | 538    | $-980$ |
| 14 | $-269$ | 870    | 39 | $-169$ | $-71$  |
|    | 215    | $-691$ |    | $-771$ | 254    |
|    | $-578$ | $-558$ |    | 155    | 546    |
|    | 808    | 242    |    | 802    | $-218$ |
|    | $-710$ | 10     |    | $-793$ | $-490$ |
|    | $-74$  | 51     |    | 486    | $-376$ |
| 15 | 121    | $-151$ | 40 | 508    | $-942$ |
|    | 312    | 834    |    | 814    | $-630$ |
|    | 715    | 697    |    | $-389$ | 3      |
|    | $-729$ | $-567$ |    | 41     | 964    |

Tabel A.18 Data Uji dengan  $N = 6(3)$ 

|    | 835    | $-348$ |    | $-76$                                                                                                    | 836    |
|----|--------|--------|----|----------------------------------------------------------------------------------------------------|--------|
|    | $-134$ | $-331$ |    | $-317$                                                                                                    | 11     |
| 16 | 316    | $-9$   | 41 | $-806$                                                                                                    | 367    |
|    | 627    | 105    |    | $-148$                                                                                                    | 944    |
|    | $-291$ | 147    |    | 765                                                                                                    | 947    |
|    | $-583$ | 440    |    | 521<br>$-567$<br>407<br>$-148$<br>927<br>276<br>241<br>28<br>153<br>614<br>159<br>587<br>106<br>$-234$<br>281<br>462<br>$-760$<br>$-892$<br>40<br>$-588$<br>$-981$<br>936<br>$-530$<br>871<br>716 | $-848$ |
|    | 16     | 190    |    |                                                                                                    | 750    |
|    | 306    | -4     |    |                                                                                                    | 588    |
| 17 | 632    | $-329$ | 42 |                                                                                                    | 208    |
|    | 795    | 922    |    |                                                                                                    | 59     |
|    | 238    | $-280$ |    |                                                                                                    | $-31$  |
|    | $-470$ | $-642$ |    |                                                                                                    | $-217$ |
|    | 127    | 842    |    |                                                                                                    | -389   |
|    | $-808$ | $-159$ | 43 |                                                                                                    | 196    |
| 18 | 538    | $-980$ |    |                                                                                                    | 752    |
|    | $-169$ | $-71$  |    |                                                                                                    | $-905$ |
|    | $-771$ | 254    |    |                                                                                                    | 400    |
|    | 155    | 546    |    |                                                                                                    | 338    |
|    | 802    | $-218$ |    |                                                                                                    | 959    |
|    | $-793$ | $-490$ |    |                                                                                                    | $-912$ |
| 19 | 486    | $-376$ | 44 |                                                                                                    | $-199$ |
|    | 508    | $-942$ |    |                                                                                                    | 895    |
|    | 814    | $-630$ |    |                                                                                                    | 647    |
|    | -389   | 3      |    |                                                                                                    | $-40$  |
|    | 41     | 964    |    |                                                                                                    | $-34$  |
|    | $-76$  | 836    |    |                                                                                                    | 688    |
| 20 | $-317$ | 11     | 45 |                                                                                                    | 260    |
|    | $-806$ | 367    |    |                                                                                                    | $-480$ |
|    | $-148$ | 944    |    |                                                                                                    | 180    |
|    | 765    | 947    |    |                                                                                                    | 42     |

Tabel A.19 Data Uji dengan  $N = 6(4)$ 

|    | 521    | $-848$ |                                                                                                    | $-512$ | $-568$ |
|----|--------|--------|----------------------------------------------------------------------------------------------------|--------|--------|
|    | $-567$ | 750    | 137<br>832<br>46<br>$-30$<br>758<br>$-758$<br>$-834$<br>$-329$<br>244<br>47<br>235<br>$-766$<br>$-100$<br>628<br>$-311$<br>$-893$<br>48<br>$-904$<br>$-607$<br>785<br>33<br>937<br>$-880$<br>49<br>567<br>333<br>$-439$<br>506<br>790<br>$-837$<br>50<br>466<br>617<br>$-598$ | 633    |        |
| 21 | 407    | 588    |                                                                                                    | $-758$ |        |
|    | $-148$ | 208    |                                                                                                    | $-846$ |        |
|    | 927    | 59     |                                                                                                    |        | 809    |
|    | 276    | $-31$  |                                                                                                    |        | 220    |
|    | 241    | $-217$ |                                                                                                    |        | $-960$ |
|    | 28     | $-389$ |                                                                                                    |        | $-726$ |
| 22 | 153    | 196    |                                                                                                    |        | 711    |
|    | 614    | 752    |                                                                                                    |        | 656    |
|    | 159    | $-905$ |                                                                                                    |        | $-189$ |
|    | 587    | 400    |                                                                                                    |        | $-831$ |
|    | 106    | 338    |                                                                                                    |        | 370    |
|    | $-234$ | 959    |                                                                                                    |        | 55     |
| 23 | 281    | $-912$ |                                                                                                    |        | 962    |
|    | 462    | $-199$ |                                                                                                    |        | -848   |
|    | $-760$ | 895    |                                                                                                    |        | 233    |
|    | $-892$ | 647    |                                                                                                    |        | 782    |
|    | 40     | $-40$  |                                                                                                    |        | $-245$ |
|    | $-588$ | $-34$  |                                                                                                    |        | $-210$ |
| 24 | $-981$ | 688    |                                                                                                    |        | 736    |
|    | 936    | 260    |                                                                                                    |        | $-714$ |
|    | $-530$ | $-480$ |                                                                                                    |        | 796    |
|    | 871    | 180    |                                                                                                    |        | $-423$ |
|    | 716    | 42     |                                                                                                    |        | 353    |
|    | $-512$ | $-568$ |                                                                                                    |        | 740    |
| 25 | 137    | 633    |                                                                                                    |        | $-310$ |
|    | 832    | $-758$ |                                                                                                    |        | 348    |
|    | $-30$  | $-846$ |                                                                                                    |        | 712    |
|    | 758    | 809    |                                                                                                    |        | 281    |

Tabel A.20 Data Uji dengan  $N = 6(5)$ 

| No             | X      | y      | No | $\bf{X}$ | y      |
|----------------|--------|--------|----|----------|--------|
|                | $-135$ | $-966$ |    | $-708$   | $-958$ |
|                | 515    | 564    |    | $-346$   | 597    |
|                | 767    | 796    |    | $-240$   | $-561$ |
| $\mathbf{1}$   | $-511$ | $-58$  | 26 | 890      | $-347$ |
|                | $-534$ | $-719$ |    | $-280$   | 756    |
|                | 418    | $-632$ |    | $-438$   | 230    |
|                | 242    | $-721$ |    | $-957$   | -939   |
|                | $-785$ | 785    |    | 255      | 453    |
|                | 308    | $-673$ |    | 328      | $-369$ |
|                | $-541$ | $-592$ |    | 794      | 93     |
| $\overline{2}$ | 733    | 433    | 27 | $-969$   | 973    |
|                | 305    | $-282$ |    | 834      | 800    |
|                | $-772$ | $-264$ |    | 393      | $-148$ |
|                | $-664$ | $-276$ |    | 783      | $-846$ |
|                | 867    | 909    |    | $-264$   | 650    |
|                | $-490$ | $-712$ |    | 376      | 29     |
|                | 500    | $-976$ |    | 249      | $-970$ |
| 3              | 852    | 267    | 28 | $-818$   | $-991$ |
|                | 820    | $-659$ |    | $-974$   | $-928$ |
|                | $-792$ | 843    |    | $-781$   | $-253$ |
|                | $-378$ | 183    |    | 385      | $-219$ |
|                | 769    | 421    |    | 977      | 429    |
|                | 19     | 984    |    | $-600$   | $-212$ |
|                | 205    | $-673$ |    | $-119$   | 285    |
| $\overline{4}$ | $-690$ | 222    | 29 | $-23$    | $-769$ |
|                | $-708$ | $-958$ |    | 936      | 8      |
|                | $-346$ | 597    |    | 761      | 769    |
|                | $-240$ | $-561$ |    | $-636$   | 153    |

Tabel A.21 Data Uji dengan  $N = 7(1)$ 

|   | 890    | $-347$ |    | $-380$ | 704    |
|---|--------|--------|----|--------|--------|
|   | $-280$ | 756    |    | $-136$ | 357    |
|   | $-438$ | 230    |    | 353    | $-760$ |
| 5 | $-957$ | -939   | 30 | 943    | -399   |
|   | 255    | 453    |    | 828    | $-876$ |
|   | 328    | $-369$ |    | $-833$ | 411    |
|   | 794    | 93     |    | 754    | $-613$ |
|   | $-969$ | 973    |    | $-843$ | 139    |
|   | 834    | 800    |    | $-275$ | 692    |
|   | 393    | $-148$ |    | $-876$ | $-318$ |
| 6 | 783    | -846   | 31 | $-964$ | $-438$ |
|   | $-264$ | 650    |    | 968    | 13     |
|   | 376    | 29     |    | $-207$ | 903    |
|   | 249    | -970   |    | 578    | $-447$ |
|   | $-818$ | $-991$ |    | 671    | 942    |
|   | $-974$ | $-928$ |    | 263    | 848    |
|   | $-781$ | $-253$ |    | 645    | $-874$ |
| 7 | 385    | $-219$ | 32 | $-239$ | -446   |
|   | 977    | 429    |    | 924    | $-297$ |
|   | $-600$ | -212   |    | $-287$ | 308    |
|   | $-119$ | 285    |    | $-615$ | $-563$ |
|   | $-23$  | $-769$ |    | $-281$ | $-862$ |
|   | 936    | 8      |    | $-176$ | $-124$ |
|   | 761    | 769    |    | 277    | 107    |
| 8 | $-636$ | 153    | 33 | -876   | $-42$  |
|   | -380   | 704    |    | 789    | -839   |
|   | $-136$ | 357    |    | 520    | 756    |
|   | 353    | $-760$ |    | $-269$ | 870    |

Tabel A.22 Data Uji dengan  $N = 7(2)$ 

|    | 943    | -399   |    | 215    | $-691$ |
|----|--------|--------|----|--------|--------|
|    | 828    | $-876$ |    | $-578$ | $-558$ |
|    | $-833$ | 411    |    | 808    | 242    |
| 9  | 754    | $-613$ | 34 | $-710$ | 10     |
|    | $-843$ | 139    |    | $-74$  | 51     |
|    | $-275$ | 692    |    | 121    | $-151$ |
|    | $-876$ | $-318$ |    | 312    | 834    |
|    | $-964$ | $-438$ |    | 715    | 697    |
|    | 968    | 13     |    | $-729$ | -567   |
|    | $-207$ | 903    |    | 835    | $-348$ |
| 10 | 578    | $-447$ | 35 | $-134$ | $-331$ |
|    | 671    | 942    |    | 316    | $-9$   |
|    | 263    | 848    |    | 627    | 105    |
|    | 645    | $-874$ |    | $-291$ | 147    |
|    | $-239$ | $-446$ |    | $-583$ | 440    |
|    | 924    | $-297$ |    | 16     | 190    |
|    | $-287$ | 308    |    | 306    | $-4$   |
| 11 | $-615$ | $-563$ | 36 | 632    | $-329$ |
|    | $-281$ | $-862$ |    | 795    | 922    |
|    | $-176$ | $-124$ |    | 238    | $-280$ |
|    | 277    | 107    |    | $-470$ | $-642$ |
|    | $-876$ | $-42$  |    | 127    | 842    |
|    | 789    | $-839$ |    | $-808$ | $-159$ |
|    | 520    | 756    |    | 538    | $-980$ |
| 12 | $-269$ | 870    | 37 | $-169$ | $-71$  |
|    | 215    | $-691$ |    | $-771$ | 254    |
|    | $-578$ | $-558$ |    | 155    | 546    |
|    | 808    | 242    |    | 802    | $-218$ |

Tabel A.23 Data Uji dengan  $N = 7(3)$ 

|    | $-710$                                                                                                    | 10     | $-793$                                                                                                    | $-490$ |
|----|----------------------------------------------------------------------------------------------------|--------|----------------------------------------------------------------------------------------------------|--------|
|    | $-74$                                                                                                    | 51     | 486                                                                                                    | $-376$ |
|    | 121                                                                                                    | $-151$ | 508<br>814<br>-389<br>41<br>$-76$<br>$-317$<br>$-806$<br>$-148$<br>765<br>521<br>-567<br>407<br>$-148$<br>927<br>276<br>241<br>28<br>153<br>614<br>159<br>587<br>106<br>$-234$<br>281<br>462<br>$-760$ | $-942$ |
| 13 | 38<br>834<br>312<br>715<br>697<br>$-729$<br>$-567$<br>835<br>$-348$<br>$-134$<br>$-331$<br>316<br>$-9$<br>627<br>105<br>39<br>$-291$<br>147<br>$-583$<br>440<br>16<br>190<br>306<br>-4<br>632<br>$-329$<br>795<br>922<br>238<br>$-280$<br>$-470$<br>40<br>$-642$<br>127<br>842<br>$-808$<br>$-159$<br>538<br>$-980$<br>$-169$<br>$-71$<br>$-771$<br>254<br>155<br>546<br>41<br>802<br>$-218$<br>$-793$<br>$-490$<br>486<br>$-376$<br>508<br>$-942$ | $-630$ |                                                                                                    |        |
|    |                                                                                                    |        |                                                                                                    | 3      |
|    |                                                                                                    |        |                                                                                                    | 964    |
|    |                                                                                                    |        |                                                                                                    | 836    |
|    |                                                                                                    |        |                                                                                                    | 11     |
|    |                                                                                                    |        |                                                                                                    | 367    |
|    |                                                                                                    |        |                                                                                                    | 944    |
| 14 |                                                                                                    |        |                                                                                                    | 947    |
|    |                                                                                                    |        |                                                                                                    | $-848$ |
|    |                                                                                                    |        |                                                                                                    | 750    |
|    |                                                                                                    |        |                                                                                                    | 588    |
|    |                                                                                                    |        |                                                                                                    | 208    |
|    |                                                                                                    |        |                                                                                                    | 59     |
|    |                                                                                                    |        |                                                                                                    | $-31$  |
| 15 |                                                                                                    |        |                                                                                                    | $-217$ |
|    |                                                                                                    |        |                                                                                                    | $-389$ |
|    |                                                                                                    |        |                                                                                                    | 196    |
|    |                                                                                                    |        |                                                                                                    | 752    |
|    |                                                                                                    |        |                                                                                                    | $-905$ |
|    |                                                                                                    |        |                                                                                                    | 400    |
|    |                                                                                                    |        |                                                                                                    | 338    |
| 16 |                                                                                                    |        |                                                                                                    | 959    |
|    |                                                                                                    |        |                                                                                                    | $-912$ |
|    |                                                                                                    |        |                                                                                                    | $-199$ |
|    |                                                                                                    |        |                                                                                                    | 895    |

Tabel A.24 Data Uji dengan  $N = 7(4)$ 

|    | 814    | $-630$ |    | -892   | 647    |
|----|--------|--------|----|--------|--------|
|    | $-389$ | 3      |    | 40     | $-40$  |
|    | 41     | 964    |    | $-588$ | $-34$  |
| 17 | -76    | 836    | 42 | $-981$ | 688    |
|    | $-317$ | 11     |    | 936    | 260    |
|    | $-806$ | 367    |    | $-530$ | $-480$ |
|    | $-148$ | 944    |    | 871    | 180    |
|    | 765    | 947    |    | 716    | 42     |
|    | 521    | $-848$ |    | $-512$ | $-568$ |
|    | $-567$ | 750    |    | 137    | 633    |
| 18 | 407    | 588    | 43 | 832    | $-758$ |
|    | $-148$ | 208    |    | $-30$  | $-846$ |
|    | 927    | 59     |    | 758    | 809    |
|    | 276    | $-31$  |    | $-758$ | 220    |
|    | 241    | $-217$ |    | $-834$ | $-960$ |
|    | 28     | $-389$ |    | $-329$ | $-726$ |
|    | 153    | 196    |    | 244    | 711    |
| 19 | 614    | 752    | 44 | 235    | 656    |
|    | 159    | $-905$ |    | $-766$ | $-189$ |
|    | 587    | 400    |    | $-100$ | $-831$ |
|    | 106    | 338    |    | 628    | 370    |
|    | $-234$ | 959    |    | $-311$ | 55     |
|    | 281    | $-912$ |    | $-893$ | 962    |
|    | 462    | $-199$ |    | $-904$ | $-848$ |
| 20 | $-760$ | 895    | 45 | $-607$ | 233    |
|    | $-892$ | 647    |    | 785    | 782    |
|    | 40     | $-40$  |    | 33     | $-245$ |
|    | $-588$ | $-34$  |    | 937    | $-210$ |

Tabel A.25 Data Uji dengan  $N = 7(5)$ 

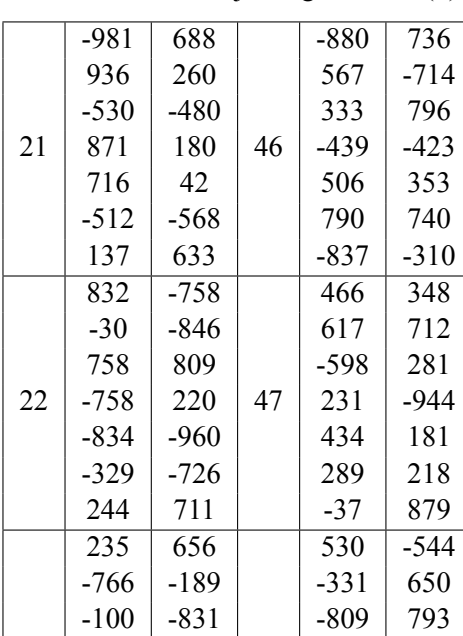

48

49

 $\begin{array}{|c|c|c|c|c|c|}\n\hline\n 333 & 796 & 94 & -107\n\end{array}$  $333 | 796 | 94 | -107$ 

50

 $466$  348 -210 -855  $617$  712  $342$  -623  $-598$  | 281 | 757 |  $-443$ 

 $\begin{array}{|c|c|c|c|c|c|c|} \hline 790 & 740 & 50 & -488 & -3 \\ -837 & -310 & 50 & -348 & -740 \hline \end{array}$  $-310$  50  $-348$   $-740$ 

 $506$  353 -229 445

785 782 252 414  $33$  -245 -969 -131 937 -210 | 49 | 125 | -567  $-880$  736 707 913

948 127

916 -944

 $\begin{array}{|c|c|c|c|c|c|} \hline 628 & 370 & 48 & 937 & 82 \\ -311 & 55 & 588 & -946 \end{array}$  $\begin{array}{|c|c|c|c|c|c|}\n \hline -311 & 55 & 588 & -946 \\
\hline -893 & 962 & 659 & -349\n \end{array}$  $\begin{array}{|c|c|c|c|c|c|} \hline -893 & 962 & 659 & -349 \\ -904 & -848 & 407 & 5 \end{array}$  $-848$  |  $407$  | 5

23

24

25

 $-607$  233

-439 -423

Tabel A.26 Data Uji dengan  $N = 7(6)$ 

Tabel A.27 Data Uji dengan  $N = 8(1)$ 

| No             | X      | y      | No | X      | y      |
|----------------|--------|--------|----|--------|--------|
|                | $-135$ | $-966$ |    | $-708$ | $-958$ |
|                | 515    | 564    |    | $-346$ | 597    |
|                | 767    | 796    |    | $-240$ | $-561$ |
|                | $-511$ | $-58$  |    | 890    | $-347$ |
| $\mathbf{1}$   | $-534$ | $-719$ | 26 | $-280$ | 756    |
|                | 418    | $-632$ |    | $-438$ | 230    |
|                | 242    | $-721$ |    | $-957$ | $-939$ |
|                | $-785$ | 785    |    | 255    | 453    |
|                | 308    | $-673$ |    | 328    | $-369$ |
|                | $-541$ | $-592$ |    | 794    | 93     |
|                | 733    | 433    |    | $-969$ | 973    |
|                | 305    | $-282$ |    | 834    | 800    |
| $\overline{c}$ | $-772$ | $-264$ | 27 | 393    | $-148$ |
|                | $-664$ | $-276$ |    | 783    | $-846$ |
|                | 867    | 909    |    | $-264$ | 650    |
|                | $-490$ | $-712$ |    | 376    | 29     |
|                | 500    | $-976$ |    | 249    | $-970$ |
|                | 852    | 267    |    | $-818$ | $-991$ |
|                | 820    | $-659$ |    | $-974$ | $-928$ |
|                | $-792$ | 843    |    | $-781$ | $-253$ |
| 3              | $-378$ | 183    | 28 | 385    | $-219$ |
|                | 769    | 421    |    | 977    | 429    |
|                | 19     | 984    |    | $-600$ | $-212$ |
|                | 205    | $-673$ |    | $-119$ | 285    |
|                | $-690$ | 222    |    | $-23$  | $-769$ |
|                | $-708$ | $-958$ |    | 936    | 8      |
|                | $-346$ | 597    |    | 761    | 769    |
|                | $-240$ | $-561$ |    | $-636$ | 153    |
| $\overline{4}$ | 890    | $-347$ | 29 | $-380$ | 704    |
|                | $-280$ | 756    |    | $-136$ | 357    |
|                | $-438$ | 230    |    | 353    | $-760$ |
|                | $-957$ | -939   |    | 943    | $-399$ |

|   | 255    | 453    |    | 828    | $-876$ |
|---|--------|--------|----|--------|--------|
|   | 328    | $-369$ |    | $-833$ | 411    |
|   | 794    | 93     |    | 754    | $-613$ |
| 5 | $-969$ | 973    | 30 | $-843$ | 139    |
|   | 834    | 800    |    | $-275$ | 692    |
|   | 393    | $-148$ |    | $-876$ | $-318$ |
|   | 783    | $-846$ |    | $-964$ | $-438$ |
|   | $-264$ | 650    |    | 968    | 13     |
|   | 376    | 29     |    | $-207$ | 903    |
|   | 249    | $-970$ |    | 578    | $-447$ |
|   | $-818$ | $-991$ |    | 671    | 942    |
| 6 | $-974$ | $-928$ | 31 | 263    | 848    |
|   | $-781$ | $-253$ |    | 645    | $-874$ |
|   | 385    | $-219$ |    | $-239$ | $-446$ |
|   | 977    | 429    |    | 924    | $-297$ |
|   | $-600$ | $-212$ |    | $-287$ | 308    |
|   | $-119$ | 285    |    | $-615$ | $-563$ |
|   | $-23$  | $-769$ |    | $-281$ | $-862$ |
|   | 936    | 8      |    | $-176$ | $-124$ |
| 7 | 761    | 769    | 32 | 277    | 107    |
|   | $-636$ | 153    |    | $-876$ | $-42$  |
|   | $-380$ | 704    |    | 789    | $-839$ |
|   | $-136$ | 357    |    | 520    | 756    |
|   | 353    | $-760$ |    | $-269$ | 870    |
|   | 943    | $-399$ |    | 215    | $-691$ |
|   | 828    | $-876$ |    | $-578$ | $-558$ |
|   | $-833$ | 411    |    | 808    | 242    |
| 8 | 754    | $-613$ | 33 | $-710$ | 10     |
|   | $-843$ | 139    |    | $-74$  | 51     |
|   | $-275$ | 692    |    | 121    | $-151$ |
|   | $-876$ | $-318$ |    | 312    | 834    |
|   | $-964$ | $-438$ |    | 715    | 697    |

Tabel A.28 Data Uji dengan  $N = 8(2)$ 

Tabel A.29 Data Uji dengan  $N = 8$  (3)

|    | 968    | 13     |    | $-729$ | $-567$ |
|----|--------|--------|----|--------|--------|
|    | $-207$ | 903    |    | 835    | $-348$ |
|    | 578    | $-447$ |    | $-134$ | $-331$ |
| 9  | 671    | 942    | 34 | 316    | $-9$   |
|    | 263    | 848    |    | 627    | 105    |
|    | 645    | $-874$ |    | $-291$ | 147    |
|    | $-239$ | $-446$ |    | $-583$ | 440    |
|    | 924    | $-297$ |    | 16     | 190    |
|    | $-287$ | 308    |    | 306    | $-4$   |
|    | $-615$ | $-563$ |    | 632    | $-329$ |
|    | $-281$ | $-862$ |    | 795    | 922    |
| 10 | $-176$ | $-124$ | 35 | 238    | $-280$ |
|    | 277    | 107    |    | $-470$ | $-642$ |
|    | $-876$ | $-42$  |    | 127    | 842    |
|    | 789    | $-839$ |    | $-808$ | $-159$ |
|    | 520    | 756    |    | 538    | $-980$ |
|    | $-269$ | 870    |    | $-169$ | $-71$  |
|    | 215    | $-691$ |    | $-771$ | 254    |
|    | $-578$ | $-558$ |    | 155    | 546    |
| 11 | 808    | 242    | 36 | 802    | $-218$ |
|    | $-710$ | 10     |    | $-793$ | $-490$ |
|    | $-74$  | 51     |    | 486    | $-376$ |
|    | 121    | $-151$ |    | 508    | $-942$ |
|    | 312    | 834    |    | 814    | $-630$ |
|    | 715    | 697    |    | -389   | 3      |
|    | $-729$ | $-567$ |    | 41     | 964    |
|    | 835    | $-348$ |    | $-76$  | 836    |
| 12 | $-134$ | $-331$ | 37 | $-317$ | 11     |
|    | 316    | $-9$   |    | $-806$ | 367    |
|    | 627    | 105    |    | $-148$ | 944    |
|    | $-291$ | 147    |    | 765    | 947    |
|    |        |        |    |        |        |

|    | 16     | 190    |    | $-567$ | 750              |
|----|--------|--------|----|--------|------------------|
|    | 306    | $-4$   |    | 407    | 588              |
|    | 632    | $-329$ |    | $-148$ | 208              |
| 13 | 795    | 922    | 38 | 927    | 59               |
|    | 238    | $-280$ |    | 276    | $-31$            |
|    | $-470$ | $-642$ |    | 241    | $-217$           |
|    | 127    | 842    |    | 28     | -389             |
|    | $-808$ | $-159$ |    | 153    | 196              |
|    | 538    | $-980$ |    | 614    | $\overline{7}52$ |
|    | $-169$ | $-71$  |    | 159    | $-905$           |
|    | $-771$ | 254    |    | 587    | 400              |
| 14 | 155    | 546    | 39 | 106    | 338              |
|    | 802    | $-218$ |    | $-234$ | 959              |
|    | $-793$ | $-490$ |    | 281    | $-912$           |
|    | 486    | $-376$ |    | 462    | $-199$           |
|    | 508    | $-942$ |    | $-760$ | 895              |
|    | 814    | $-630$ |    | $-892$ | 647              |
|    | -389   | 3      |    | 40     | $-40$            |
|    | 41     | 964    |    | $-588$ | $-34$            |
| 15 | $-76$  | 836    | 40 | $-981$ | 688              |
|    | $-317$ | 11     |    | 936    | 260              |
|    | $-806$ | 367    |    | $-530$ | $-480$           |
|    | $-148$ | 944    |    | 871    | 180              |
|    | 765    | 947    |    | 716    | 42               |
|    |        |        |    |        |                  |
|    | 521    | $-848$ |    | $-512$ | $-568$           |
|    | $-567$ | 750    |    | 137    | 633              |
|    | 407    | 588    |    | 832    | $-758$           |
|    | $-148$ | 208    |    | $-30$  | $-846$           |
| 16 | 927    | 59     | 41 | 758    | 809              |
|    | 276    | $-31$  |    | $-758$ | 220              |
|    | 241    | $-217$ |    | $-834$ | $-960$           |

Tabel A.30 Data Uji dengan  $N = 8(4)$ 

Tabel A.31 Data Uji dengan  $N = 8(5)$ 

| 153<br>196<br>244<br>711<br>614<br>752<br>656<br>235<br>159<br>$-905$<br>$-766$<br>$-189$<br>587<br>400<br>$-100$<br>$-831$<br>17<br>42<br>106<br>338<br>628<br>370<br>$-234$<br>959<br>$-311$<br>55<br>281<br>$-912$<br>$-893$<br>962<br>462<br>$-199$<br>$-904$<br>$-848$<br>$-760$<br>895<br>$-607$<br>233<br>$-892$<br>785<br>782<br>647<br>40<br>$-40$<br>33<br>$-245$<br>$-588$<br>$-34$<br>937<br>$-210$<br>18<br>43<br>$-981$<br>$-880$<br>736<br>688<br>936<br>260<br>567<br>$-714$<br>$-530$<br>$-480$<br>333<br>796<br>$-439$<br>871<br>180<br>$-423$<br>716<br>42<br>506<br>353<br>$-512$<br>790<br>$-568$<br>740<br>137<br>633<br>$-310$<br>$-837$<br>832<br>$-758$<br>348<br>466<br>19<br>44<br>712<br>$-30$<br>$-846$<br>617<br>758<br>809<br>$-598$<br>281<br>$-758$<br>231<br>$-944$<br>220<br>$-834$<br>$-960$<br>434<br>181<br>$-329$<br>$-726$<br>289<br>218<br>244<br>711<br>$-37$<br>879<br>656<br>235<br>530<br>-544<br>$-766$<br>$-189$<br>$-331$<br>650<br>20<br>45<br>$-100$<br>$-831$<br>$-809$<br>793<br>628<br>370<br>937<br>82<br>$-311$<br>55<br>588<br>$-946$<br>962<br>659<br>$-893$<br>$-349$ |  |  |  |  |
|----------------------------------------------------------------------------------------------------|--|--|--|--|
|                                                                                                    |  |  |  |  |
|                                                                                                    |  |  |  |  |
|                                                                                                    |  |  |  |  |
|                                                                                                    |  |  |  |  |
|                                                                                                    |  |  |  |  |
|                                                                                                    |  |  |  |  |
|                                                                                                    |  |  |  |  |
|                                                                                                    |  |  |  |  |
|                                                                                                    |  |  |  |  |
|                                                                                                    |  |  |  |  |
|                                                                                                    |  |  |  |  |
|                                                                                                    |  |  |  |  |
|                                                                                                    |  |  |  |  |
|                                                                                                    |  |  |  |  |
|                                                                                                    |  |  |  |  |
|                                                                                                    |  |  |  |  |
|                                                                                                    |  |  |  |  |
|                                                                                                    |  |  |  |  |
|                                                                                                    |  |  |  |  |
|                                                                                                    |  |  |  |  |
|                                                                                                    |  |  |  |  |
|                                                                                                    |  |  |  |  |
|                                                                                                    |  |  |  |  |
|                                                                                                    |  |  |  |  |
|                                                                                                    |  |  |  |  |
|                                                                                                    |  |  |  |  |
|                                                                                                    |  |  |  |  |
|                                                                                                    |  |  |  |  |
|                                                                                                    |  |  |  |  |
|                                                                                                    |  |  |  |  |
|                                                                                                    |  |  |  |  |
|                                                                                                    |  |  |  |  |

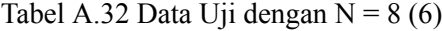

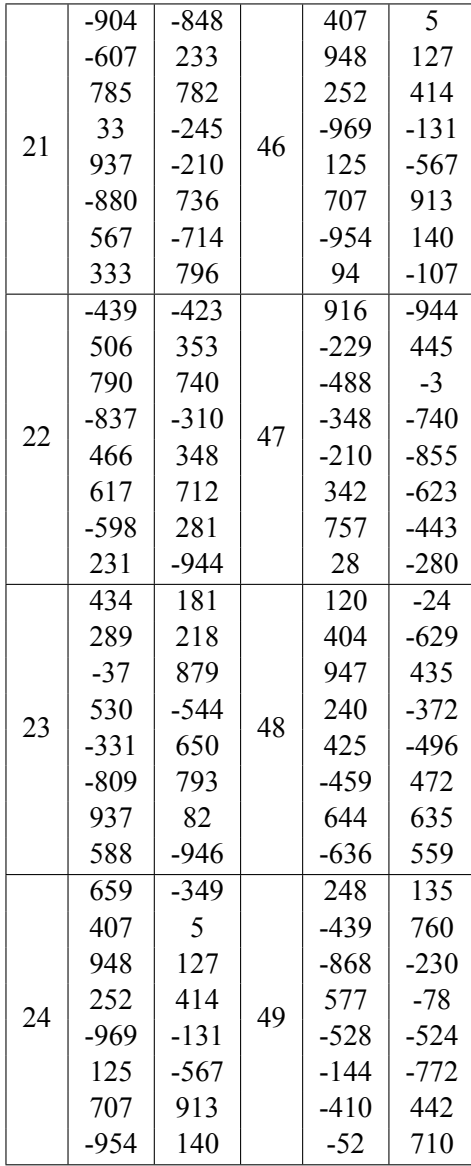

|    | 94     | $-107$ |    | 975    | -649   |
|----|--------|--------|----|--------|--------|
|    | 916    | -944   |    | $-919$ | 921    |
|    | $-229$ | 445    |    | 343    | $-122$ |
| 25 | -488   | $-3$   |    | $-452$ | $-233$ |
|    | -348   | $-740$ | 50 | 382    | $-354$ |
|    | $-210$ | $-855$ |    | $-762$ | $-417$ |
|    | 342    | $-623$ |    | $-720$ | -841   |
|    | 757    | -443   |    | -859   | 528    |

Tabel A.33 Data Uji dengan  $N = 8$  (7)

| N <sub>0</sub> | $\mathbf{x}$ | У      | N <sub>0</sub> | $\overline{\mathbf{X}}$ | У      |
|----------------|--------------|--------|----------------|-------------------------|--------|
|                | $-135$       | -966   |                | -708                    | $-958$ |
|                | 515          | 564    |                | -346                    | 597    |
|                | 767          | 796    |                | $-240$                  | $-561$ |
| 1              | $-511$       | $-58$  |                | 890                     | $-347$ |
|                | $-534$       | $-719$ | 26             | $-280$                  | 756    |
|                | 418          | $-632$ |                | $-438$                  | 230    |
|                | 242          | $-721$ |                | $-957$                  | $-939$ |
|                | -785         | 785    |                | 255                     | 453    |
|                | 308          | $-673$ |                | 328                     | $-369$ |
|                | $-541$       | $-592$ |                | 794                     | 93     |
|                | 733          | 433    |                | $-969$                  | 973    |
|                | 305          | $-282$ | 27             | 834                     | 800    |
|                | $-772$       | $-264$ |                | 393                     | -148   |
| $\overline{2}$ | -664         | $-276$ |                | 783                     | $-846$ |
|                | 867          | 909    |                | $-264$                  | 650    |
|                | $-490$       | $-712$ |                | 376                     | 29     |
|                | 500          | $-976$ |                | 249                     | $-970$ |
|                | 852          | 267    |                | $-818$                  | $-991$ |
|                | 820          | $-659$ |                | $-974$                  | $-928$ |
|                | $-792$       | 843    |                | $-781$                  | $-253$ |
|                | $-378$       | 183    |                | 385                     | $-219$ |
|                | 769          | 421    |                | 977                     | 429    |
| 3              | 19           | 984    | 28             | $-600$                  | $-212$ |
|                | 205          | $-673$ |                | $-119$                  | 285    |
|                | $-690$       | 222    |                | $-23$                   | -769   |
|                | $-708$       | $-958$ |                | 936                     | 8      |
|                | -346         | 597    |                | 761                     | 769    |

Tabel A.34 Data Uji dengan  $N = 9(1)$ 

|                | $-240$ | $-561$ |    | $-636$ | 153    |
|----------------|--------|--------|----|--------|--------|
|                | 890    | $-347$ |    | $-380$ | 704    |
|                | $-280$ | 756    |    | $-136$ | 357    |
|                | $-438$ | 230    |    | 353    | $-760$ |
| $\overline{4}$ | $-957$ | $-939$ | 29 | 943    | $-399$ |
|                | 255    | 453    |    | 828    | $-876$ |
|                | 328    | -369   |    | $-833$ | 411    |
|                | 794    | 93     |    | 754    | $-613$ |
|                | $-969$ | 973    |    | $-843$ | 139    |
|                | 834    | 800    |    | $-275$ | 692    |
|                | 393    | $-148$ |    | $-876$ | $-318$ |
|                | 783    | $-846$ |    | $-964$ | $-438$ |
|                | $-264$ | 650    |    | 968    | 13     |
| 5              | 376    | 29     | 30 | $-207$ | 903    |
|                | 249    | -970   |    | 578    | $-447$ |
|                | $-818$ | $-991$ |    | 671    | 942    |
|                | -974   | -928   |    | 263    | 848    |
|                | $-781$ | $-253$ |    | 645    | $-874$ |
|                | 385    | $-219$ |    | $-239$ | $-446$ |
|                | 977    | 429    |    | 924    | $-297$ |
|                | $-600$ | $-212$ |    | $-287$ | 308    |
|                | $-119$ | 285    |    | $-615$ | $-563$ |
| 6              | $-23$  | -769   | 31 | $-281$ | $-862$ |
|                | 936    | 8      |    | $-176$ | $-124$ |
|                | 761    | 769    |    | 277    | 107    |
|                | $-636$ | 153    |    | $-876$ | $-42$  |
|                | $-380$ | 704    |    | 789    | $-839$ |

Tabel A.35 Data Uji dengan  $N = 9(2)$ 

|    | $-136$ | $\overline{3}57$ |    | 520              | 756    |
|----|--------|------------------|----|------------------|--------|
|    | 353    | $-760$           |    | $-269$           | 870    |
|    | 943    | -399             |    | 215              | $-691$ |
|    | 828    | $-876$           |    | $-578$           | $-558$ |
| 7  | $-833$ | 411              | 32 | 808              | 242    |
|    | 754    | $-613$           |    | $-710$           | 10     |
|    | $-843$ | 139              |    | $-74$            | 51     |
|    | $-275$ | 692              |    | 121              | $-151$ |
|    | $-876$ | $-318$           |    | 312              | 834    |
|    | $-964$ | $-438$           |    | $\overline{715}$ | 697    |
|    | 968    | 13               |    | $-729$           | $-567$ |
|    | $-207$ | 903              |    | 835              | $-348$ |
|    | 578    | $-447$           |    | $-134$           | $-331$ |
| 8  | 671    | 942              | 33 | 316              | $-9$   |
|    | 263    | 848              |    | 627              | 105    |
|    | 645    | $-874$           |    | $-291$           | 147    |
|    | $-239$ | $-446$           |    | $-583$           | 440    |
|    | 924    | $-297$           |    | 16               | 190    |
|    | $-287$ | 308              |    | 306              | $-4$   |
|    | $-615$ | $-563$           |    | 632              | $-329$ |
|    | $-281$ | $-862$           |    | 795              | 922    |
|    | $-176$ | $-124$           |    | 238              | $-280$ |
| 9  | 277    | 107              | 34 | $-470$           | $-642$ |
|    | $-876$ | $-42$            |    | 127              | 842    |
|    | 789    | $-839$           |    | $-808$           | $-159$ |
|    | 520    | 756              |    | 538              | -980   |
|    | $-269$ | 870              |    | $-169$           | $-71$  |
|    | 802    | $-218$           |    | $-234$           | 959    |
|    | $-793$ | $-490$           |    | 281              | $-912$ |
|    | 486    | $-376$           |    | 462              | $-199$ |
|    | 508    | $-942$           |    | $-760$           | 895    |
| 13 | 814    | $-630$           | 38 | $-892$           | 647    |
|    | -389   | 3                |    | 40               | $-40$  |
|    | 41     | 964              |    | $-588$           | $-34$  |
|    | $-76$  | 836              |    | $-981$           | 688    |
|    | $-317$ | 11               |    | 936              | 260    |
|    | $-806$ | $\overline{367}$ |    | $-530$           | $-480$ |

Tabel A.36 Data Uji dengan  $N = 9(3)$ 

|    | 215    | $-691$ |    | $-771$ | 254    |
|----|--------|--------|----|--------|--------|
|    | $-578$ | $-558$ |    | 155    | 546    |
|    | 808    | 242    |    | 802    | $-218$ |
|    | $-710$ | 10     |    | $-793$ | -490   |
| 10 | $-74$  | 51     | 35 | 486    | $-376$ |
|    | 121    | $-151$ |    | 508    | $-942$ |
|    | 312    | 834    |    | 814    | $-630$ |
|    | 715    | 697    |    | $-389$ | 3      |
|    | $-729$ | $-567$ |    | 41     | 964    |
|    | 835    | $-348$ |    | $-76$  | 836    |
|    | $-134$ | $-331$ |    | $-317$ | 11     |
|    | 316    | $-9$   |    | $-806$ | 367    |
|    | 627    | 105    | 36 | $-148$ | 944    |
| 11 | $-291$ | 147    |    | 765    | 947    |
|    | $-583$ | 440    |    | 521    | $-848$ |
|    | 16     | 190    |    | $-567$ | 750    |
|    | 306    | -4     |    | 407    | 588    |
|    | 632    | $-329$ |    | $-148$ | 208    |
|    | 795    | 922    |    | 927    | 59     |
|    | 238    | $-280$ |    | 276    | $-31$  |
|    | $-470$ | $-642$ |    | 241    | $-217$ |
|    | 127    | 842    |    | 28     | $-389$ |
| 12 | $-808$ | $-159$ | 37 | 153    | 196    |
|    | 538    | $-980$ |    | 614    | 752    |
|    | $-169$ | $-71$  |    | 159    | $-905$ |
|    | $-771$ | 254    |    | 587    | 400    |
|    | 155    | 546    |    | 106    | 338    |

Tabel A.37 Data Uji dengan  $N = 9(4)$ 

Tabel A.38 Data Uji dengan  $N = 9(5)$ 

|    | 241    | $-217$ |    | $-834$ | $-960$ |
|----|--------|--------|----|--------|--------|
|    | 28     | $-389$ |    | $-329$ | $-726$ |
|    | 153    | 196    |    | 244    | 711    |
|    | 614    | 752    |    | 235    | 656    |
| 15 | 159    | $-905$ | 40 | -766   | $-189$ |
|    | 587    | 400    |    | $-100$ | $-831$ |
|    | 106    | 338    |    | 628    | 370    |
|    | $-234$ | 959    |    | $-311$ | 55     |
|    | 281    | $-912$ |    | $-893$ | 962    |

|    | 462    | $-199$ |    | $-904$ | -848   |
|----|--------|--------|----|--------|--------|
|    | $-760$ | 895    |    | $-607$ | 233    |
|    | $-892$ | 647    |    | 785    | 782    |
|    | 40     | $-40$  |    | 33     | $-245$ |
| 16 | $-588$ | -34    | 41 | 937    | $-210$ |
|    | $-981$ | 688    |    | $-880$ | 736    |
|    | 936    | 260    |    | 567    | -714   |
|    | $-530$ | $-480$ |    | 333    | 796    |
|    | 871    | 180    |    | $-439$ | $-423$ |
|    | 716    | 42     |    | 506    | 353    |
|    | $-512$ | $-568$ |    | 790    | 740    |
|    | 137    | 633    | 42 | $-837$ | $-310$ |
|    | 832    | $-758$ |    | 466    | 348    |
| 17 | $-30$  | $-846$ |    | 617    | 712    |
|    | 758    | 809    |    | $-598$ | 281    |
|    | $-758$ | 220    |    | 231    | $-944$ |
|    | $-834$ | $-960$ |    | 434    | 181    |
|    | $-329$ | $-726$ |    | 289    | 218    |
|    | 244    | 711    |    | $-37$  | 879    |
|    | 235    | 656    |    | 530    | $-544$ |
|    | $-766$ | $-189$ |    | $-331$ | 650    |
| 18 | $-100$ | $-831$ |    | $-809$ | 793    |
|    | 628    | 370    | 43 | 937    | 82     |
|    | $-311$ | 55     |    | 588    | $-946$ |
|    | $-893$ | 962    |    | 659    | $-349$ |
|    | $-904$ | $-848$ |    | 407    | 5      |
|    | $-607$ | 233    |    | 948    | 127    |

Tabel A.39 Data Uji dengan  $N = 9(6)$ 

|    | 785    | 782    |    | 252    | 414    |
|----|--------|--------|----|--------|--------|
|    | 33     | $-245$ |    | $-969$ | $-131$ |
|    | 937    | $-210$ |    | 125    | -567   |
|    | -880   | 736    |    | 707    | 913    |
| 19 | 567    | $-714$ | 44 | -954   | 140    |
|    | 333    | 796    |    | 94     | $-107$ |
|    | $-439$ | $-423$ |    | 916    | $-944$ |
|    | 506    | 353    |    | $-229$ | 445    |
|    | 790    | 740    |    | $-488$ | $-3$   |
|    | $-837$ | $-310$ |    | -348   | $-740$ |
|    | 466    | 348    |    | $-210$ | $-855$ |
|    | 617    | 712    |    | 342    | $-623$ |
|    | $-598$ | 281    |    | 757    | -443   |
| 20 | 231    | $-944$ | 45 | 28     | $-280$ |
|    | 434    | 181    |    | 120    | $-24$  |
|    | 289    | 218    |    | 404    | $-629$ |
|    | $-37$  | 879    |    | 947    | 435    |
|    | 530    | -544   |    | 240    | $-372$ |
|    | $-331$ | 650    |    | 425    | -496   |
|    | $-809$ | 793    |    | $-459$ | 472    |
|    | 937    | 82     |    | 644    | 635    |
|    | 588    | $-946$ |    | $-636$ | 559    |
| 21 | 659    | -349   | 46 | 248    | 135    |
|    | 407    | 5      |    | $-439$ | 760    |
|    | 948    | 127    |    | -868   | $-230$ |
|    | 252    | 414    |    | 577    | $-78$  |
|    | $-969$ | $-131$ |    | $-528$ | $-524$ |

Tabel A.40 Data Uji dengan  $N = 9(7)$ 

|    | 125    | $-567$ |    | $-144$ | $-772$ |
|----|--------|--------|----|--------|--------|
|    | 707    | 913    |    | $-410$ | 442    |
|    | -954   | 140    |    | $-52$  | 710    |
|    | 94     | $-107$ |    | 975    | $-649$ |
| 22 | 916    | $-944$ | 47 | $-919$ | 921    |
|    | $-229$ | 445    |    | 343    | $-122$ |
|    | -488   | $-3$   |    | -452   | -233   |
|    | $-348$ | $-740$ |    | 382    | $-354$ |
|    | $-210$ | $-855$ |    | $-762$ | $-417$ |
|    | 342    | $-623$ |    | $-720$ | $-841$ |
|    | 757    | $-443$ |    | $-859$ | 528    |
|    | 28     | $-280$ |    | 295    | -741   |
|    | 120    | $-24$  |    | $-156$ | $-16$  |
| 23 | 404    | $-629$ | 48 | 29     | $-579$ |
|    | 947    | 435    |    | 463    | 501    |
|    | 240    | $-372$ |    | $-546$ | $-682$ |
|    | 425    | $-496$ |    | 729    | 44     |
|    | $-459$ | 472    |    | 317    | $-767$ |
|    | 644    | 635    |    | $-246$ | 291    |
|    | $-636$ | 559    |    | $-859$ | -165   |
|    | 248    | 135    |    | 211    | 484    |
| 24 | $-439$ | 760    |    | 270    | 317    |
|    | $-868$ | $-230$ | 49 | $-749$ | $-348$ |
|    | 577    | $-78$  |    | 963    | $-954$ |
|    | $-528$ | -524   |    | $-208$ | 801    |
|    | $-144$ | $-772$ |    | $-794$ | $-67$  |
|    | $-410$ | 442    |    | 328    | 58     |

Tabel A.41 Data Uji dengan  $N = 9(8)$ 

Tabel A.42 Data Uji dengan  $N = 9(9)$ 

|    | $-52$  | 710    |    | $-250$ | $-828$ |
|----|--------|--------|----|--------|--------|
|    | 975    | $-649$ |    | $-959$ | 779    |
|    | $-919$ | 921    |    | $-850$ | 504    |
|    | 343    | $-122$ |    | $-163$ | $-396$ |
| 25 | -452   | $-233$ | 50 | 379    | $-878$ |
|    | 382    | $-354$ |    | 648    | $-747$ |
|    | $-762$ | -417   |    | $-644$ | 959    |
|    | $-720$ | $-841$ |    | 544    | -946   |
|    | $-859$ | 528    |    | $-650$ | $-688$ |

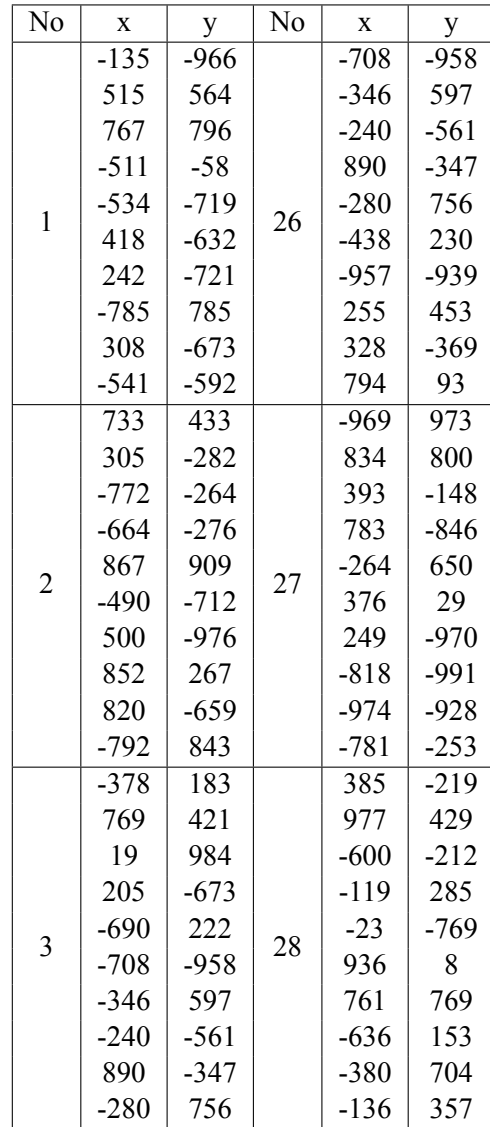

|                | $-438$ | 230    |    | 353    | $-760$ |
|----------------|--------|--------|----|--------|--------|
|                | $-957$ | -939   |    | 943    | -399   |
|                | 255    | 453    |    | 828    | $-876$ |
|                | 328    | $-369$ |    | $-833$ | 411    |
| $\overline{4}$ | 794    | 93     | 29 | 754    | $-613$ |
|                | $-969$ | 973    |    | $-843$ | 139    |
|                | 834    | 800    |    | $-275$ | 692    |
|                | 393    | $-148$ |    | $-876$ | $-318$ |
|                | 783    | $-846$ |    | $-964$ | $-438$ |
|                | $-264$ | 650    |    | 968    | 13     |
|                | 376    | 29     |    | $-207$ | 903    |
|                | 249    | $-970$ |    | 578    | $-447$ |
|                | $-818$ | $-991$ |    | 671    | 942    |
|                | $-974$ | $-928$ |    | 263    | 848    |
| 5              | $-781$ | $-253$ |    | 645    | $-874$ |
|                | 385    | $-219$ | 30 | $-239$ | -446   |
|                | 977    | 429    |    | 924    | $-297$ |
|                | $-600$ | $-212$ |    | $-287$ | 308    |
|                | $-119$ | 285    |    | $-615$ | $-563$ |
|                | $-23$  | $-769$ |    | $-281$ | $-862$ |
|                | 936    | 8      |    | $-176$ | $-124$ |
|                | 761    | 769    |    | 277    | 107    |
|                | $-636$ | 153    |    | $-876$ | $-42$  |
|                | $-380$ | 704    |    | 789    | $-839$ |
| 6              | $-136$ | 357    | 31 | 520    | 756    |
|                | 353    | $-760$ |    | $-269$ | 870    |
|                | 943    | $-399$ |    | 215    | $-691$ |
|                | 828    | $-876$ |    | $-578$ | $-558$ |
|                | $-833$ | 411    |    | 808    | 242    |
|                | 754    | $-613$ |    | $-710$ | 10     |

Tabel A.44 Data Uji dengan  $N = 10(2)$ 

|   | $-843$ | 139    |    | $-74$  | 51     |
|---|--------|--------|----|--------|--------|
|   | $-275$ | 692    |    | 121    | $-151$ |
|   | $-876$ | $-318$ |    | 312    | 834    |
|   | $-964$ | $-438$ |    | 715    | 697    |
| 7 | 968    | 13     | 32 | $-729$ | $-567$ |
|   | $-207$ | 903    |    | 835    | $-348$ |
|   | 578    | $-447$ |    | $-134$ | $-331$ |
|   | 671    | 942    |    | 316    | $-9$   |
|   | 263    | 848    |    | 627    | 105    |
|   | 645    | $-874$ |    | $-291$ | 147    |
|   | $-239$ | $-446$ |    | $-583$ | 440    |
|   | 924    | $-297$ |    | 16     | 190    |
|   | $-287$ | 308    | 33 | 306    | $-4$   |
|   | $-615$ | $-563$ |    | 632    | $-329$ |
| 8 | $-281$ | $-862$ |    | 795    | 922    |
|   | $-176$ | $-124$ |    | 238    | $-280$ |
|   | 277    | 107    |    | $-470$ | $-642$ |
|   | $-876$ | $-42$  |    | 127    | 842    |
|   | 789    | $-839$ |    | $-808$ | $-159$ |
|   | 520    | 756    |    | 538    | $-980$ |
|   | $-269$ | 870    |    | $-169$ | $-71$  |
|   | 215    | $-691$ |    | $-771$ | 254    |
|   | $-578$ | $-558$ |    | 155    | 546    |
|   | 808    | 242    |    | 802    | $-218$ |
| 9 | $-710$ | 10     | 34 | $-793$ | $-490$ |
|   | $-74$  | 51     |    | 486    | $-376$ |
|   | 121    | $-151$ |    | 508    | $-942$ |
|   | 312    | 834    |    | 814    | $-630$ |
|   | 715    | 697    |    | -389   | 3      |
|   | $-729$ | $-567$ |    | 41     | 964    |

Tabel A.45 Data Uji dengan  $N = 10(3)$ 

|    | 835    | $-348$ |    | $-76$  | 836    |
|----|--------|--------|----|--------|--------|
|    | $-134$ | $-331$ |    | $-317$ | 11     |
|    | 316    | $-9$   |    | $-806$ | 367    |
|    | 627    | 105    |    | $-148$ | 944    |
| 10 | $-291$ | 147    | 35 | 765    | 947    |
|    | $-583$ | 440    |    | 521    | $-848$ |
|    | 16     | 190    |    | $-567$ | 750    |
|    | 306    | $-4$   |    | 407    | 588    |
|    | 632    | $-329$ |    | $-148$ | 208    |
|    | 795    | 922    |    | 927    | 59     |
|    | 238    | $-280$ |    | 276    | $-31$  |
|    | $-470$ | $-642$ | 36 | 241    | $-217$ |
|    | 127    | 842    |    | 28     | $-389$ |
|    | $-808$ | $-159$ |    | 153    | 196    |
| 11 | 538    | -980   |    | 614    | 752    |
|    | $-169$ | $-71$  |    | 159    | $-905$ |
|    | $-771$ | 254    |    | 587    | 400    |
|    | 155    | 546    |    | 106    | 338    |
|    | 802    | $-218$ |    | $-234$ | 959    |
|    | $-793$ | $-490$ |    | 281    | $-912$ |
|    | 486    | $-376$ |    | 462    | $-199$ |
|    | 508    | $-942$ |    | $-760$ | 895    |
|    | 814    | $-630$ |    | $-892$ | 647    |
|    | -389   | 3      |    | 40     | $-40$  |
|    | 41     | 964    | 37 | $-588$ | $-34$  |
| 12 | $-76$  | 836    |    | $-981$ | 688    |
|    | $-317$ | 11     |    | 936    | 260    |
|    | $-806$ | 367    |    | $-530$ | $-480$ |
|    | $-148$ | 944    |    | 871    | 180    |
|    | 765    | 947    |    | 716    | 42     |

Tabel A.46 Data Uji dengan  $N = 10(4)$ 

|    | 521    | $-848$ |    | $-512$ | $-568$ |
|----|--------|--------|----|--------|--------|
|    | $-567$ | 750    |    | 137    | 633    |
|    | 407    | 588    |    | 832    | $-758$ |
|    | $-148$ | 208    |    | $-30$  | $-846$ |
| 13 | 927    | 59     | 38 | 758    | 809    |
|    | 276    | $-31$  |    | $-758$ | 220    |
|    | 241    | $-217$ |    | $-834$ | $-960$ |
|    | 28     | $-389$ |    | $-329$ | $-726$ |
|    | 153    | 196    |    | 244    | 711    |
|    | 614    | 752    |    | 235    | 656    |
|    | 159    | $-905$ |    | $-766$ | $-189$ |
|    | 587    | 400    | 39 | $-100$ | $-831$ |
|    | 106    | 338    |    | 628    | 370    |
|    | $-234$ | 959    |    | $-311$ | 55     |
| 14 | 281    | $-912$ |    | $-893$ | 962    |
|    | 462    | $-199$ |    | $-904$ | $-848$ |
|    | $-760$ | 895    |    | $-607$ | 233    |
|    | $-892$ | 647    |    | 785    | 782    |
|    | 40     | $-40$  |    | 33     | $-245$ |
|    | $-588$ | $-34$  |    | 937    | $-210$ |
|    | $-981$ | 688    |    | $-880$ | 736    |
|    | 936    | 260    |    | 567    | $-714$ |
|    | $-530$ | $-480$ |    | 333    | 796    |
|    | 871    | 180    |    | $-439$ | $-423$ |
| 15 | 716    | 42     | 40 | 506    | 353    |
|    | $-512$ | $-568$ |    | 790    | 740    |
|    | 137    | 633    |    | $-837$ | $-310$ |
|    | 832    | $-758$ |    | 466    | 348    |
|    | $-30$  | $-846$ |    | 617    | 712    |
|    | 758    | 809    |    | $-598$ | 281    |

Tabel A.47 Data Uji dengan  $N = 10(5)$ 

|    | $-758$ | 220    |    | 231    | $-944$ |
|----|--------|--------|----|--------|--------|
|    | $-834$ | $-960$ |    | 434    | 181    |
|    | $-329$ | $-726$ |    | 289    | 218    |
|    | 244    | 711    |    | $-37$  | 879    |
| 16 | 235    | 656    | 41 | 530    | $-544$ |
|    | $-766$ | $-189$ |    | $-331$ | 650    |
|    | $-100$ | $-831$ |    | $-809$ | 793    |
|    | 628    | 370    |    | 937    | 82     |
|    | $-311$ | 55     |    | 588    | $-946$ |
|    | $-893$ | 962    |    | 659    | $-349$ |
|    | $-904$ | $-848$ |    | 407    | 5      |
|    | $-607$ | 233    |    | 948    | 127    |
|    | 785    | 782    |    | 252    | 414    |
|    | 33     | $-245$ |    | $-969$ | $-131$ |
|    | 937    | $-210$ |    | 125    | $-567$ |
| 17 | $-880$ | 736    | 42 | 707    | 913    |
|    | 567    | $-714$ |    | $-954$ | 140    |
|    | 333    | 796    |    | 94     | $-107$ |
|    | $-439$ | $-423$ |    | 916    | $-944$ |
|    | 506    | 353    |    | $-229$ | 445    |
|    | 790    | 740    |    | $-488$ | $-3$   |
|    | $-837$ | $-310$ |    | $-348$ | $-740$ |
|    | 466    | 348    |    | $-210$ | $-855$ |
|    | 617    | 712    |    | 342    | $-623$ |
| 18 | $-598$ | 281    | 43 | 757    | $-443$ |
|    | 231    | $-944$ |    | 28     | $-280$ |
|    | 434    | 181    |    | 120    | $-24$  |
|    | 289    | 218    |    | 404    | $-629$ |
|    | $-37$  | 879    |    | 947    | 435    |
|    | 530    | -544   |    | 240    | $-372$ |

Tabel A.48 Data Uji dengan  $N = 10(6)$
|  | 19 | $-331$ | 650    |    | 425    | $-496$ |
|--|----|--------|--------|----|--------|--------|
|  |    | $-809$ | 793    | 44 | $-459$ | 472    |
|  |    | 937    | 82     |    | 644    | 635    |
|  |    | 588    | $-946$ |    | $-636$ | 559    |
|  |    | 659    | $-349$ |    | 248    | 135    |
|  |    | 407    | 5      |    | $-439$ | 760    |
|  |    | 948    | 127    |    | $-868$ | $-230$ |
|  |    | 252    | 414    |    | 577    | $-78$  |
|  |    | $-969$ | $-131$ |    | $-528$ | $-524$ |
|  |    | 125    | $-567$ |    | $-144$ | $-772$ |
|  |    | 707    | 913    |    | $-410$ | 442    |
|  |    | $-954$ | 140    |    | $-52$  | 710    |
|  |    | 94     | $-107$ |    | 975    | $-649$ |
|  | 20 | 916    | $-944$ | 45 | $-919$ | 921    |
|  |    | $-229$ | 445    |    | 343    | $-122$ |
|  |    | $-488$ | $-3$   |    | $-452$ | $-233$ |
|  |    | $-348$ | $-740$ |    | 382    | $-354$ |
|  |    | $-210$ | $-855$ |    | $-762$ | -417   |
|  |    | 342    | $-623$ |    | $-720$ | $-841$ |
|  |    | 757    | $-443$ |    | $-859$ | 528    |
|  | 21 | 28     | $-280$ |    | 295    | $-741$ |
|  |    | 120    | $-24$  | 46 | $-156$ | $-16$  |
|  |    | 404    | $-629$ |    | 29     | $-579$ |
|  |    | 947    | 435    |    | 463    | 501    |
|  |    | 240    | $-372$ |    | $-546$ | $-682$ |
|  |    | 425    | $-496$ |    | 729    | 44     |
|  |    | $-459$ | 472    |    | 317    | $-767$ |
|  |    | 644    | 635    |    | -246   | 291    |
|  |    | $-636$ | 559    |    | $-859$ | $-165$ |
|  |    | 248    | 135    |    | 211    | 484    |

Tabel A.49 Data Uji dengan  $N = 10(7)$ 

|    | $-439$ | 760    | 47 | 270    | 317    |
|----|--------|--------|----|--------|--------|
|    | $-868$ | $-230$ |    | $-749$ | $-348$ |
|    | 577    | $-78$  |    | 963    | $-954$ |
|    | $-528$ | $-524$ |    | $-208$ | 801    |
| 22 | $-144$ | $-772$ |    | $-794$ | $-67$  |
|    | $-410$ | 442    |    | 328    | 58     |
|    | $-52$  | 710    |    | $-250$ | $-828$ |
|    | 975    | -649   |    | $-959$ | 779    |
|    | $-919$ | 921    |    | $-850$ | 504    |
|    | 343    | $-122$ |    | $-163$ | $-396$ |
|    | $-452$ | $-233$ |    | 379    | $-878$ |
|    | 382    | $-354$ | 48 | 648    | -747   |
|    | $-762$ | $-417$ |    | $-644$ | 959    |
|    | $-720$ | $-841$ |    | 544    | $-946$ |
| 23 | $-859$ | 528    |    | $-650$ | $-688$ |
|    | 295    | $-741$ |    | 539    | 621    |
|    | $-156$ | $-16$  |    | 629    | 790    |
|    | 29     | $-579$ |    | 830    | 148    |
|    | 463    | 501    |    | 393    | $-379$ |
|    | $-546$ | $-682$ |    | $-52$  | 599    |
|    | 729    | 44     |    | 111    | 834    |
|    | 317    | $-767$ |    | $-344$ | 861    |
|    | $-246$ | 291    |    | $-995$ | $-746$ |
|    | $-859$ | $-165$ | 49 | 197    | 713    |
| 24 | 211    | 484    |    | 315    | $-967$ |
|    | 270    | 317    |    | 874    | $-749$ |
|    | $-749$ | $-348$ |    | $-845$ | 521    |
|    | 963    | $-954$ |    | $-496$ | $-932$ |
|    | $-208$ | 801    |    | 37     | 605    |
|    | $-794$ | $-67$  |    | $-877$ | 387    |

Tabel A.50 Data Uji dengan  $N = 10(8)$ 

Tabel A.51 Data Uji dengan  $N = 10(9)$ 

|    | 328    | 58     |    | 917    | 219    |
|----|--------|--------|----|--------|--------|
|    | $-250$ | $-828$ | 50 | 7      | 102    |
|    | -959   | 779    |    | $-435$ | $-607$ |
|    | $-850$ | 504    |    | -750   | 958    |
|    | $-163$ | -396   |    | 14     | $-245$ |
| 25 | 379    | $-878$ |    | 557    | $-875$ |
|    | 648    | $-747$ |    | $-412$ | 770    |
|    | -644   | 959    |    | 543    | -850   |
|    | 544    | -946   |    | $-976$ | $-261$ |
|    | -650   | -688   |    | 420    | $-104$ |

[*Halaman ini sengaja dikosongkan*]

## **LAMPIRAN B: Hasil Uji Coba Dijkstra Pada Situs E-Olymp sebanyak 10 Kali**

Berikut merupakan lampiran hasil uji coba kode program dengan algoritma Dijkstra sebanyak 10 kali.

| $\checkmark$ Accepted |
|-----------------------|
| $\checkmark$ Accepted |
| $\checkmark$ Accepted |
| $\checkmark$ Accepted |
| $\checkmark$ Accepted |
| $\checkmark$ Accepted |
| $\checkmark$ Accepted |
| $\checkmark$ Accepted |
| $\checkmark$ Accepted |
|                       |

Gambar B.1 Hasil Pengumpulan Kode Program Utama

[*Halaman ini sengaja dikosongkan*]

## **LAMPIRAN C: Hasil Uji Coba Shifting Evaluation Values Pada Situs SPOJ sebanyak 10 Kali**

Berikut merupakan lampiran hasil uji coba kode program dengan algoritma *Shortest Path Faster Algorithm* sebanyak 10 kali.

| Dec 13, 2019, 7:21:50 AM                                                                                   | Judge C++ | 42.11 ms | 4265 | $\checkmark$ Accepted |
|----------------------------------------------------------------------------------------------------|-----------|----------|------|-----------------------|
| Dec 13, 2019, 7:21:09 AM                                                                                   | Judge C++ | 39.07 ms | 4266 | $\checkmark$ Accepted |
| Dec 13, 2019, 7:21:03 AM                                                                                   | Judge C++ | 50.69 ms | 4288 | $\checkmark$ Accepted |
| Dec 13, 2019, 7:20:57 AM                                                                                   | Judge C++ | 66.48 ms | 4270 | $\checkmark$ Accepted |
| Dec 13, 2019, 7:20:51 AM                                                                                   | Judge C++ | 42.03 ms | 4259 | $\checkmark$ Accepted |
| Dec 13, 2019, 7:20:44 AM                                                                                   | Judge C++ | 59.97 ms | 4291 | $\checkmark$ Accepted |
| Dec 13, 2019, 7:20:33 AM                                                                                   | Judge C++ | 66.04 ms | 4269 | $\checkmark$ Accepted |
| Dec 13, 2019, 7:20:27 AM                                                                                   | Judge C++ | 38.27 ms | 4281 | $\checkmark$ Accepted |
| Dec 13, 2019, 7:20:22 AM                                                                                   | Judge C++ | 43.80 ms | 4262 | $\checkmark$ Accepted |
| Dec 13, 2019, 7:20:15 AM                                                                                   | Judge C++ | 61.45 ms | 4266 | $\checkmark$ Accepted |
| 6340359<br>6340355<br>6340354<br>6340353<br>6340351<br>6340350<br>6340349<br>6340348<br>6340347<br>6340345 |           |          |      |                       |

Gambar C.1 Hasil Pengumpulan Kode Program Utama

[*Halaman ini sengaja dikosongkan*]

## **LAMPIRAN D: Contoh Konfigurasi Initial Steiner Tree**

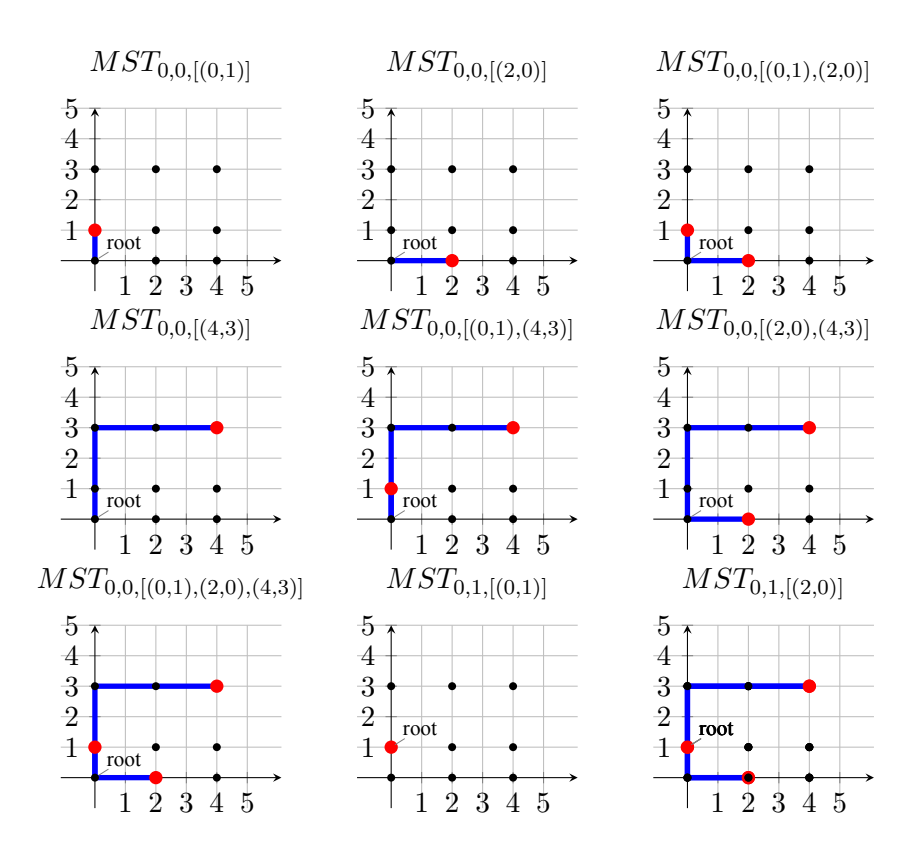

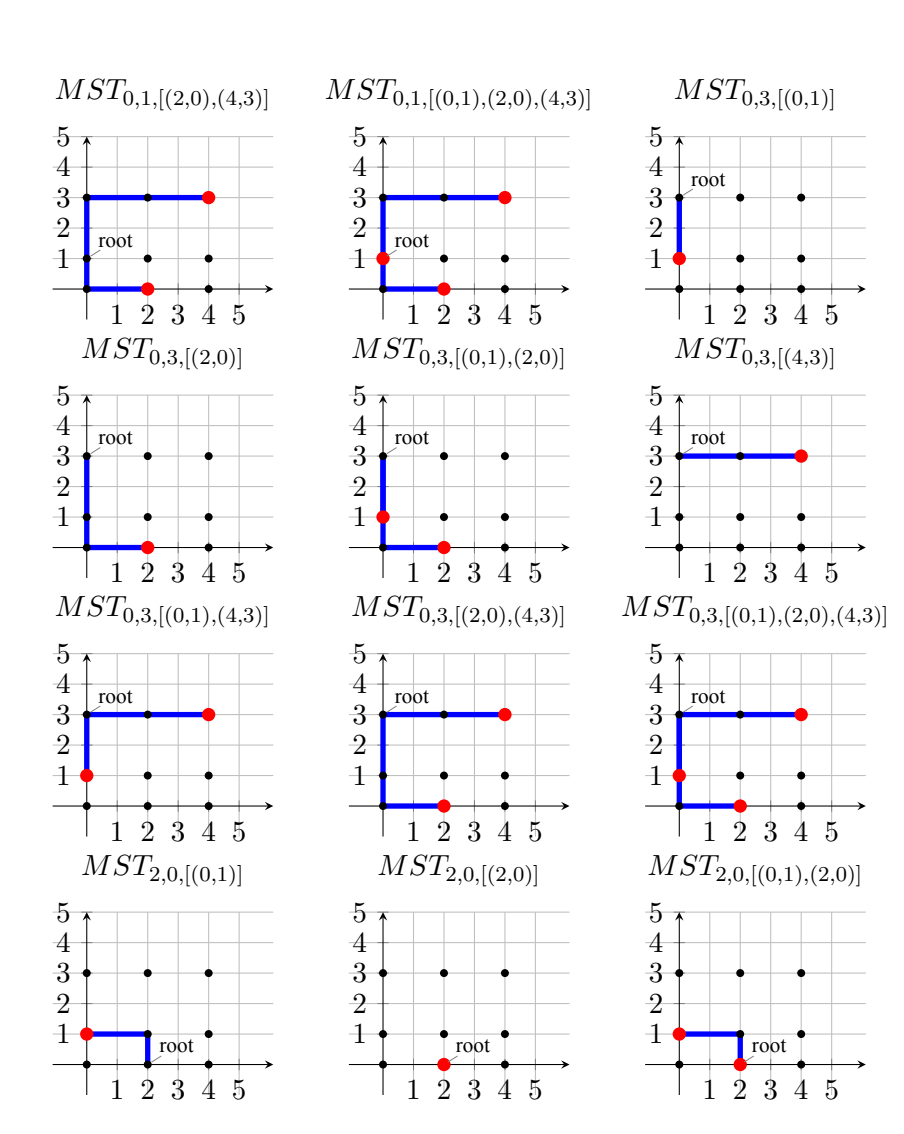

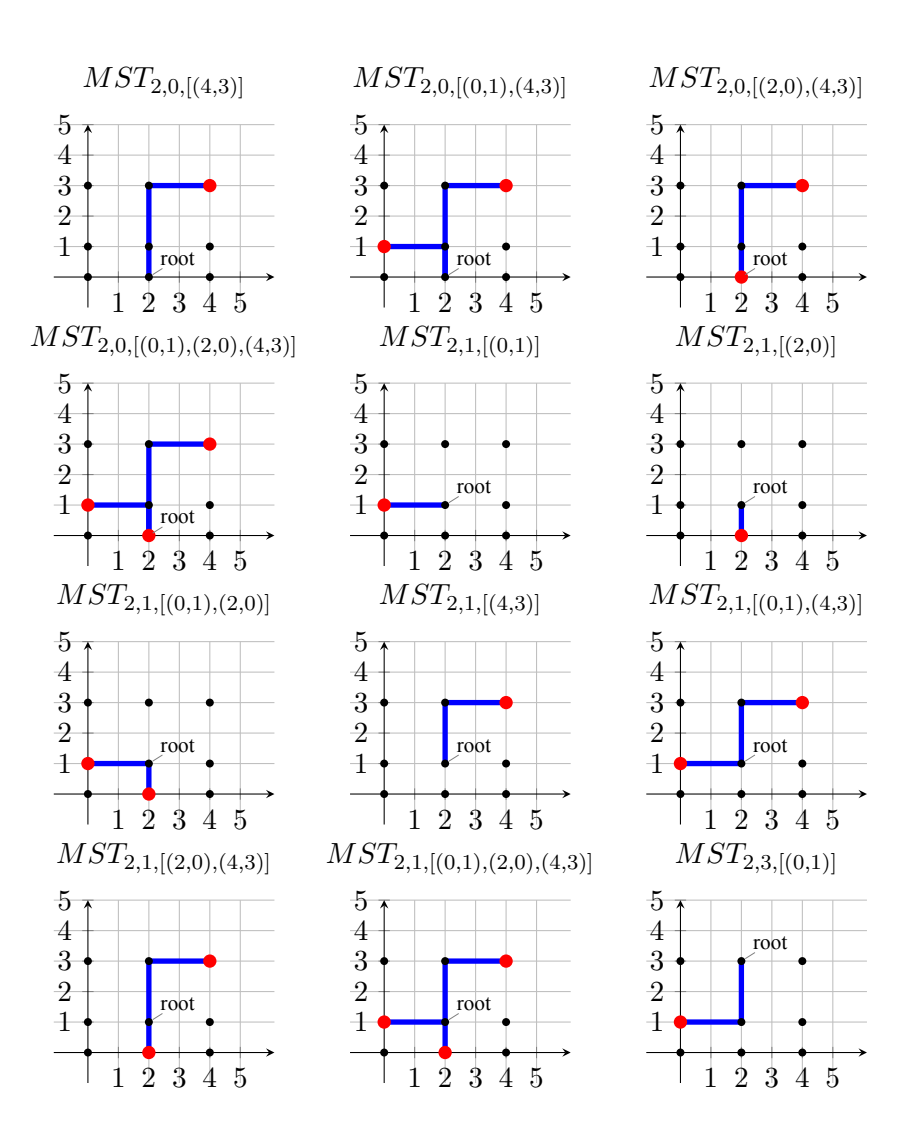

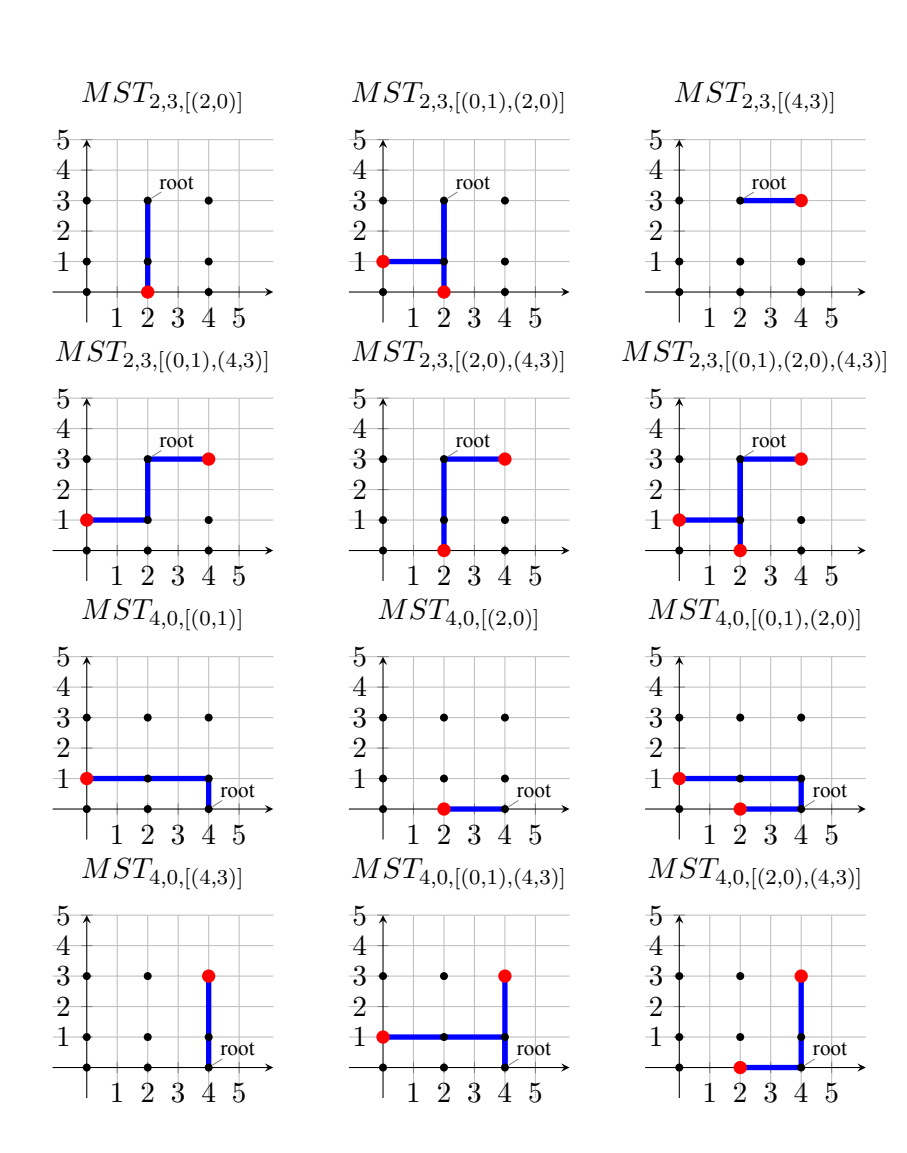

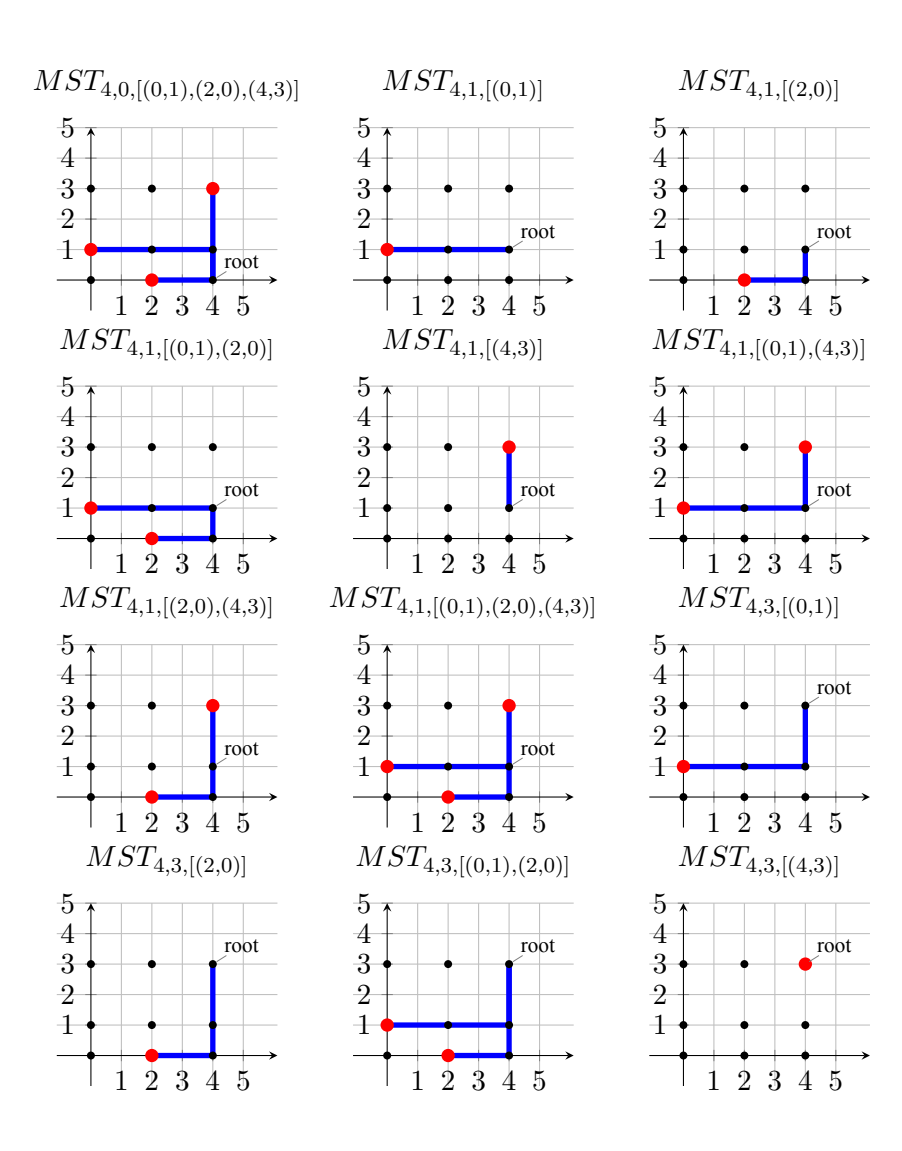

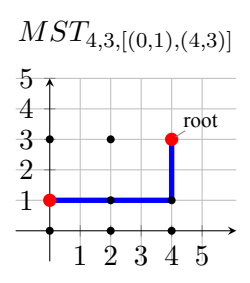

 $MST_{4,3,[(2,0),(4,3)]}$ 

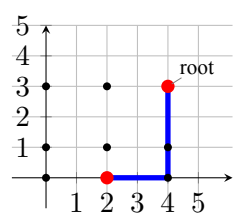

 $MST_{4,3,\left[(0,1),(2,0),(4,3)\right]}$ 

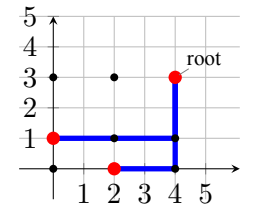

## **BIODATA PENULIS**

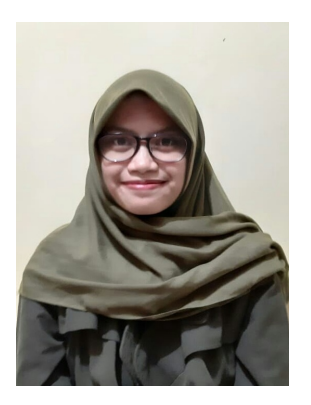

Penulis bernama Nurlita Dhuha Fatmawati, putri kedua dari dua bersaudara yang lahir pada tanggal 17 April 1998 di Salatiga. Penulis telah mengenyam pendidikan di Sekolah Dasar Islam Al-Azhar 22 Salatiga pada tahun 2004 hingga 2010, Sekolah Menengah Pertama Al-Azhar 18 Salatiga pada tahun 2010 hingga 2013, dan Sekolah Menengah Atas Negeri 1 Salatiga pada tahun 2013 hingga 2016. Pada masa penulisan, penulis sedang menem-

puh masa studi S1 di Institut Teknologi Sepuluh Nopember, Surabaya di Departemen Teknik Informatika.

Selama masa studi, penulis memiliki ketertarikan mengenai *Competitive Programming* yang mendorong penulis untuk aktif mengikuti berbagai kompetisi dan menjadi finalis pada ACM ICPC Asia-Jakarta, Compfest, Arkavidia, dan lain-lain. Penulis juga meraih juara 1 pada kompetisi programming Hology 2018, juara 1 pada Techphoria 2018, dan juara 2 pada Techphoria 2019. Keinginan penulis dalam menambah pengalaman juga mendorong penulis menjadi asisten dosen pada mata kuliah Dasar Pemrograman, Struktur Data, dan Perancangan dan Analisis Algoritma.

Penulis juga cukup aktif di organisasi kemahasiswaan. Penulis menjadi staf Departemen Teknologi HMTC dan menjadi Koordinator NPC Schematics. Penulis dapat dihubungi melalui surel nurlitadf17@gmail.com